**Instituto Tecnológico de Costa Rica**

**Área Académica de Ingeniería Mecatrónica**

# TEC | Tecnológico

**Automatización de una máquina roladora de lámina para cortina metálica en la empresa Portones y Sistemas Automáticos Barth S.A.**

**Proyecto de graduación para optar por el título de Ingeniero en Mecatrónica con el grado académico de Licenciatura**

**Santiago San Gil Sánchez**

**2016078514**

**Cartago, 11 marzo de 2022**

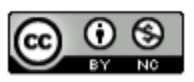

Esta obra está bajo una Licencia Creative Commons Atribución-NoComercial 4.0 Internacional.

# **Declaratoria de Autenticidad**

Declaro que el presente Proyecto de Graduación ha sido realizado enteramente por mi persona, utilizando y aplicando literatura referente al tema e introduciendo conocimientos propios.

En los casos en que he utilizado bibliografía, he procedido a indicar las fuentes mediante las respectivas citas bibliográficas.

En consecuencia, asumo la responsabilidad total por el trabajo de graduación realizado y por el contenido del correspondiente informe final.

 $\frac{1}{2}$ 

Cédula: 1-1690-005

Cartago, 11 marzo de 2022 **Santiago Sangli Sánchez** Santiago SanGil Sánchez

# **INSTITUTO TECNOLÓGICO DE COSTA RICA PROGRAMA DE LICENCIATURA EN INGENIERÍA MECATRÓNICA PROYECTO FINAL DE GRADUACIÓN ACTA DE APROBACIÓN**

El profesor asesor del presente trabajo final de graduación, indica que el documento presentado por el estudiante cumple con las normas establecidas por el programa de Licenciatura en Ingeniería Mecatrónica del Instituto Tecnológico de Costa Rica para ser defendido ante el jurado evaluador, como requisito final para aprobar el curso Proyecto Final de Graduación y optar así por el título de Ingeniero(a) en Mecatrónica, con el grado académico de Licenciatura.

Estudiante: Santiago San Gil Sánchez

Proyecto: Automatización de una máquina roladora de lámina para cortina metálica en la empresa de Portones y Sistemas Automáticos Barth S.A.

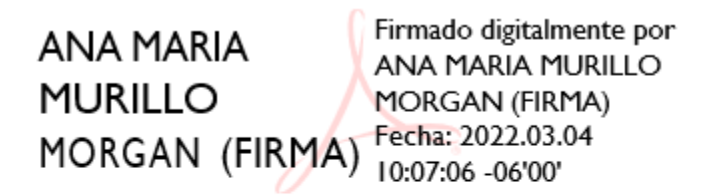

Ing. Ana María Murillo Morgan

Asesora

Cartago, 11 de marzo 2022

#### **INSTITUTO TECNOLÓGICO DE COSTA RICA PROGRAMA DE LICENCIATURA EN INGENIERÍA MECATRÓNICA PROYECTO FINAL DE GRADUACIÓN ACTA DE APROBACIÓN**

Proyecto final de graduación defendido ante el presente jurado evaluador como requisito para optar por el título de Ingeniero(a) en Mecatrónica con el grado académico de Licenciatura, según lo establecido por el programa de Licenciatura en Ingeniería Mecatrónica, del Instituto Tecnológico de Costa Rica.

Estudiante: Santiago San Gil Sánchez

Proyecto: Automatización de una máquina roladora de lámina para cortina metálica en la empresa de Portones y Sistemas Automáticos Barth S.A.

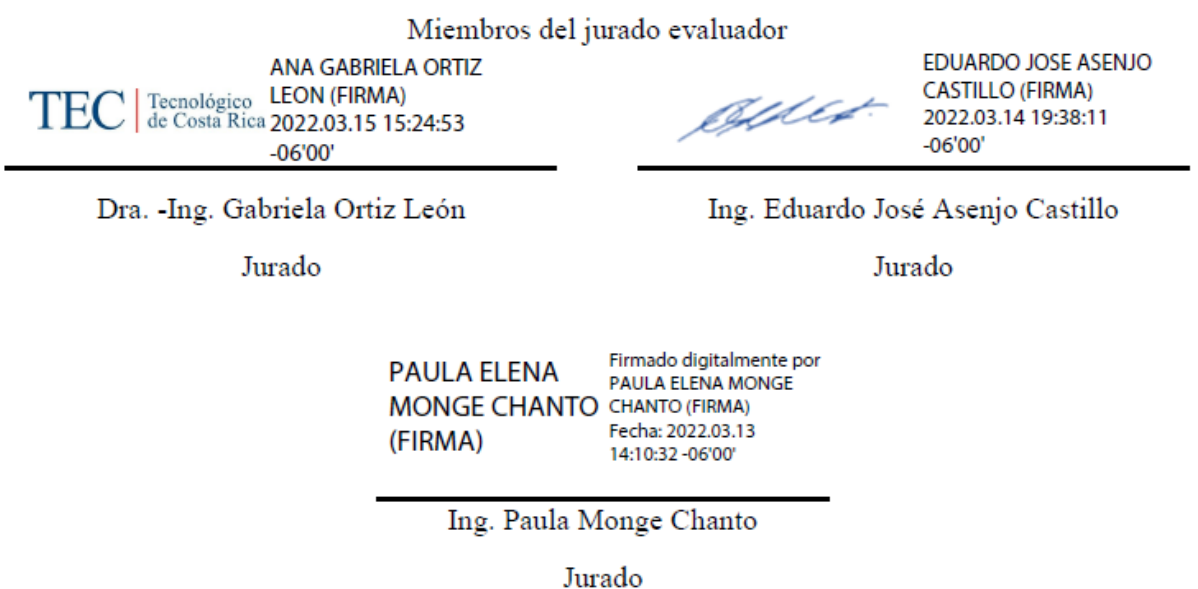

Los miembros de este jurado dan fe de que el presente proyecto final de graduación ha sido aprobado y cumple con las normas establecidas por el programa de Licenciatura en Ingeniería Mecatrónica.

# **Resumen**

La empresa Portones y Sistemas Automáticos Barth S.A. ha tenido un importante crecimiento en ventas en los últimos años, principalmente en su sector de venta de cortinas metálicas. La máquina roladora de lámina con la que iniciaron operaciones presenta una serie de desventajas frente a una segunda máquina adquirida recientemente, como lo es la producción de polvo metálico, altos niveles de ruido, la inseguridad de su operación y su baja productividad. Por estos motivos la gerencia toma la decisión de actualizar la primera máquina para alcanzar estándares entre ambas máquinas.

La propuesta del proyecto consiste en el cambio del sistema de corte de lámina y la automatización del funcionamiento de la máquina. Entre los principales objetivos de la implantación están la reducción del ruido del nivel actual de 100dB durante el corte a menos de 80dB, la reducción del polvo producido y la capacidad de generar un registro de producción.

El sistema implementado utiliza como control principal un solo dispositivo que realiza las funciones de PLC y HMI a la vez. Este se encarga de operar las válvulas electrohidráulicas de un sistema de corte por cizalla y el control del variador de frecuencia que se encuentra conectado al motor que mueve los rodillos de la máquina.

Al validar el sistema se determinó que se cumple con todas las especificaciones correspondientes a las necesidades del proyecto, en su mayoría se tiene un resultado que sobrepasa las expectativas. En el caso de la reducción de ruido se disminuye de los 100dB originales a 77dB.

**Palabras clave:** Automatización, corte por cizalla, cortina metálica, máquina roladora

# **Abstract**

The company Portones y Sistemas Automáticos Barth S.A. has had a significant growth in sales in recent years, mainly in its shutter doors sales. The roll forming machine with which they began operations has a series of disadvantages compared to a second recently acquired machine, such as the production of metallic dust, high noise levels, the insecurity of its operation and its low productivity. For these reasons, the management makes the decision to upgrade the first machine to meet the standards of the other one.

The project proposal consists of changing the cutting system and automating the operation of the machine. Among the main objectives of the implementation are the reduction of noise from the current level of 100dB during cutting to less than 80dB, the reduction of dust produced and the ability to generate a production log.

The implemented system uses a single device as main control that performs the functions of PLC and HMI at the same time. This device oversees the operation of the electrohydraulic valves of the cutting system and the signal send to the variable frequency device that controls the motor that moves the rollers of the machine.

When validating the system, it was determined that all the specifications corresponding to the needs of the project were met, for most of the objectives the results exceeded expectations. In the case of noise reduction, it was reduced from the original 100dB to 77dB.

**Keywords:** Automation, shear cutting, metal curtain, rolling machine

# **Dedicatoria**

Le dedico este proyecto a mis papás Santiago y Evelyn que siempre me han dado todo su apoyo para alcanzar las metas que me propongo. Gracias a las enseñanzas que me han dado he podido llegar a donde estoy hoy.

También a mi hermana Sabrina y a mis amigos por apoyarme tanto en esta etapa de mi vida.

# **Agradecimiento**

Le agradezco a mi profesora asesora Ana María Murillo por guiarme durante el transcurso del desarrollo del proyecto. Su tiempo y conocimiento me ayudaron a lograr el objetivo de este proceso de aprendizaje.

Además, le agradezco a Mauricio Barth por permitirme realizar mi proyecto de graduación en su compañía y ser mi principal consejero dentro de la empresa.

Finalmente, le quiero agradecer a todos mis profesores que durante los últimos años me han formado y han hecho posible mi crecimiento académico y profesional.

# Tabla de contenido

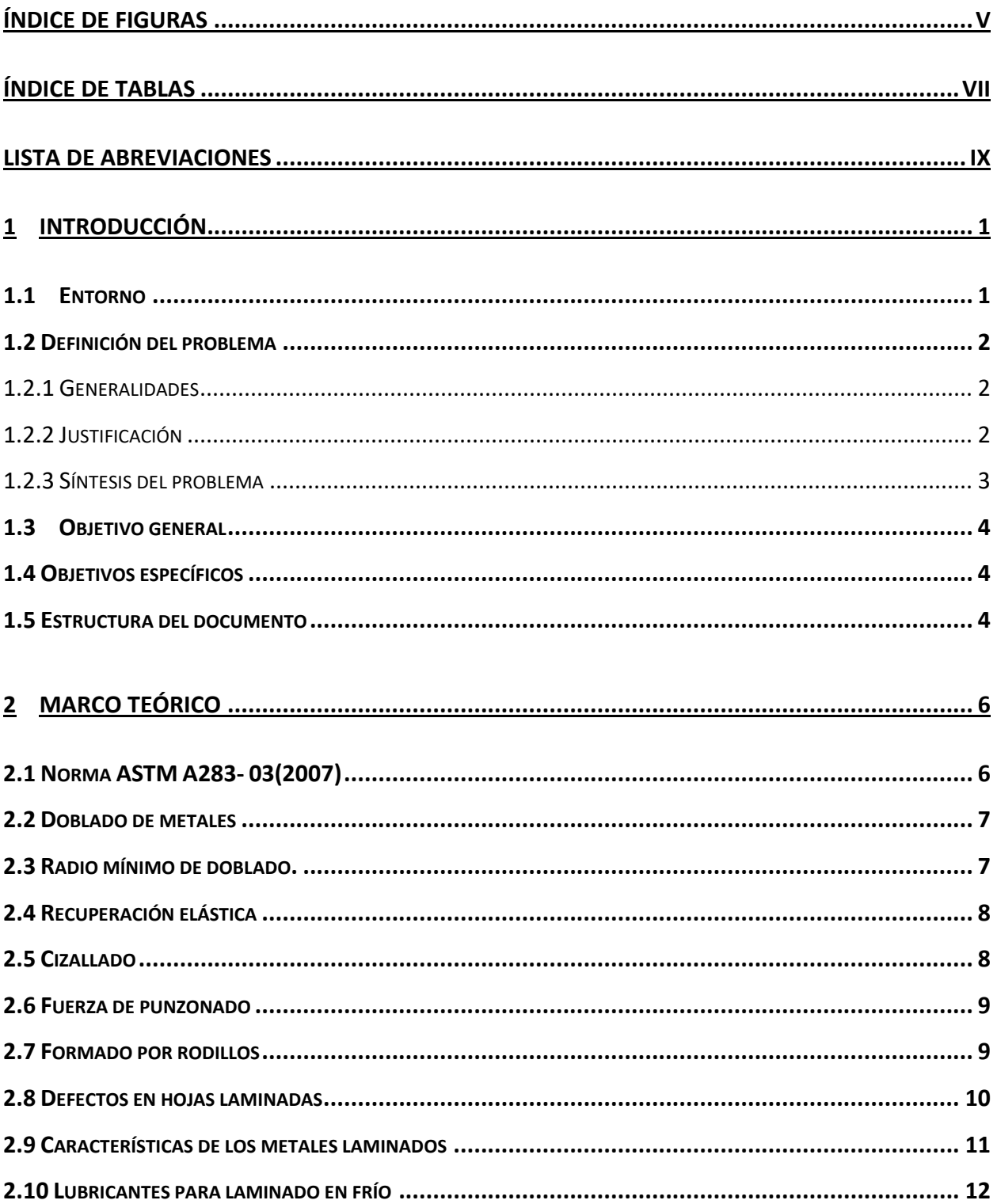

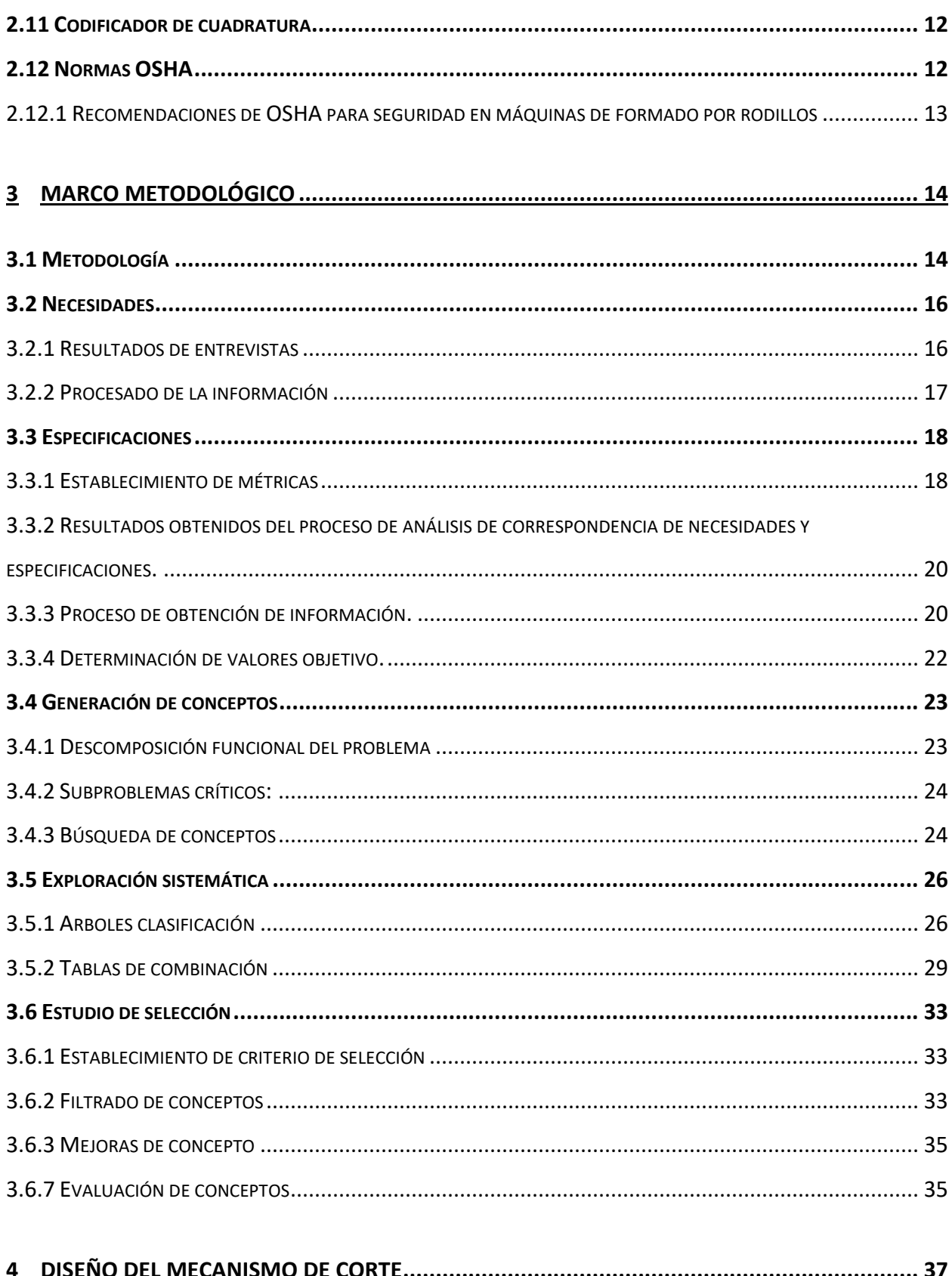

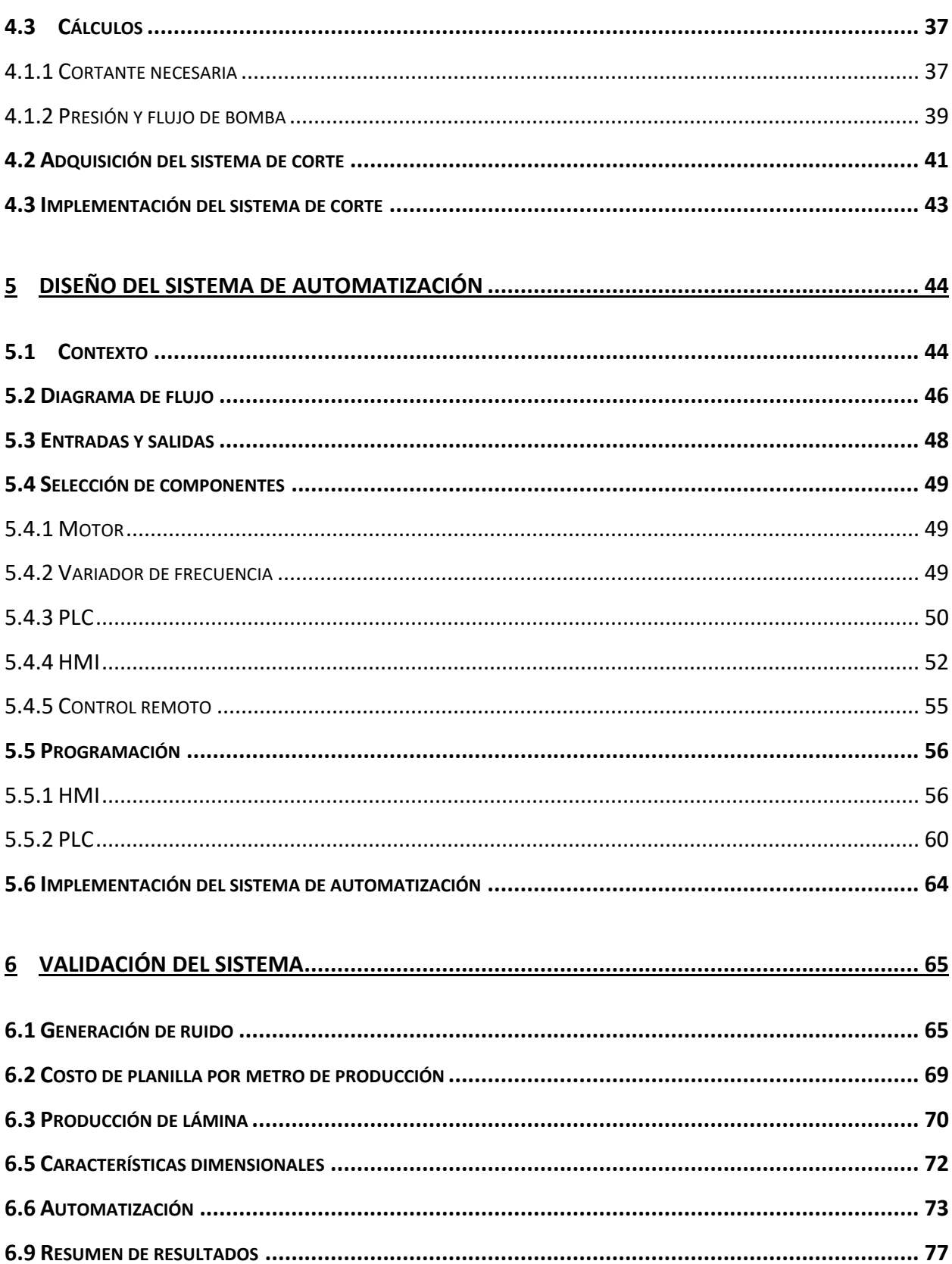

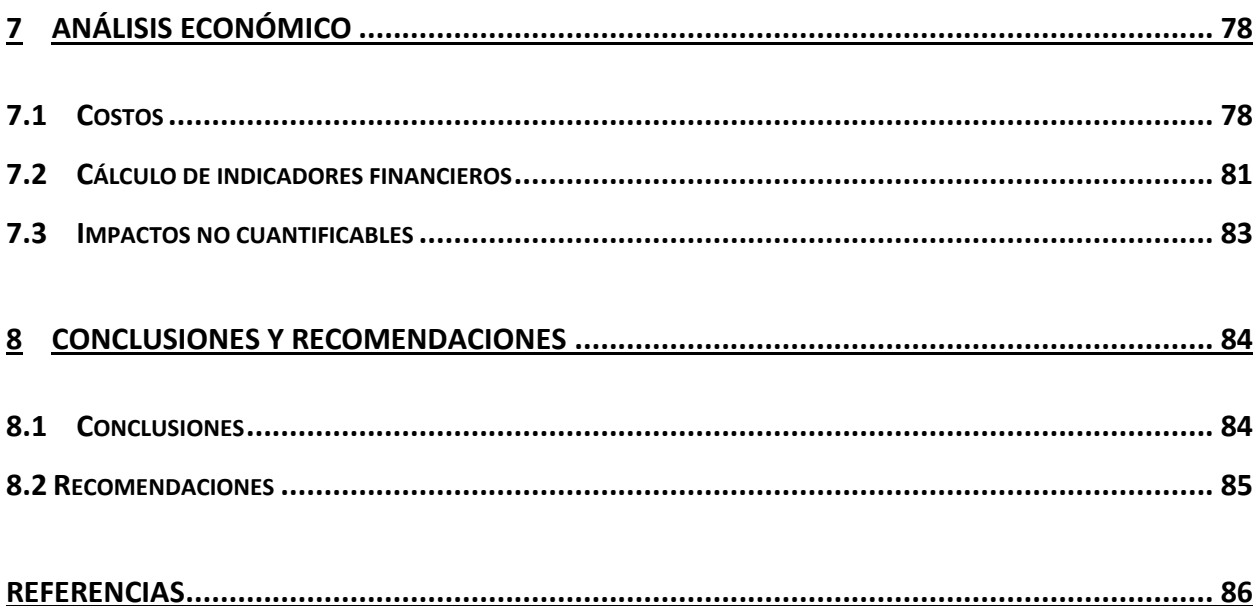

# <span id="page-13-0"></span>**Índice de figuras**

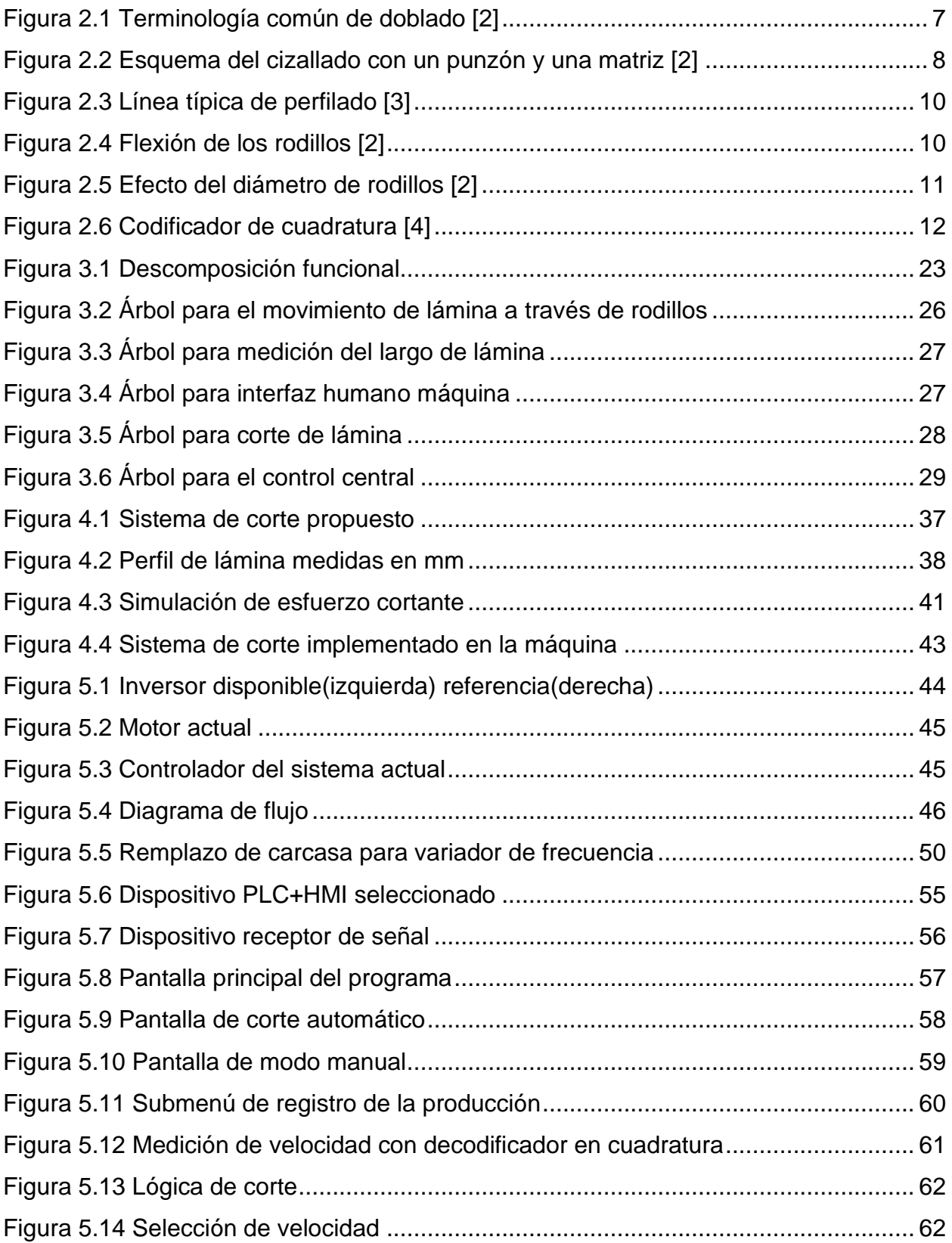

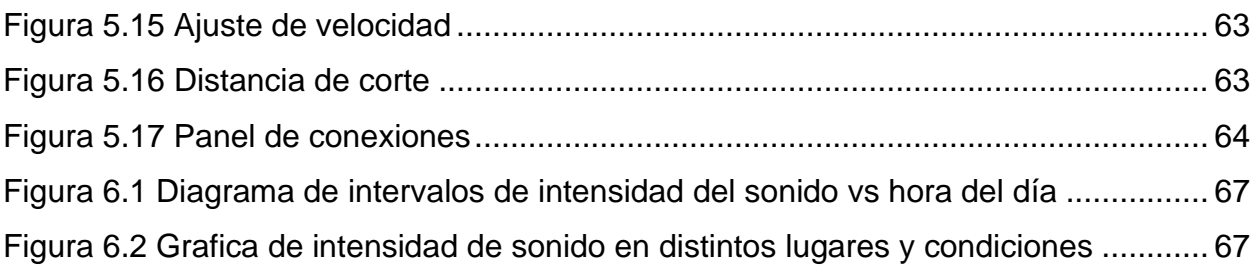

# <span id="page-15-0"></span>**Índice de tablas**

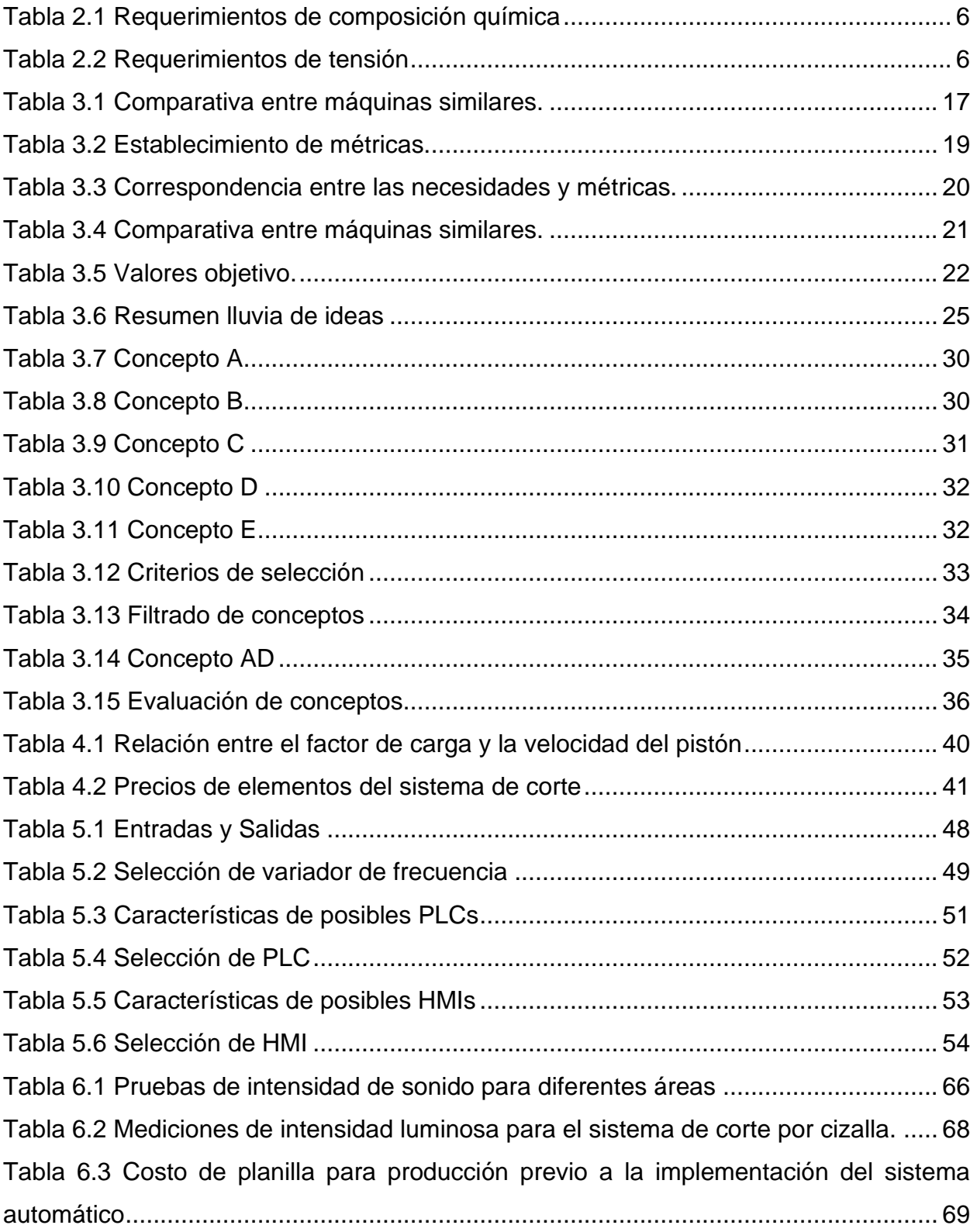

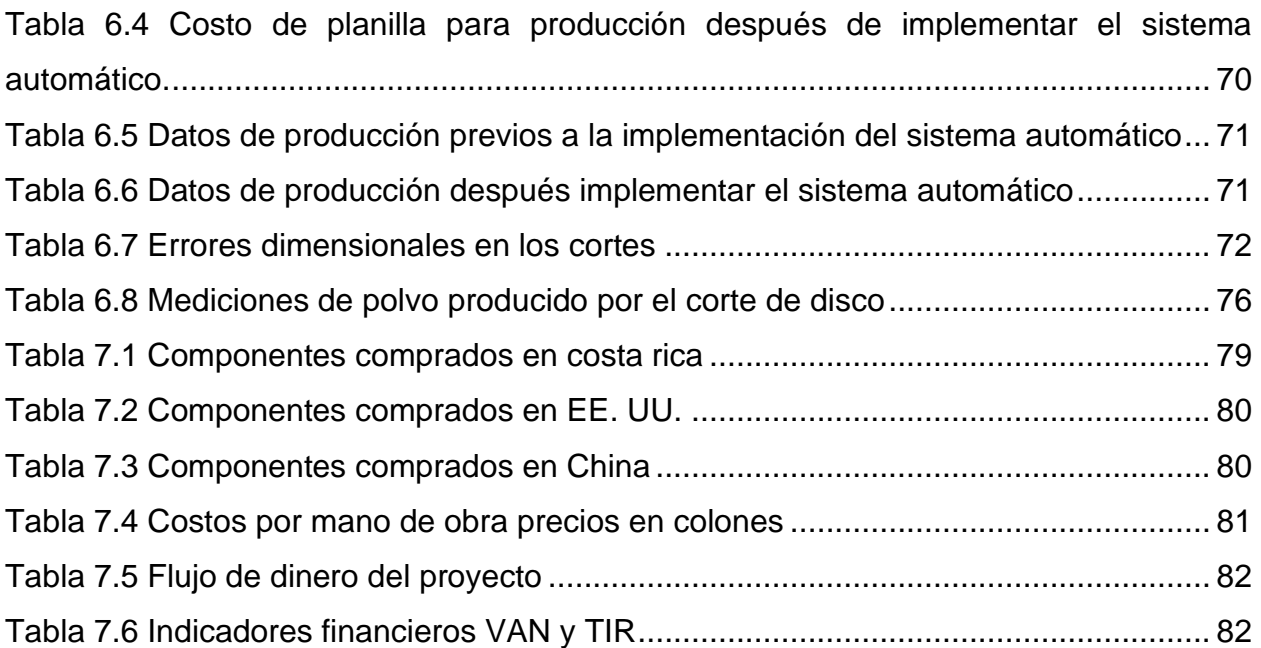

# <span id="page-17-0"></span>**Lista de abreviaciones**

PLC: Programmable logic controller HMI: Human machine interface VAN: Valor actual neto TIR: Tasa interna de retorno

# <span id="page-18-0"></span>**1 Introducción**

#### <span id="page-18-1"></span>**1.1 Entorno**

El proyecto se va a realizar en la empresa Portones y Sistemas Automáticos Barth S.A. Conocida como PortoBarth cedula 3-101-6689. Esta se ubica en barrio Córdoba, Zapote, San José.

Esta empresa inicia su funcionamiento en 2011 como una empresa dedicada a la instalación y mantenimiento de portones eléctricos residenciales. Poco a poco fue creciendo y ampliando su gama de servicios para incluir venta de repuestos y materiales necesarios para la instalación de portones. En el año 2013 se presentó una nueva oportunidad de negocio para la empresa cuando uno de los proveedores de cortina metálica anunció el cierre de sus operaciones y le ofreció a PortoBarth la máquina roladora para crear cortinas metálicas con un perfil de 90mm. La máquina se encontraba en malas condiciones y no era capaz de producir láminas con una calidad aceptable, pero contaba con el potencial de ser restaurada. Una vez instalada en el taller de la empresa, el equipo técnico de PortoBarth, por medio de ajustes mecánicos a los rodillos de la máquina y otras pequeñas modificaciones, logró producir láminas con una calidad aceptable. Para mediados de 2019, ante el éxito en la producción de cortinas metálicas, la empresa adquiere dos máquinas roladoras nuevas, una para crear las guías de cortinas y otra para láminas con un perfil de doblado compatible con las láminas ya existentes en el mercado (perfil de 75mm). Esto les permitió no solo vender cortinas nuevas con el diseño propio, sino que también pudieron vender cortinas nuevas y piezas de remplazo para el diseño más extendido en el país.

Actualmente, PortoBarth cuenta con una sección de fabricación de cortinas laminadas a partir de lámina metálica. En esta sección se cuenta con cinco máquinas. Una de las máquinas es del tipo roladora con perfil de 75mm, otra consiste en una máquina roladora para guía metálica de 2.5mm y ambas máquinas funcionan de manera automática, donde el usuario solo introduce las dimensiones necesarias y la máquina procesa y corta las láminas. Además, estas máquinas utilizan un método de corte hidráulico. Existen dos máquinas auxiliares para la perforación de la lámina y de soldadura de punto en caso de que el cliente desee algún diseño adicional. Además, existe otra máquina roladora con perfil de 90mm que funciona de manera manual, con una botonera y corte de sierra circular. Adicional al sector de fábrica hay otros tres sectores: el área administrativa, el taller de construcción y pintura y el área de carga y descarga.

#### <span id="page-19-0"></span>**1.2 Definición del problema**

#### <span id="page-19-1"></span>**1.2.1 Generalidades**

Actualmente en la fábrica de cortinas se tiene solo un operario encargado de la producción de cortinas y del mantenimiento básico de las máquinas. Ante un aumento en la demanda reciente se han observado dos problemas principales en el área de producción. El primer problema consiste en que el operario actual está cerca de su límite de carga laboral ya que la máquina para producir el perfil de 90mm tiene una gran componente manual en el proceso de producción. El segundo problema consiste en que el uso de la máquina de producción de lámina con un perfil de 90mm es molesto para todo el personal de la empresa ya que, en el proceso de corte, esta genera niveles muy elevados de ruido, tanto en el área productiva como en el área de ventas. Además, en este proceso también se genera una gran cantidad de partículas metálicas y elementos volátiles que afectan la calidad del aire y reducen la vida útil de las demás máquinas.

#### <span id="page-19-2"></span>**1.2.2 Justificación**

El área de fabricación de cortinas metálicas es la principal fuente de ingresos de la empresa por lo que es la mayor prioridad del negocio. El reciente incremento de ventas dejó al descubierto lo cerca que está el operario de máquinas de su capacidad máxima y gran parte de ello se atribuye a la fabricación de las láminas de perfil de 90mm ya que estas se tienen que realizar de manera manual. El operario debe colocar finales de carrera a la distancia necesaria para dar el largo correcto a las láminas, estos detienen a la máquina para realizar el corte. Luego el operario debe reanudar la operación y repetir esta secuencia hasta completar la cortina. Al automatizar esta máquina, el operario actual tendrá la posibilidad de poner a funcionar las tres máquinas en paralelo y supervisar su correcto funcionamiento. Actualmente si desea operar la máquina manual no puede supervisar las otras dos máquinas porque esta requiere de un nivel elevado de atención para su operación.

Otros de los problemas que existen actualmente son la gran cantidad de ruido producido por el método de corte y la cantidad de residuos que se producen. El área administrativa y de ventas se encuentra a la par del área de fabricación de cortinas por lo que un alto nivel de ruido en la fabricación de las cortinas afecta de forma negativa al área administrativa. El ruido de funcionamiento de las máquinas por lo general es soportable por el personal administrativo ya que se cuenta con paredes gruesas, pero cuando se utiliza la cortadora de sierra circular para cortar las láminas se dificulta la realización de llamadas debido al ruido excesivo. La cortadora circular también libera una gran cantidad de partículas metálicas durante el proceso de cortado y no tiene ningún sistema de recolección o filtración de partículas. Estas partículas terminan esparciéndose alrededor de la empresa, principalmente en el área de fabricación, ocasionando que en ciertas ocasiones los empleados presenten erupciones cutáneas luego de recostarse a alguna de las máquinas. Además, los residuos del corte provocan que se requiera una mayor limpieza del área de trabajo; y además al caer sobre las máquinas en funcionamiento, reduce la vida útil de estas y aumenta los costos de mantenimiento.

#### <span id="page-20-0"></span>**1.2.3 Síntesis del problema**

• La máquina roladora con perfil de 90mm requería a un operario de forma continua durante su funcionamiento, además su proceso de corte generaba ruido y partículas metálicas que afectaban al resto de la operación.

## <span id="page-21-0"></span>**1.3Objetivo general**

Modificar una máquina roladora de lámina para cortina metálica a un sistema automático de producción

# <span id="page-21-1"></span>**1.4 Objetivos específicos**

- Diagnosticar el proceso productivo y equipo utilizado por la máquina roladora de lámina.
- Diseñar un sistema de corte para la máquina roladora.
- Diseñar un sistema de automatización para la máquina roladora.
- Implementar los diseños realizados en la máquina roladora.
- Validar los resultados del sistema construido mediante pruebas representativas de las necesidades del proyecto.

## <span id="page-21-2"></span>**1.5 Estructura del documento**

Entre los siguientes capítulos que se encuentran en el documento están: el marco teórico, donde se exponen conceptos teóricos que ayudan a entender las bases sobre las que se fundamenta el proyecto planteando. El desarrollo, en el cual se ejecuta la metodología que se sigue para la correcta resolución del problema a resolver. En esta sección se identifican las necesidades del cliente, se determinan las especificaciones del producto y se generan y seleccionan propuestas para el diseño final del producto.

Los siguientes dos capítulos corresponden al diseño de los subsistemas más importantes de la solución, los mecanismos de corte y automatización. En estos capítulos se presenta el proceso tomado para la generación de ambos sistemas propuestos y se exponen los desafíos de su implementación y la solución de estos. Además, se hace una descomposición funcional de cada diseño y explicación de cada una de sus partes.

Seguidamente se encuentra el capítulo correspondiente a la validación del sistema en el cual se comparan los resultados de las mediciones realizadas al sistema antes y después de la implementación de la solución y se evalúan los resultados obtenidos con las expectativas del cliente. Posteriormente se encuentra el análisis financiero donde se examinan a fondo los beneficios a largo plazo del proyecto y si fue provechoso para la empresa. Por último, se tiene un capítulo dedicado a recopilar la experiencia del proceso y plantear conclusiones y futuras recomendaciones que se tengan.

# <span id="page-23-0"></span>**2 Marco teórico**

A continuación, se presentan una serie de conceptos necesarios para la correcta comprensión del proyecto. Entre ellos se incluyen normativas internacionales relativas a seguridad y materiales usados en el proceso de fabricación. También se incluyen fundamentos físicos relevantes a la máquina intervenida.

## <span id="page-23-1"></span>**2.1 Norma ASTM A283- 03(2007)**

La norma tiene como objetivo la "Especificación estándar para placas de acero al carbono de resistencia a la tracción baja e intermedia". [1] En esta se especifican aspectos como las características de tensión de diferentes grados de acero al carbono y su composición química las cuales se pueden encontrar en la Tabla 2.1 y Tabla 2.2 que han sido adaptadas de la norma A283- 03 [1]

<span id="page-23-2"></span>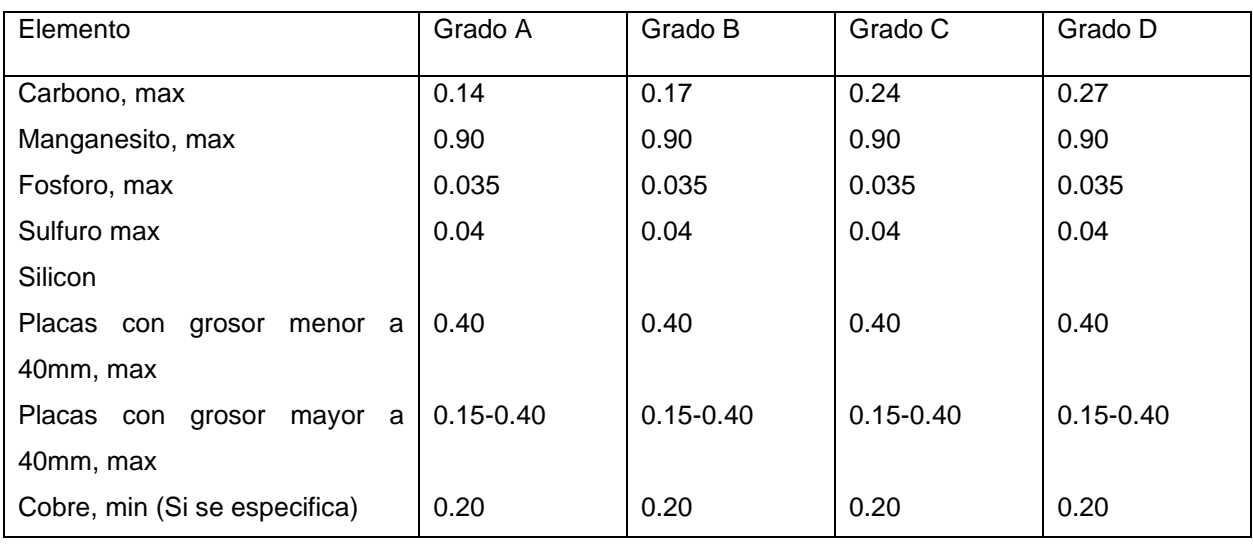

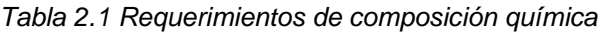

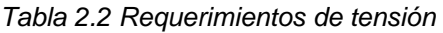

<span id="page-23-3"></span>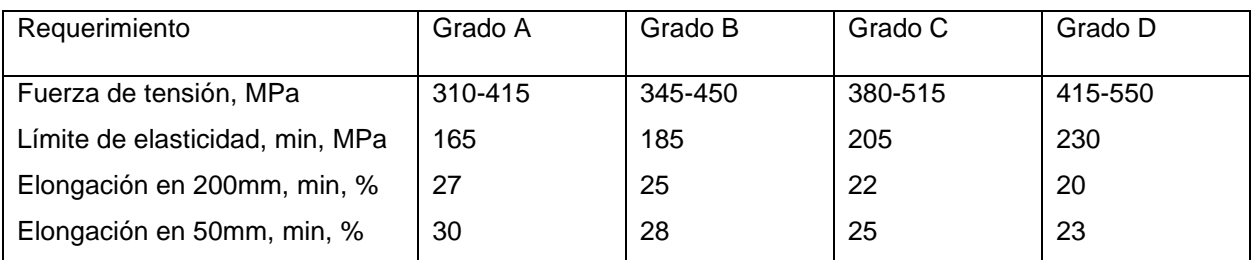

#### <span id="page-24-0"></span>**2.2 Doblado de metales**

El doblado es una de las operaciones más importantes cuando se trabaja con formado de metales a nivel industrial. Una gran cantidad de piezas utilizan este método debido a que aumenta el momento de inercia de las piezas, lo que proporciona rigidez adicional sin aumentar el peso. A continuación, se presenta la [Figura 2.1](#page-24-2) que contiene ejemplos sobre la terminología utilizada en el doblado de metales. [2]

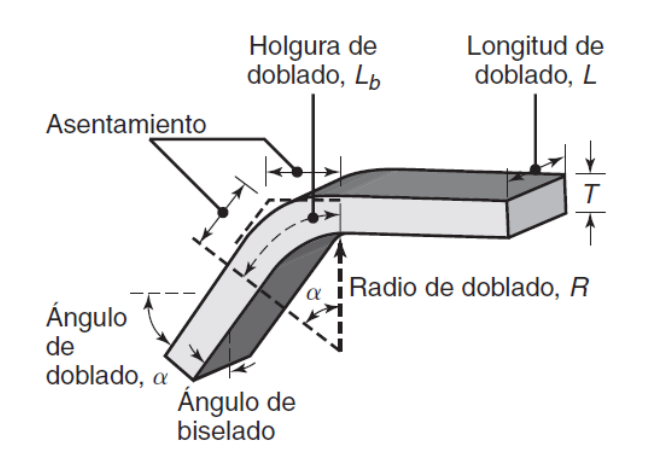

*Figura 2.1 Terminología común de doblado [2]*

#### <span id="page-24-2"></span><span id="page-24-1"></span>**2.3 Radio mínimo de doblado.**

Este es el radio donde aparece una grieta debida al proceso de doblado. Por lo general se expresa en términos del espesor, ya que como se muestra en la ecuación [\( 1](#page-24-3) [\)](#page-24-3) [2] . Su valor esta dado por el espesor y por una constante r que corresponde a la reducción de tensión del área de la hoja metálica:

<span id="page-24-3"></span>
$$
R = T\left(\frac{50}{r} - 1\right) \tag{1}
$$

Se puede observar que, cuando el valor de  $r = 50$ , el radio mínimo es cero. Esto indica que el metal se puede doblar sobre sí mismo sin presentar problemas.

#### <span id="page-25-0"></span>**2.4 Recuperación elástica**

Al tener un módulo de elasticidad finito, todos los materiales van a presentar algún tipo de restitución o recuperación elástica luego de una deformación plástica. En el doblado se le conoce a esta restitución como rebote. [2] Esta recuperación se puede expresar en términos del radio inicial R<sub>i</sub> sobre el radio final R<sub>f</sub> con la siguiente expresión: [2]

$$
\frac{R_i}{R_f} = 4\left(\frac{R_i Y}{ET}\right)^3 - 3\left(\frac{R_i Y}{ET}\right) + 1\tag{2}
$$

Donde Y corresponde al esfuerzo de fluencia del material, T al grosor y E al módulo de elasticidad.

#### <span id="page-25-1"></span>**2.5 Cizallado**

Consiste en un método de remoción de material en hojas metálicas. La lámina se corta al someterla a esfuerzos de corte entre un punzón y una matriz como se muestra a detalle en la Figura 2.2

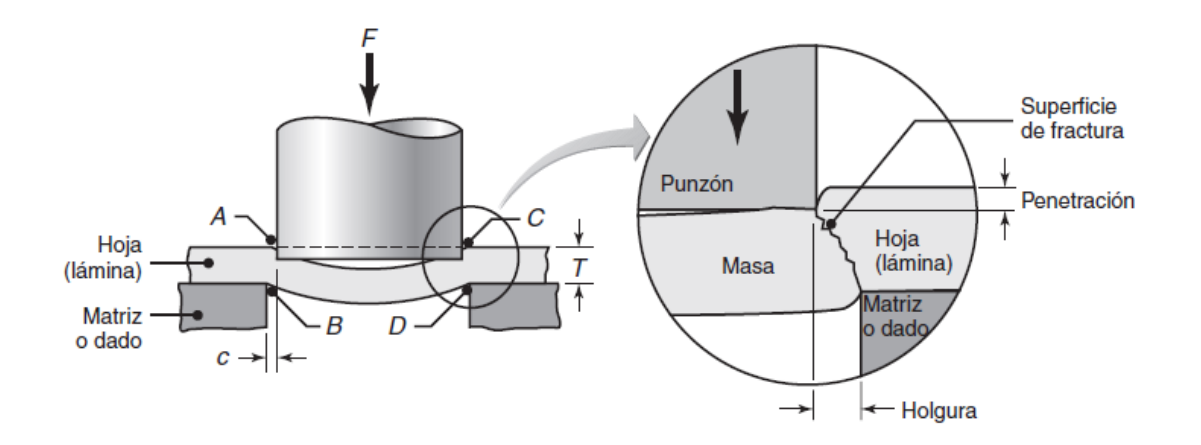

<span id="page-25-2"></span>*Figura 2.2 Esquema del cizallado con un punzón y una matriz [2]*

Sus principales parámetros son los siguientes:

- La forma del punzón y matriz
- La velocidad del cizallado
- La lubricación
- La holgura entre el punzón y la matriz

La holgura es el factor más importante a la hora de determinar la calidad y forma de la orilla del corte. Cuando se aumenta la holgura la zona de deformación se vuelve más grande lo que provoca una orilla cizallada más rugosa. En caso de tener una holgura muy alta puede ser necesario agregar procesos adicionales de acabado, lo que resulta en costes de operación más elevados. Una forma de disminuir los efectos de una amplia holgura es incrementar la velocidad del cortado. [2]

#### <span id="page-26-0"></span>**2.6 Fuerza de punzonado**

La fuerza requerida para punzonar es producto de la resistencia al corte del material y del total de área cizallada a lo largo de la periferia. La fuerza máxima de punzonado se puede calcular con la siguiente ecuación:

$$
F = 0.7TL(UTS) \tag{3}
$$

Donde T es el espesor de la hoja, L la longitud o perímetro de cizalla y UTS la resistencia última del material. [2]

#### <span id="page-26-1"></span>**2.7 Formado por rodillos**

Este proceso, también es conocido como formado por laminado en frío o perfilado, consiste en cambiar la sección transversal o cambiar el grosor de una pieza de trabajo larga utilizando fuerzas de compresión. Es utilizado para formar hojas metálicas de longitud continua en grandes lotes de producción. El metal es pasado por una serie de

rodillos en etapas consecutivas que doblan progresivamente la lámina hasta obtener la forma deseada como se muestra en la Figura 2.3 Seguidamente la lámina formada se cizalla en longitudes específicas y se apila de manera continua. [2]

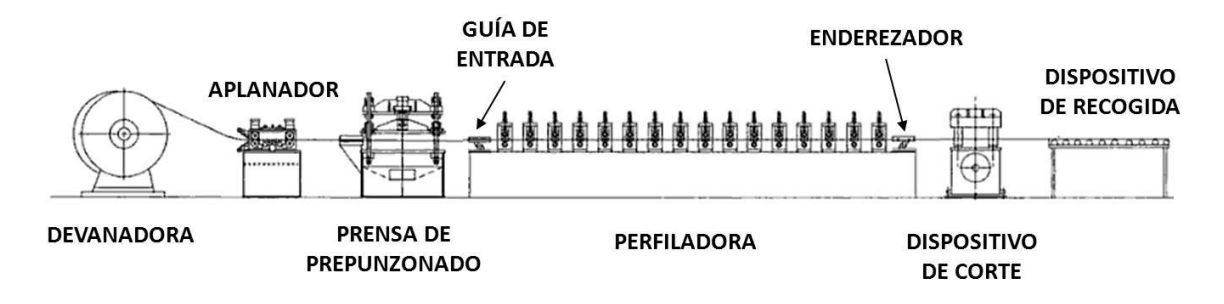

*Figura 2.3 Línea típica de perfilado [3]*

# <span id="page-27-1"></span><span id="page-27-0"></span>**2.8 Defectos en hojas laminadas**

Uno de los problemas más comunes en el proceso de laminado consiste en obtener bordes ondulados en las láminas. [2] Estos bordes son el resultado de la flexión del rodillo, al ser la cinta más gruesa en el centro, la sección de los bordes se estira más. Debido a esto los bordes se ensanchan, ya que la sección central les restringe su libre expansión en la dirección de laminado. Otros ejemplos de defectos usuales en el proceso de laminado corresponden a grietas en forma de cremallera en el centro de la lámina y grietas a los lados. Estos son ocasionados por el mismo efecto que provoca la ondulación en conjunto con una ductilidad baja del material utilizado.

<span id="page-27-2"></span>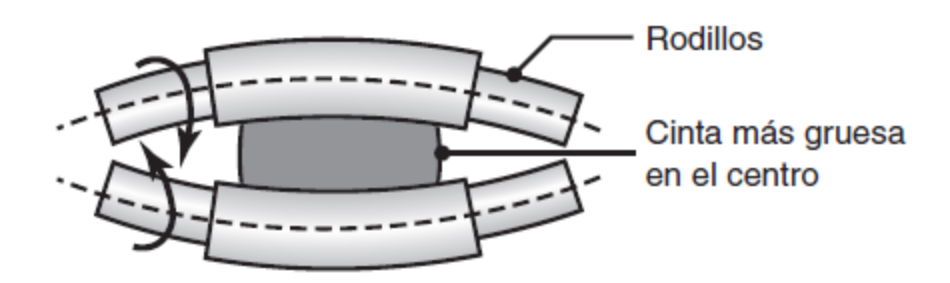

*Figura 2.4 Flexión de los rodillos [2]*

## <span id="page-28-0"></span>**2.9 Características de los metales laminados**

Esfuerzos residuales: La deformación no uniforme en el proceso de laminado puede causar que se formen esfuerzos residuales en las hojas, sobre todo en el laminado en frío. Cuando los rodillos tienen un diámetro pequeño respecto al grosor de la lámina tiende a existir una mayor deformación plástica en centro del material en comparación a su superficie. Esto da origen a esfuerzos residuales de tensión en el interior de la lámina y de compresión en la superficie. Cuando los rodillos tienen un diámetro grande en relación con la lámina también se cumple el efecto inverso al ya mencionado. En el centro de la lámina quedan esfuerzos de compresión mientras que en la superficie existen esfuerzos de tensión. La información anterior se puede apreciar de forma gráfica en la [Figura 2.5](#page-28-1) Estos efectos son causados por mayores esfuerzos de fricción en las superficies a lo largo del arco de contacto, lo que produce distribuciones de esfuerzos residuales que se ponen a los rodillos con un diámetro pequeño. [2]

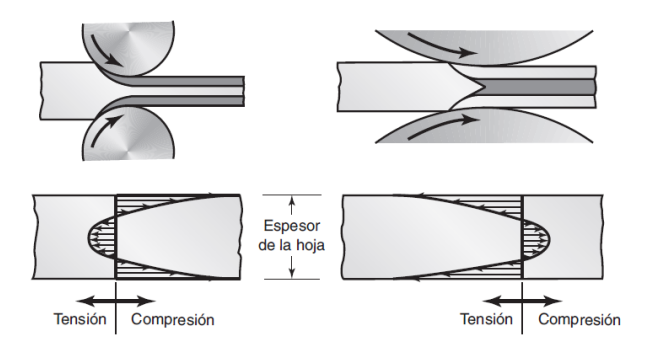

<span id="page-28-1"></span>*Figura 2.5 Efecto del diámetro de rodillos [2]*

- Tolerancias dimensionales: Las tolerancias van a depender del espesor inicial de las hojas utilizadas, pero por lo general para el proceso de laminado en frío se tiene que van desde  $\pm 0.1$  a 0.35 mm para el espesor y en el caso de planicidad se encuentran cerca de ±15mm/m

## <span id="page-29-0"></span>**2.10 Lubricantes para laminado en frío**

Para el laminado en frío se recomienda utilizar como lubricantes aceites solubles en agua o lubricantes de baja viscosidad como los aceites minerales, las emulsiones, el queroseno o aceites grasos. [2]

## <span id="page-29-1"></span>**2.11 Codificador de cuadratura**

Un encoder en cuadratura contiene un disco en su interior con dos patrones distintos comúnmente llamados canal A y B. Estos canales se encuentran separados por noventa grados de desfase para lograr determinar la dirección de movimiento del codificador. Como se muestra en la [Figura 2.6,](#page-29-3) cuando se está girando en una dirección, el canal A va a cambiar al estado alto primero que el canal B. En el caso contrario cuando se gira en la dirección opuesta el canal B va a cambiar al estado alto primero que el canal A. [4]

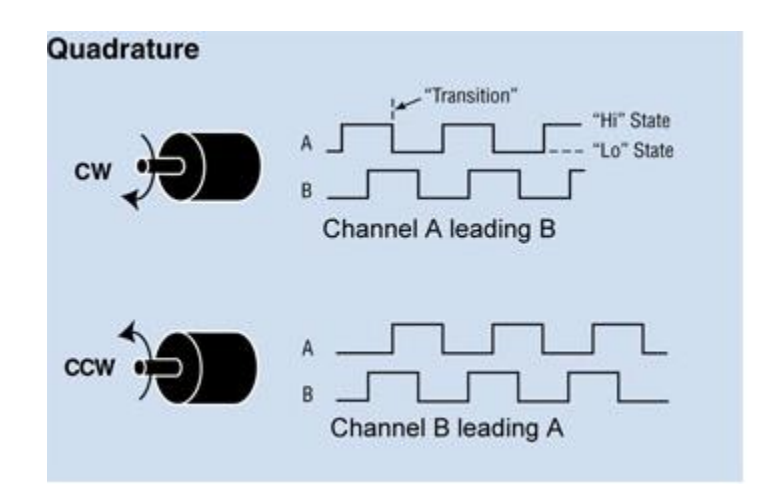

*Figura 2.6 Codificador de cuadratura [4]*

## <span id="page-29-3"></span><span id="page-29-2"></span>**2.12 Normas OSHA**

Las según la Administración de Seguridad y Salud Ocupacional de los Estados Unidos de América, las normas de la OSHA son reglas que describen los métodos que deben utilizar los empleadores para proteger a sus empleados contra peligros. [5]

# <span id="page-30-0"></span>**2.12.1 Recomendaciones de OSHA para seguridad en máquinas de formado por rodillos**

OSHA 1910.212: [6]

*(1)(a) Se deben proporcionar uno o más métodos de protección de la máquina para proteger al operador y otros empleados en el área de la máquina de peligros tales como los creados por el punto de operación, puntos de contacto entrantes, piezas giratorias, astillas voladoras y chispas*

*(2) Requisitos generales para protectores de máquinas. Siempre que sea posible, se colocarán protectores en la máquina y se asegurarán en otro lugar si por alguna razón no es posible colocarlos en la máquina. El resguardo deberá ser tal que no represente un riesgo de accidente en sí mismo.*

*(3)(ii) El punto de operación de máquinas cuya operación exponga a un empleado a lesiones, deberá estar resguardado. El dispositivo de protección se ajustará a las normas correspondientes o, en ausencia de normas específicas aplicables, se diseñará y construirá de modo que el operador no tenga ninguna parte de su cuerpo en la zona de peligro durante el ciclo de funcionamiento.*

# <span id="page-31-0"></span>**3 Marco metodológico**

## <span id="page-31-1"></span>**3.1 Metodología**

La metodología utilizada para la elaboración de este proyecto se basa en el libro "Diseño y desarrollo de productos" de K.T.Ulrich [7]. La cual se adapta al proyecto y da como resultado los siguientes pasos para la determinar una solución al problema planteado.

- 1. Determinar las necesidades del cliente.
- 2. Establecer las especificaciones del producto.
- 3. Generación y selección de conceptos.
- 4. Construcción y refinamiento del producto.
- 5. Validación del resultado final.

El primer paso para la realización del proyecto consiste en la determinación de las necesidades del cliente. Para esta investigación, los principales sujetos de información que se consultaron fueron:

- El dueño y gerente de la empresa.
- El operario de máquinas.
- Los miembros del equipo administrativo y de ventas.

El gerente y dueño de la empresa es el cliente principal del proyecto, también es el principal asesor técnico que posee la empresa ya que cuenta con gran experiencia en el tema. El operario de la máquina es crucial para el diseño del sistema de automatización ya que él será el que lo utilizará. Además, se consulta al equipo administrativo y de ventas como referencias adicionales para los problemas de polvo, ruido, y cualquier recomendación que puedan tener.

Adicionalmente, basado en las entrevistas realizadas, se realizó una encuesta final de necesidades donde se le solicita al dueño de la empresa que clasifique las necesidades identificadas según su importancia con la siguiente escala:

- 1. La función es indeseable.
- 2. No consideraría un producto con esta función.
- 3. La función no es importante, pero no me importaría tenerla.
- 4. La función es altamente deseable, pero consideraría un producto sin ella.
- 5. La función es de importancia crítica. No consideraría un producto sin esta función.

Una vez se tienen establecidas las necesidades y sus jerarquías se procede a establecer una serie de métricas y valores que planteen las necesidades del cliente de una forma precisa e ingenieril. Este conjunto de métricas corresponde a las especificaciones técnicas que deberá cumplir el producto. Como la mejora de una de las métricas por lo general implica un empeoramiento de otra, los valores de las especificaciones existen en un rango. El cual va desde los valores marginales, correspondientes al valor mínimo que puede tener el producto, hasta los valores ideales que son los que mejor se alinean con los deseos del cliente.

Seguidamente, se procede a generar distintos conceptos que se puedan aplicar al dispositivo final. Para esto, primero se hace una descomposición funcional de la máquina a tratar y de todos sus componentes. Además, se divide el problema principal en subproblemas críticos que sean fáciles de abordar. Después se debe tener un proceso de búsqueda interna y externa de ideas para aplicar a la solución de los subproblemas. Seguidamente se procede a generar conceptos de solución al problema, donde se integren las distintas ideas recopiladas. Para seleccionar un concepto final que pase a la etapa de construcción, se deben evaluar los distintos conceptos generados utilizando una matriz de selección donde se califique y compare cada uno, ya que de esta forma se puede seleccionar el concepto final de una forma más objetiva.

El siguiente paso en la resolución del problema planteado consiste en la construcción del dispositivo propuesto. Para esto se debe coordinar con la parte administrativa de la empresa la compra de todas las piezas necesarias para la solución. Una vez se cuentan con las piezas necesarias se debe coordinar con la producción para establecer una fecha donde se pueda intervenir la máquina afectando lo menos posible al proceso productivo. Cuando se termina la instalación de los nuevos componentes en la máquina se procede a un periodo de pruebas donde se ajusta y optimiza el sistema con los datos obtenidos de la producción.

Finalmente, cuando la máquina está funcionando a su máximo potencial, se procede a realizar las pruebas de validación. Se realiza una comparación entre los valores obtenidos por la máquina antes y después de la intervención, además se compara con las especificaciones propuestas y se establece el nivel de éxito obtenido.

#### <span id="page-33-0"></span>**3.2 Necesidades**

#### <span id="page-33-1"></span>**3.2.1 Resultados de entrevistas**

En primer lugar, se realizaron una serie de entrevistas a las personas que más se verían afectadas por los cambios sobre la máquina. En el caso del gerente de la empresa, él expresa que su principal motivación para iniciar el proyecto es la reducción del ruido ya que su oficina se encuentra al lado de las máquinas e interfiere con el trabajo que debe realizar. Además de esto menciona una preocupación por el desgaste acelerado de las máquinas del taller debido a que el proceso de corte libera polvo metálico. En cuanto a lo económico mencionó que de ser posible se mantengan los costos del proyecto bajos y se aumente la productividad de la máquina. En cuanto a la entrevista con el operario expresó que sería de gran ayuda que la máquina se pudiera controlar con un control remoto, ya que, para el proceso de inserción de un nuevo rollo de lámina, debe detener la máquina múltiples veces para realizar ajustes a los rodillos y la lámina. En el caso del equipo de ventas y administrativo, mencionan nuevamente el problema del ruido excesivo, además solicitan que de ser posible se incluya un método para controlar la producción y el uso de material ya que solo cuentan con aproximados del rendimiento de cada rollo de lámina.

# <span id="page-34-0"></span>**3.2.2 Procesado de la información**

A continuación, se presenta una tabla con las necesidades detectadas durante el proceso de entrevistas. Estas fueron presentadas al gerente de la empresa, donde las clasifico según su importancia y su resultado se presenta en la [Comparativa entre](#page-34-2)  [máquinas similares.](#page-34-2) [Tabla 3.1.](#page-34-1)

<span id="page-34-1"></span>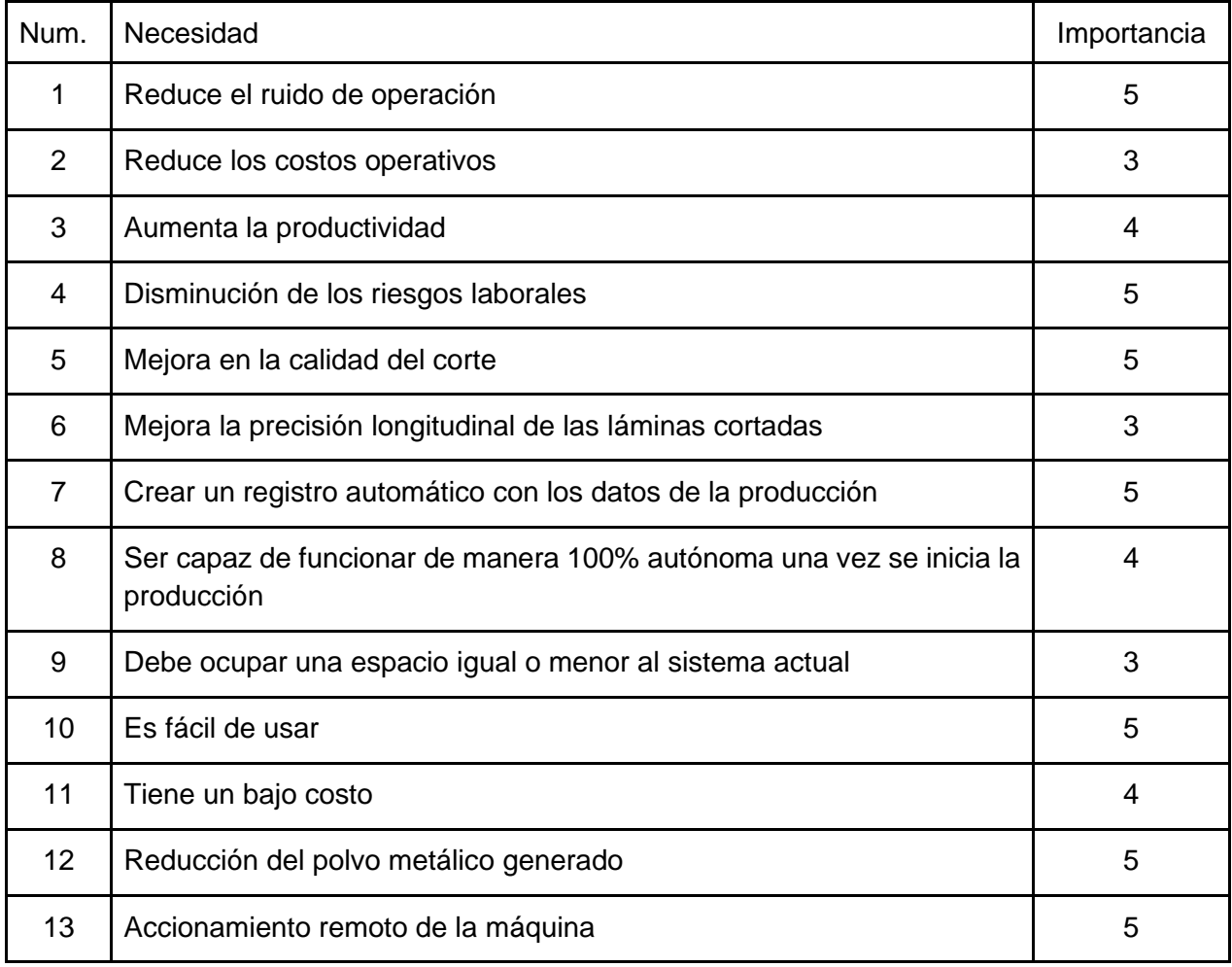

<span id="page-34-2"></span>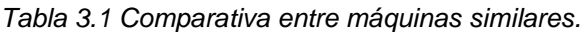

De entre las necesidades propuestas en la encuesta, se eliminan del proceso las siguientes, ya que obtuvieron una importancia baja y por lo tanto no son necesarias para una correcta resolución del problema planteado.

- Ser capaz de detectar si ocurre un fallo en la producción.
- Ser capaz de calcular si existe suficiente material para la siguiente cortina.

# <span id="page-35-0"></span>**3.3 Especificaciones**

# <span id="page-35-1"></span>**3.3.1 Establecimiento de métricas**

A continuación, en la Tabla 3.2 se presentan las métricas con las que se describen objetivamente las necesidades del cliente. Se obtiene que todas las necesidades requieren de una métrica especifica ya que ninguna de las necesidades puede agruparse bajo una misma variable, además todas las necesidades se pueden describir correctamente utilizando solo una variable. Una observación importante es que el error en el largo se realiza en milímetros y no en porcentaje, esto se debe a que las guías que sostienen la lámina instalada tienen un espacio fijo de 5 o 7 cm dependiendo de la guía, entonces el rango de error absoluto es más importante que el relativo.
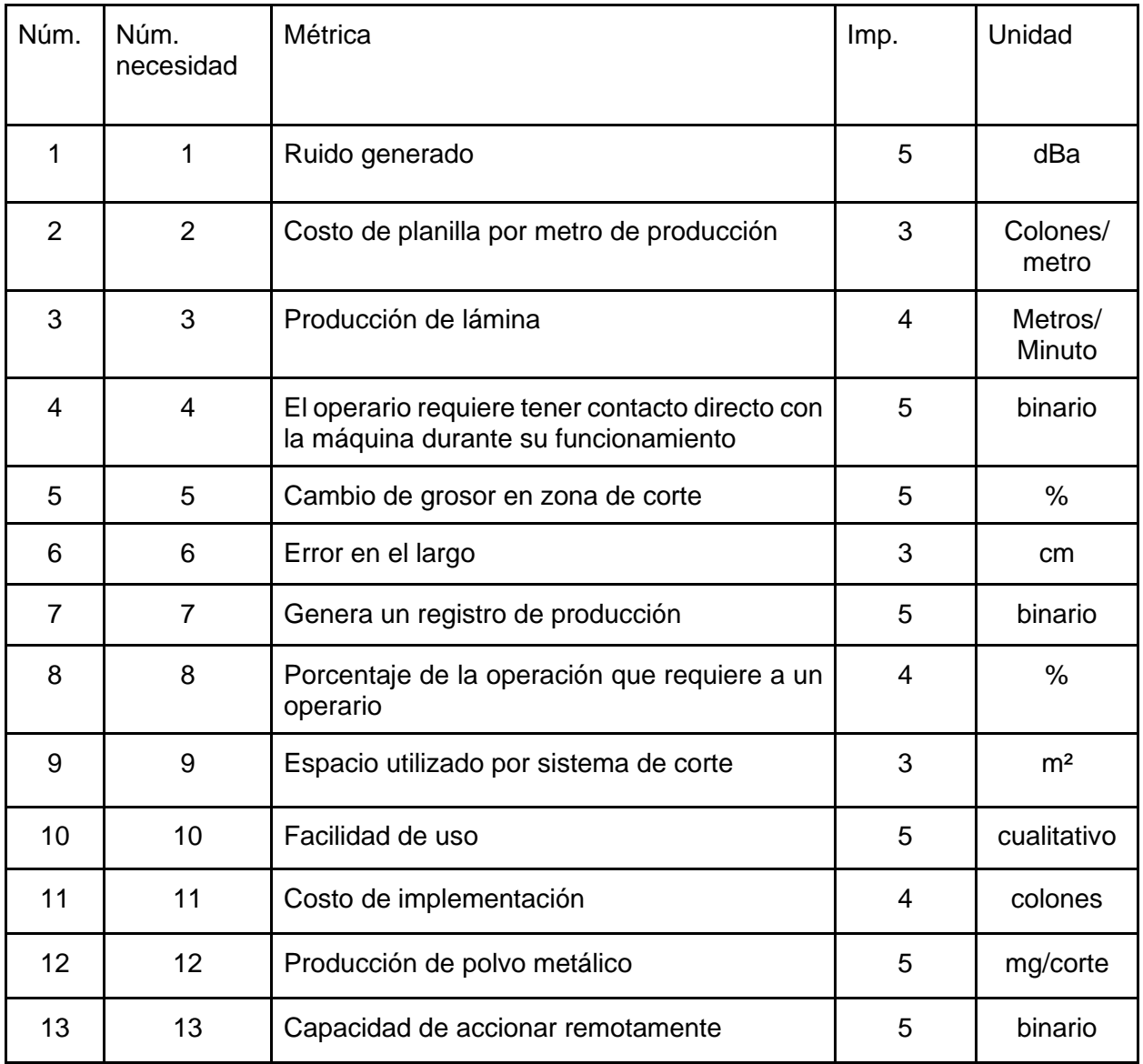

#### *Tabla 3.2 Establecimiento de métricas.*

# **3.3.2 Resultados obtenidos del proceso de análisis de correspondencia de necesidades y especificaciones.**

En la [Tabla 3.3](#page-37-0) se puede observar de manera grafica la correspondencia que existe entre las necesidades y sus métricas.

<span id="page-37-0"></span>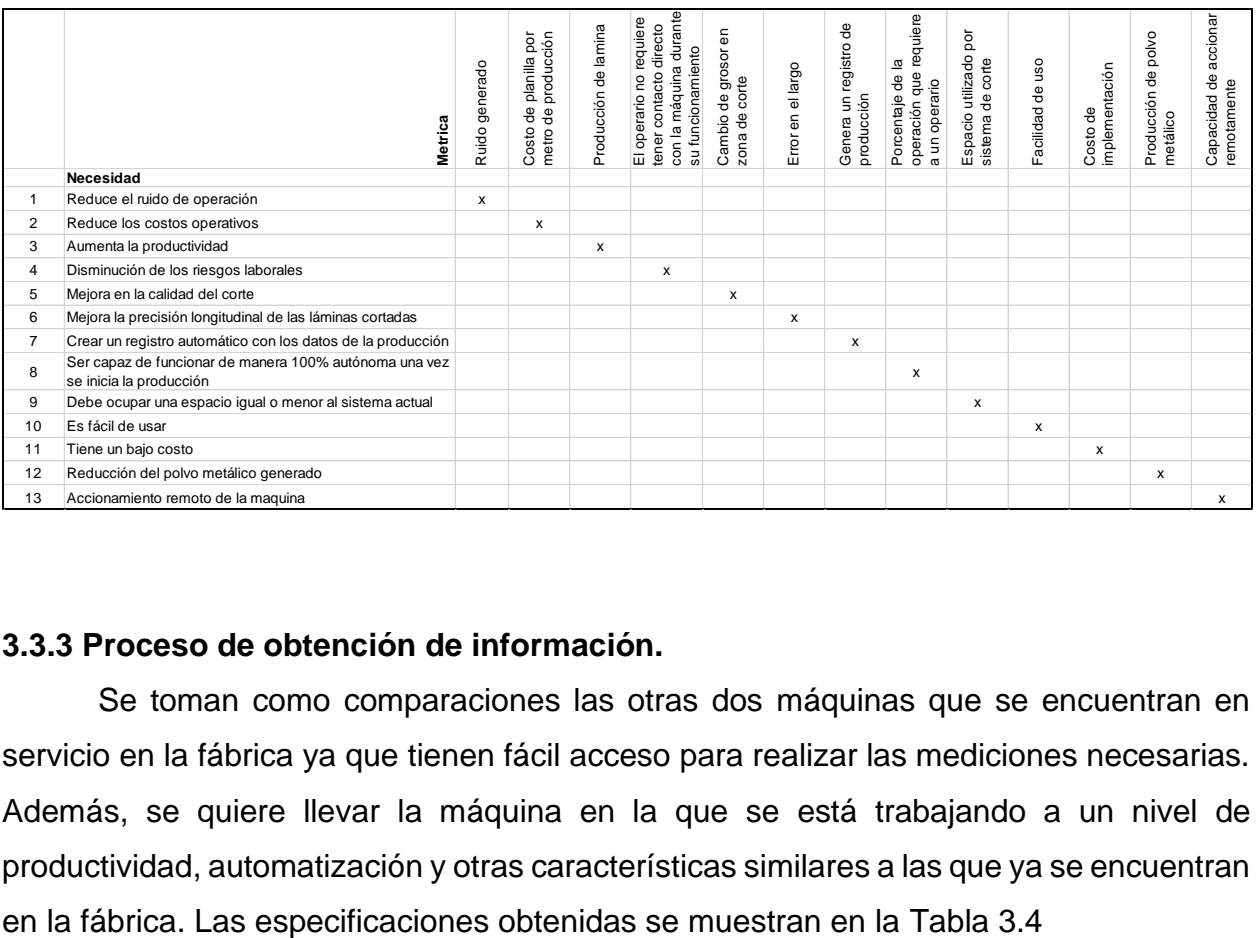

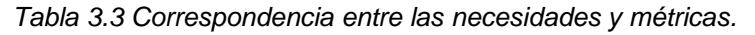

# **3.3.3 Proceso de obtención de información.**

Se toman como comparaciones las otras dos máquinas que se encuentran en servicio en la fábrica ya que tienen fácil acceso para realizar las mediciones necesarias. Además, se quiere llevar la máquina en la que se está trabajando a un nivel de productividad, automatización y otras características similares a las que ya se encuentran

<span id="page-38-0"></span>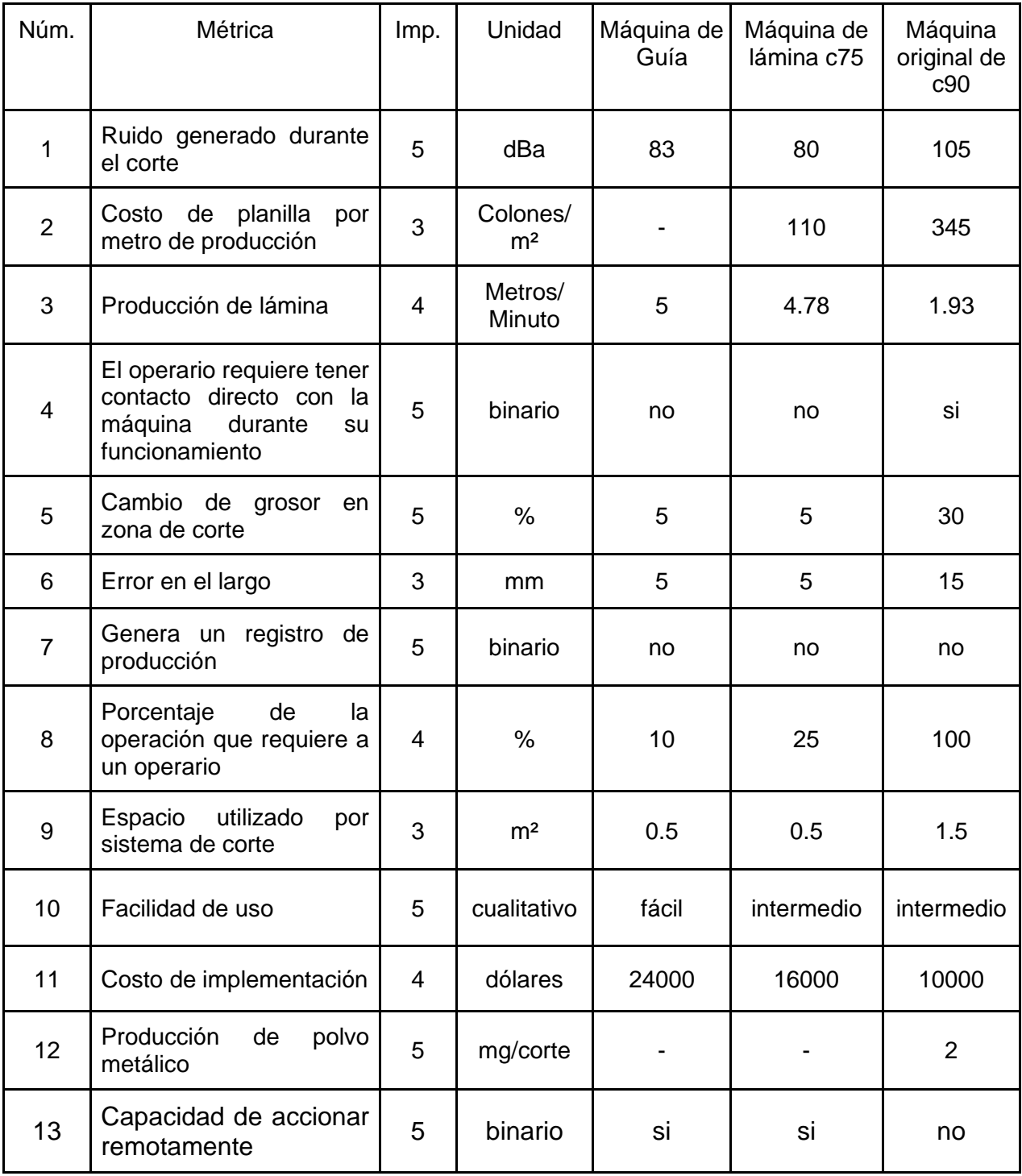

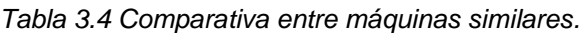

# **3.3.4 Determinación de valores objetivo.**

A continuación, se muestran en la [Tabla 3.5](#page-39-0) los valores correspondientes a los objetivos de la solución. Se muestran dos posibles valores, el ideal que corresponde al punto donde no se requiere invertir más recursos en este parámetro porque ya alcanzo las máximas expectativas requeridas y el valor marginal que corresponde al mínimo valor que se puede considerar como aceptable para la solución.

<span id="page-39-0"></span>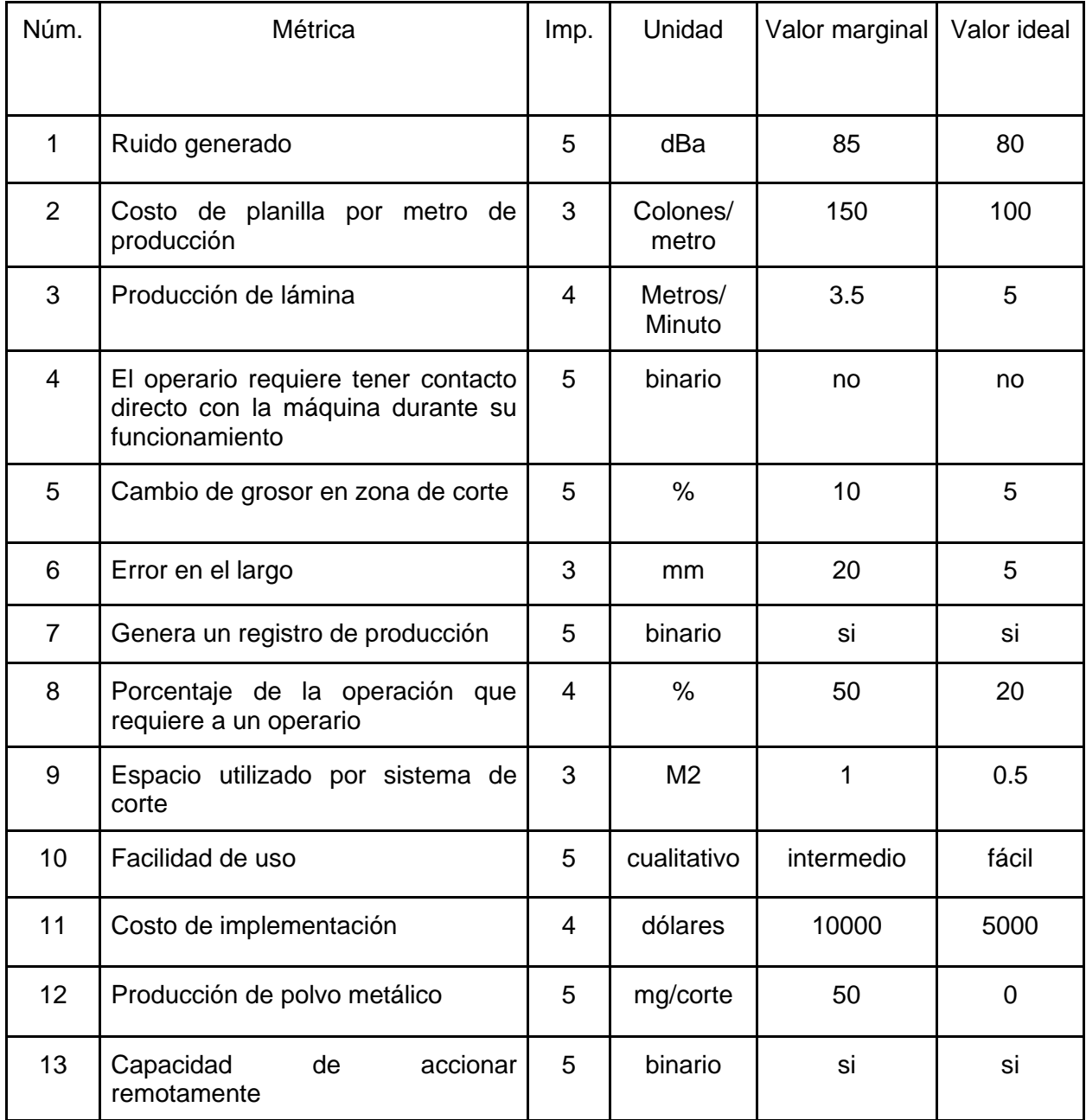

#### *Tabla 3.5 Valores objetivo.*

#### **3.4 Generación de conceptos**

Para la generación de conceptos primero se deben analizar posibles sistemas de corte para sustituir la sierra utilizada actualmente. Luego es necesario desarrollar un sistema que permita cambiar el sistema de botoneras de control utilizado en la máquina y pasarlo a que funcione de manera autónoma. Una vez definido el sistema de corte y la base del sistema de automatización se deberán integrar estas dos partes para que funcionen en conjunto. Luego se instalará el sistema sobre la máquina y se probará su correcto funcionamiento y se corregirán problemas que puedan surgir. Finalmente se harán pruebas para comprobar la correcta solución de los problemas planteados por este estudio.

## **3.4.1 Descomposición funcional del problema**

En la [Figura 3.1,](#page-40-0) se muestra la descomposición funcional del problema. Se muestran las entradas y la salida del sistema y se muestran los subprocesos internos necesarios para producir la salida deseada.

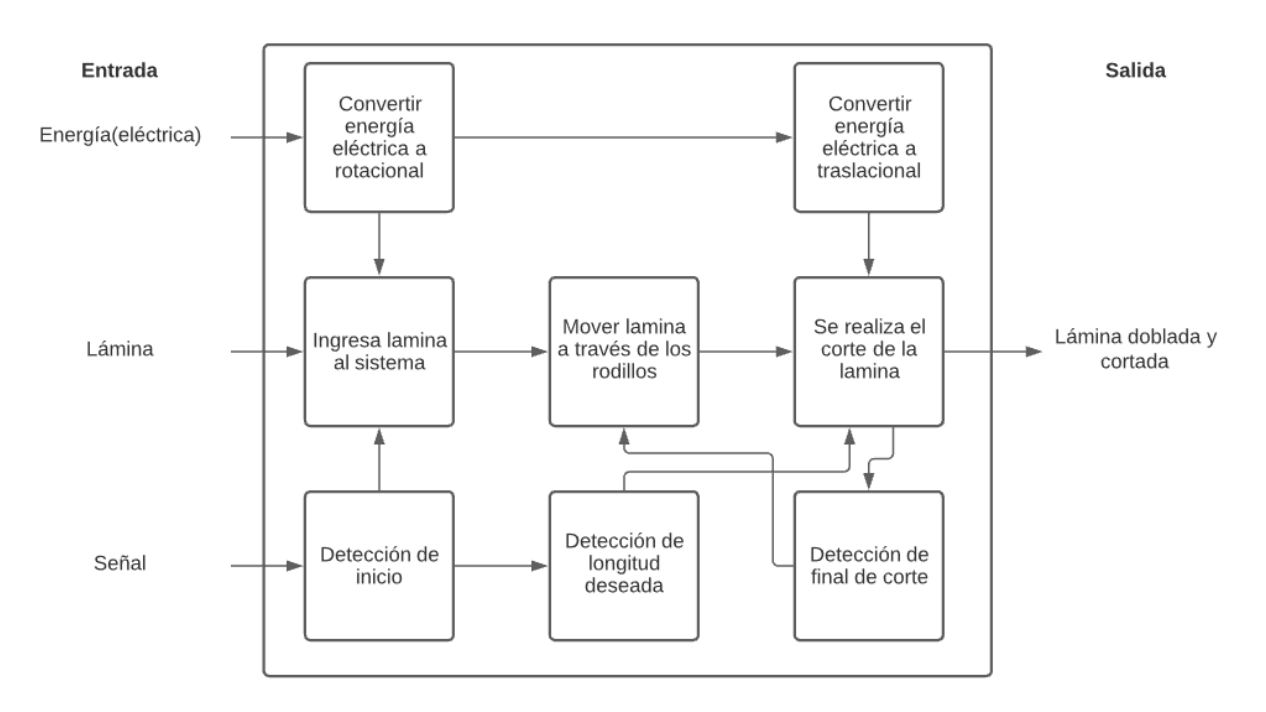

<span id="page-40-0"></span>*Figura 3.1 Descomposición funcional*

#### **3.4.2 Subproblemas críticos:**

Para poder abordar el problema de la mejor manera posible, este se divide en subproblemas críticos. De esta manera se pueden plantear una mayor cantidad de posibles soluciones más pequeñas sin tener que evaluar para cada caso la factibilidad como una solución final, ahorrando una gran cantidad de tiempo y recursos que se pueden utilizar para el perfeccionamiento del concepto final. A partir de la descomposición funcional del problema presentada anteriormente, se pueden identificar con mayor facilidad los subproblemas críticos que deben ser resueltos para poder crear un prototipo.

- Movimiento de lámina a través de rodillos: El movimiento a través de los rodillos es fundamental en el proceso ya que es lo que le da la forma deseada a la lámina.
- Medición del largo de lámina: Se requiere de algún dispositivo o método para que el sistema registre el largo de la lámina producida y pueda realizar el corte con las dimensiones requeridas.
- Interfaz humano máquina: Debe existir una interfaz entre el operario y la máquina, de forma que se puedan introducir los parámetros necesarios para empezar la producción de las cortinas.
- Corte de lámina: Debe existir un mecanismo que sea capaz de realizar un corte preciso y limpio de la lámina que sale de los rodillos de formado.
- Control central: Se debe contar con un sistema de control que envíe y reciba las diferentes señales que se utilizan en la máquina y permita crear los comandos necesarios para el correcto dimensionamiento de las cortinas.

# **3.4.3 Búsqueda de conceptos**

Para la búsqueda de conceptos que resuelvan los subproblemas presentados anteriormente se utilizan dos enfoques distintos. En el primer caso, como método de búsqueda interna, se realiza una lluvia de ideas. El objetivo de este proceso es generar la mayor cantidad posible de ideas con los conocimientos existentes, sin importar su factibilidad ya que esto será evaluado posteriormente.

El segundo enfoque para la generación de conceptos es la búsqueda externa, en donde se buscan soluciones ya existentes a problemas similares que se puedan adaptar a los problemas presentados por el proyecto. En este caso la primera fuente de información consultada fue la de literatura sobre procesos industriales similares ya que al ser un proceso de formación de metales existe bastante información. Otra de las fuentes de información fue la comparación con máquinas similares, en el marcado existen múltiples ejemplos de máquinas de formación por rodillos que en su mayoría ya han pasado por un proceso de análisis de los problemas enfrentados. Esto las convierte en un gran recurso para agregar propuestas a las soluciones del proyecto. [8] [9] [10]

Finalmente se crea un resumen sobre las ideas obtenidas durante los procesos de búsqueda interna y externa los cuales se resumen en la [Tabla 3.6](#page-42-0)

| Movimiento de<br>lámina a través<br>de rodillos | Medición del<br>largo de lámina            | Interfaz<br>humano<br>máquina | Corte de lámina              | <b>Control central</b>            |
|-------------------------------------------------|--------------------------------------------|-------------------------------|------------------------------|-----------------------------------|
| Motor hidráulico                                | Codificador<br>rotatorio                   | HMI                           | Corte por<br>plasma          | <b>PLC</b>                        |
| Motor DC                                        | Codificador<br>lineal                      | Monitor                       | Corte por sierra<br>de banda | Microprocesador                   |
| Motor trifásico                                 | Medición de<br>revoluciones en<br>el motor | Luces y displays<br>numéricos | Corte por cizalla            | Microcontrolador                  |
| Motor<br>monofásico                             |                                            |                               | Corte con laser              | Relés<br>programables             |
| Motor neumático                                 |                                            |                               | Corte con llama              | Lógica de relés                   |
| Motor a pasos                                   |                                            |                               |                              | Módulos de E/S<br><b>Ethernet</b> |

<span id="page-42-0"></span>*Tabla 3.6 Resumen lluvia de ideas*

#### **3.5 Exploración sistemática**

De los procesos de búsqueda se han obtenido una serie de fragmentos de conceptos, el siguiente paso para lograr extraer una solución a partir de ellos es la exploración sistemática.

#### **3.5.1 Arboles clasificación**

La primera herramienta que se va a utilizar para depurar la gran cantidad de soluciones planteadas consiste en los árboles de clasificación. Estos sirven para dividir el espacio posible de soluciones en varias categorías que facilitan su comparación y eliminación.

El primero de los árboles de clasificación corresponde al movimiento de lámina a través de rodillos y se puede observar en la [Figura 3.2.](#page-43-0) En este caso los métodos se pueden separar por su fuente de energía, de un lado se tienen motores que consumen electricidad y del otro están aquellos que requieren un fluido ya sea hidráulico o neumático. Se eliminan ambas opciones correspondientes a fluidos ya que no se cuenta con el equipo ni la infraestructura auxiliar para utilizar este tipo de propulsores.

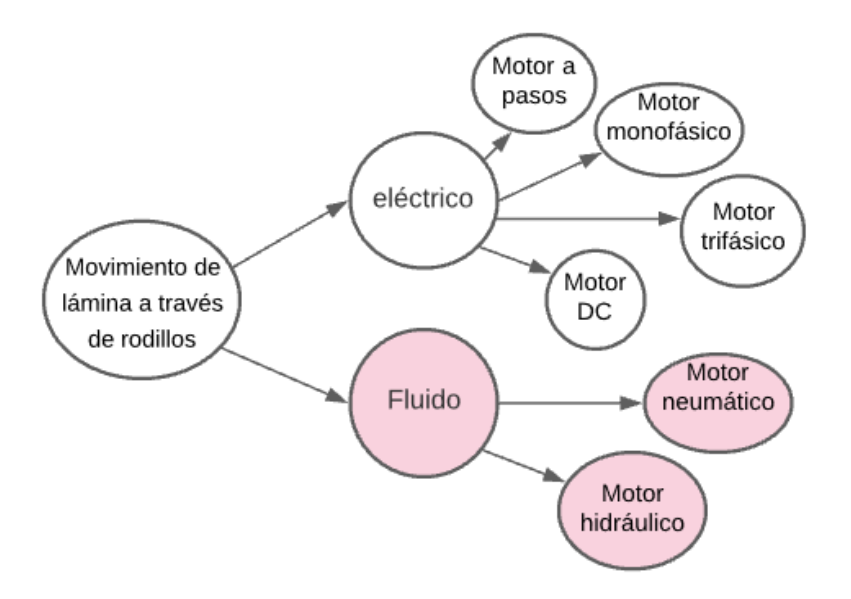

<span id="page-43-0"></span>*Figura 3.2 Árbol para el movimiento de lámina a través de rodillos*

Para los métodos de medición del largo de lámina, mostrados en la [Figura 3.3,](#page-44-0) se puede hacer la distinción ente medición directa e indirecta del recorrido. En este caso no se descarta ninguna categoría, pero si se descarta el codificador lineal ya que resulta impráctica su implementación para medir la longitud en un proceso continuo.

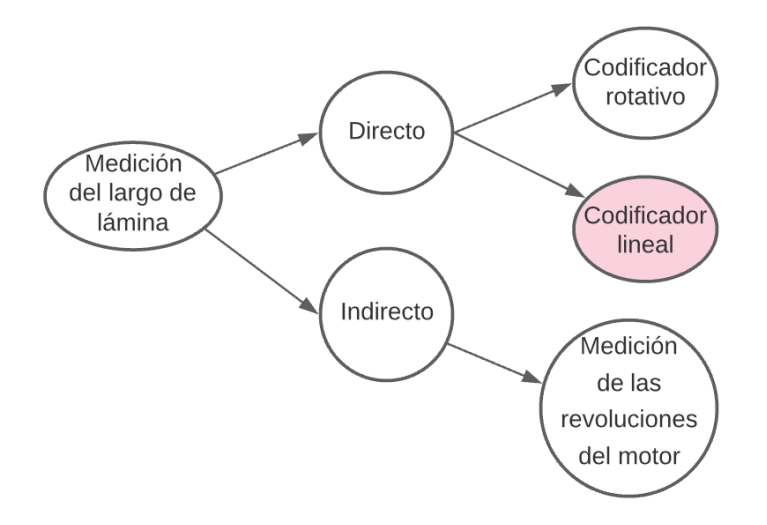

*Figura 3.3 Árbol para medición del largo de lámina*

<span id="page-44-0"></span>En cuanto a la interacción entre el humano y la máquina, mostrada en la [Figura](#page-44-1)  [3.4,](#page-44-1) podemos separarlo en sistemas que utilizan una pantalla para transmitir información y sistemas que utilizan indicadores. Por el momento ambas categorías se consideran opciones válidas para una posible solución al problema.

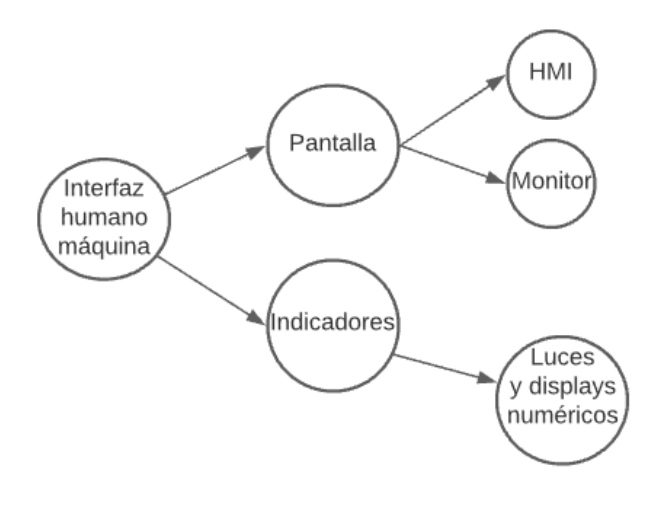

<span id="page-44-1"></span>*Figura 3.4 Árbol para interfaz humano máquina*

En el caso del corte de lámina se pueden separar los sistemas en 3 categorías de acuerdo con su principio de funcionamiento. Los sistemas a chorro consisten en material expulsado a gran velocidad o temperatura a través de una abertura estrecha; estos sistemas de corte se descartan debido a su mayor complejidad, costo y tamaño comparado con los otros métodos. La categoría de desgaste consiste en métodos de corte que remueven pequeñas cantidades de material de forma continua hasta realizar el corte; en esta categoría se descarta el uso de la sierra circular ya que es el método utilizado actualmente y se desea sustituir por los inconvenientes que presenta. Para el caso de la cizalla, el método de corte es a su vez la categoría ya que esta no tiene más subdivisiones, pero tampoco se puede agrupar en ninguna de las otras categorías. El árbol correspondiente se muestra en la Figura 3.5.

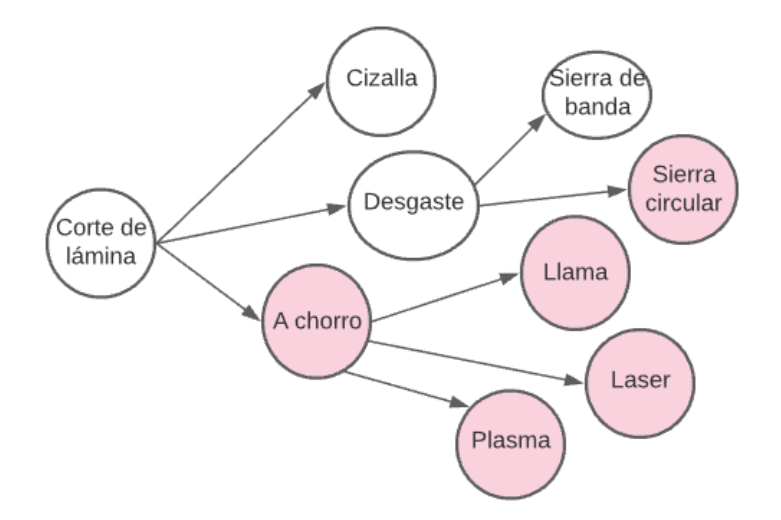

*Figura 3.5 Árbol para corte de lámina*

Finalmente se tiene el árbol correspondiente al control central de la maquinaria, este se muestra en la [Figura 3.6.](#page-46-0) Primero se dividen los sistemas por sus mecanismos de funcionamiento, en este caso electromecánicos y electrónicos. Luego para la categoría electrónica, se debe realizar una segunda división que separa a los sistemas por el campo para el que fue diseñado industrial o comercial. Se eliminaron de la selección los sistemas de uso comercial por que se busca tener un sistema robusto que pueda soportar las condiciones de una fábrica con el menor mantenimiento posible.

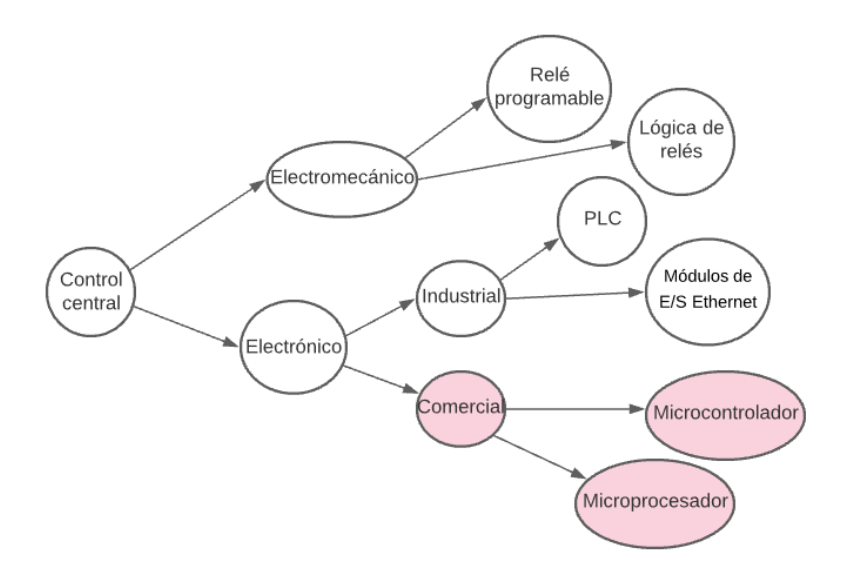

*Figura 3.6 Árbol para el control central*

## <span id="page-46-0"></span>**3.5.2 Tablas de combinación**

El siguiente paso del proceso para seleccionar un concepto es realizar tablas de combinación. Estas son tablas que contienen las soluciones a subproblemas que no fueron eliminados en la sección anterior. El primer concepto corresponde al mostrado en la Tabla 3.7, se utiliza un motor a pasos como método de propulsión de la lámina; esto facilita usar una medición indirecta con la relación entre vueltas del motor y avance de la lámina. Utiliza como interfaz un HMI y como módulo de procesamiento un PLC. El sistema de corte utilizado es el de corte por cizalla.

#### *Tabla 3.7 Concepto A*

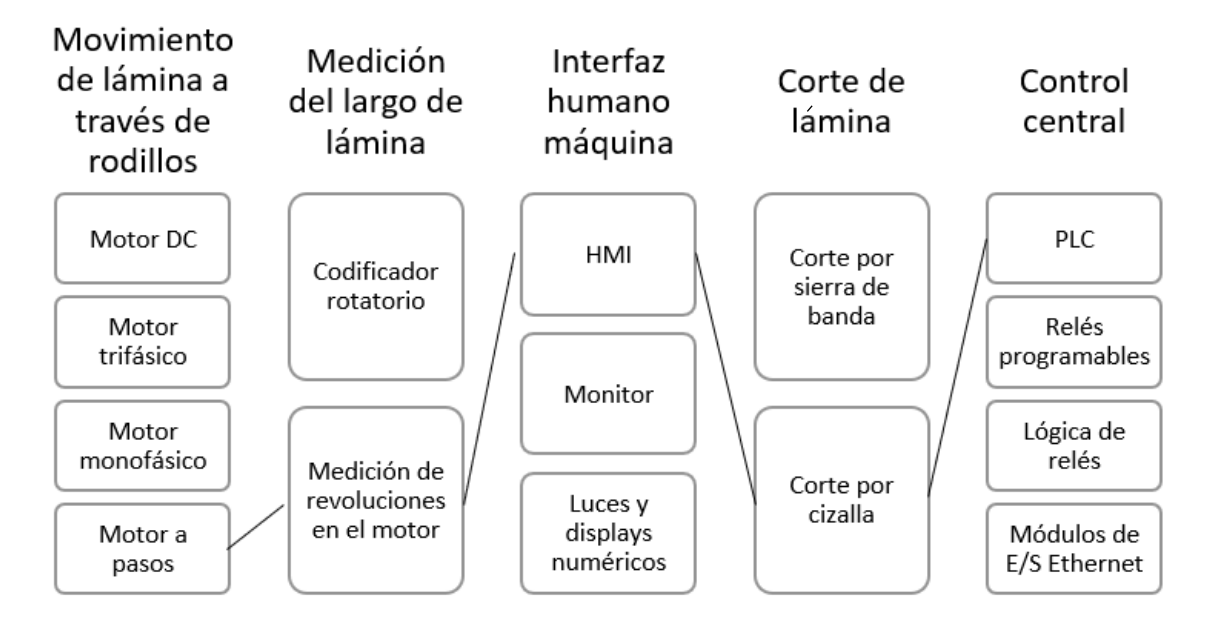

El segundo concepto mostrado en la [Tabla 3.8,](#page-47-0) utiliza un motor trifásico, este debe contar con un variador de frecuencia ya que no se cuenta con conexión trifásica en el taller. Como método de medición utiliza un codificador rotativo, para el corte una cizalla y para el control e interfaz un conjunto de PLC y HMI.

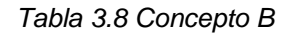

<span id="page-47-0"></span>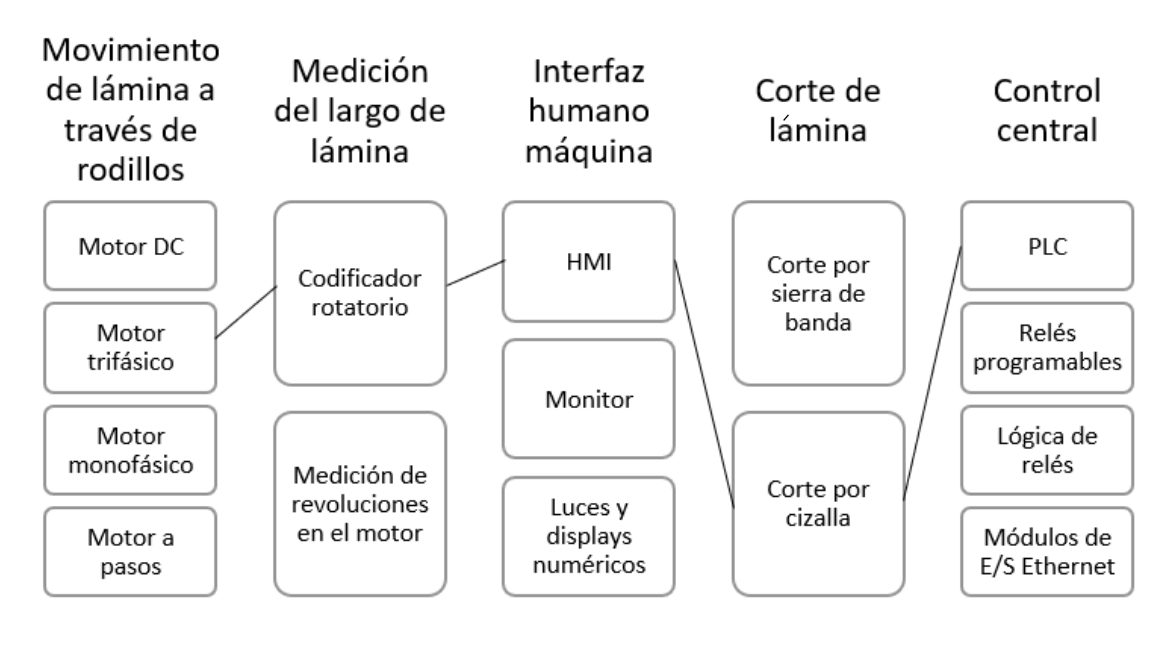

El tercer concepto aparece en la [Tabla 3.9.](#page-48-0) Este tiene como objetivo lograr el menor costo. Para su propulsión utiliza un motor monofásico, el cual puede conectarse directamente a la red eléctrica disponible. Además, utiliza una estimación de las revoluciones del motor para la medición de longitud y una sierra de banda para realizar el corte. Para el control e interfaz utiliza una serie de relés y temporizadores que están conectados a una serie de botones, luces y displays numéricos.

<span id="page-48-0"></span>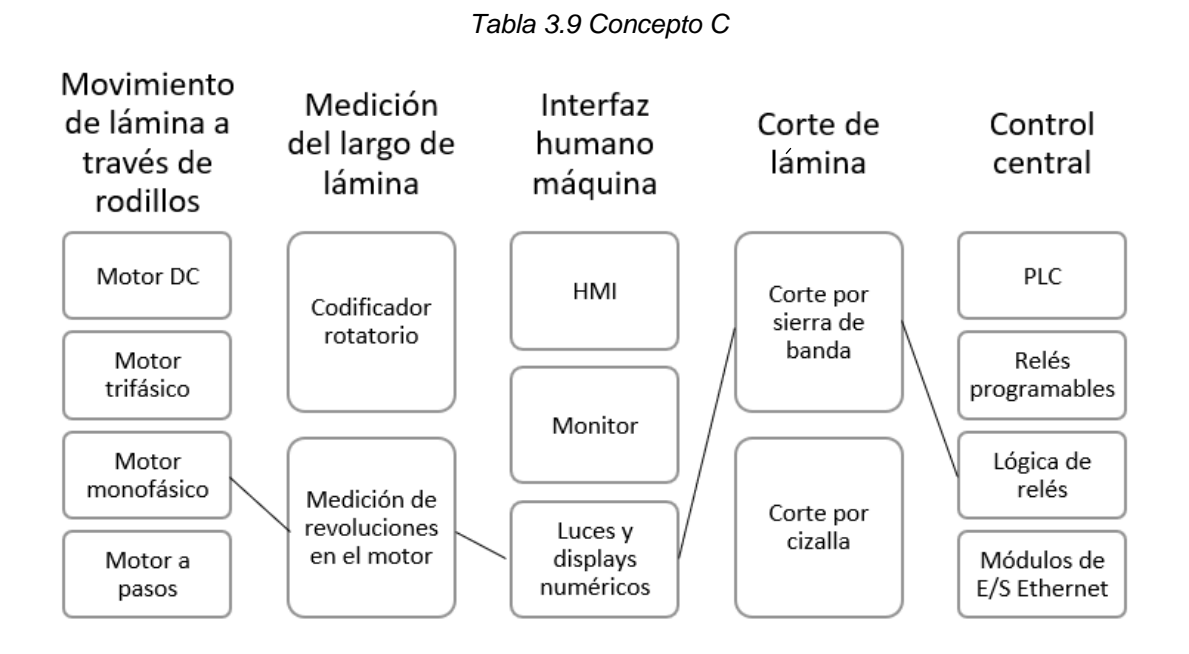

El cuarto concepto aparece en la Tabla 3.10. Para el movimiento de la lámina metálica se utiliza un motor DC industrial, el cual requiere de un rectificador de corriente para poder ser utilizado con la red eléctrica disponible. También, usa un codificador rotativo para la medición de longitud y cizalla para realizar el corte. Para el control e interfaz utiliza un relé programable que está conectado a una serie de botones, luces y displays numéricos.

#### *Tabla 3.10 Concepto D*

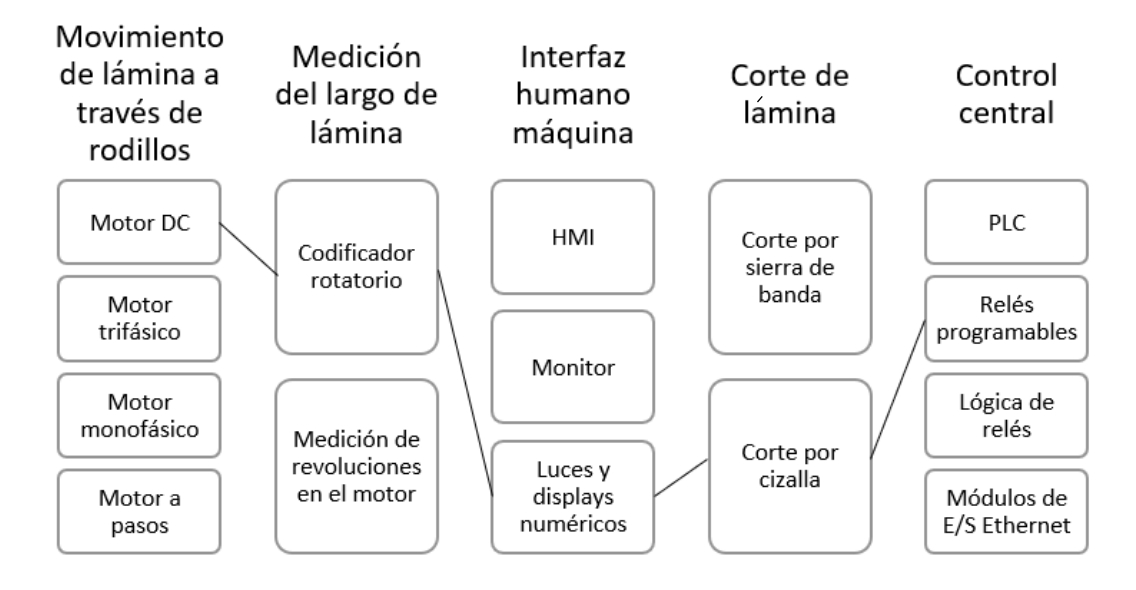

El último concepto aparece en la [Tabla 3.11.](#page-49-0) En este caso para el movimiento de la lámina se utiliza un motor monofásico con capacitor de arranque. Para la medición de velocidad se utiliza un codificador rotativo y para el corte una sierra de banda. En este caso se utiliza un módulo de entradas y salidas con conexión a ethernet, esto permite realizar el control de la máquina desde una computadora de escritorio con su respectivo monitor mediante una plataforma en línea.

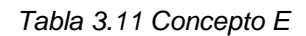

<span id="page-49-0"></span>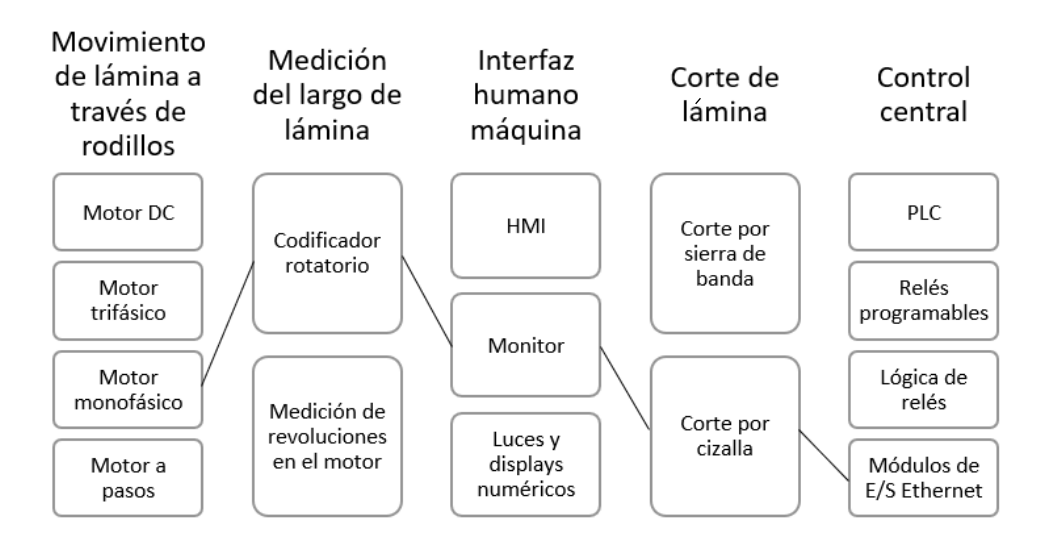

#### **3.6 Estudio de selección**

Una vez se tienen establecidas cuales son las posibles soluciones que se quieren poner a prueba, se debe diseñar un proceso metodológico para lograr encontrar el mejor candidato de una manera objetiva. A eso se le llama estudio de selección y se presenta a continuación.

## 3.6.1 **Establecimiento de criterio de selección**

El primer paso en la selección de prototipos es establecer las métricas con las cuales se van a evaluar los diferentes conceptos. En la [Tabla 3.12](#page-50-0) se pueden observar los criterios de selección que se van a utilizar para la comparación. Se utilizaron las métricas establecidas anteriormente, pero se seleccionaron aquellas que se ven más afectadas por los diferentes componentes seleccionados.

<span id="page-50-0"></span>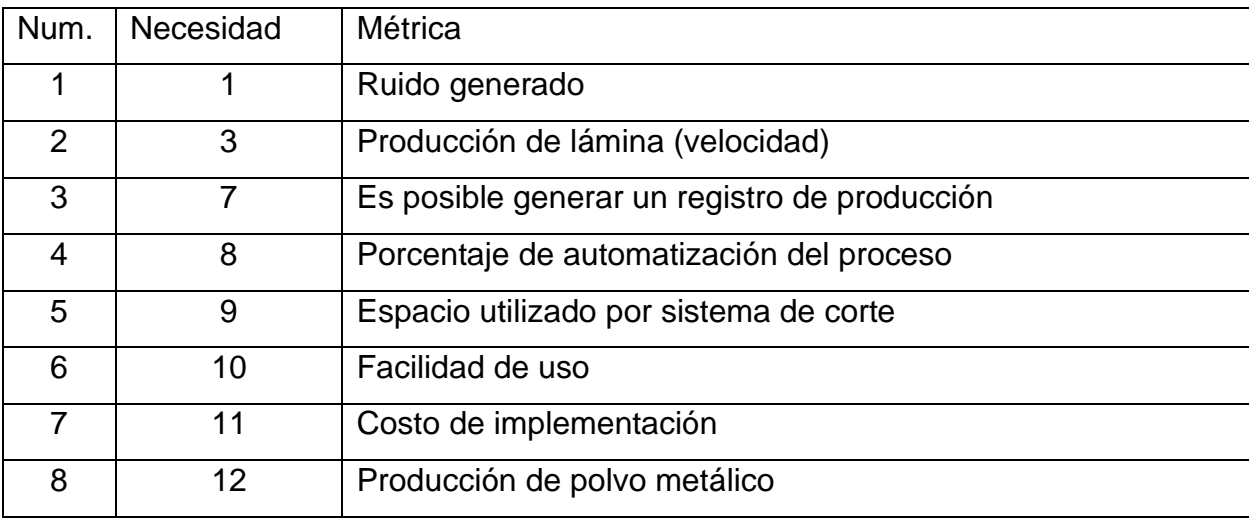

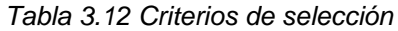

#### 3.6.2 **Filtrado de conceptos**

En la [Tabla 3.13](#page-51-0) se muestra el proceso de filtrado de conceptos. Se utiliza una tabla donde se selecciona uno de los conceptos como el de referencia, a partir de esto los demás conceptos se califican como mejores (+), peores (-), o iguales (0). Luego se realiza una suma de sus calificaciones y se clasifican de acuerdo con esta. Finalmente, basado en las puntuaciones, se determina cuáles de los conceptos continúan con el proceso y cuáles no.

<span id="page-51-0"></span>

| Criterio de selección            | A              | B              | $\mathsf{C}$   | D              | E                |
|----------------------------------|----------------|----------------|----------------|----------------|------------------|
|                                  | Motor a        | Motor          | Lógica         | Relé           | Modulo           |
|                                  | pasos          | trifásico      | de             | programable    | <b>ES</b>        |
|                                  | (Ref)          |                | relés          |                |                  |
| Ruido generado                   | $\overline{0}$ | $\overline{0}$ |                | $\overline{0}$ | $\overline{0}$   |
| Producción<br>lámina<br>de       | $\overline{0}$ | ÷              |                | ÷              | $\mathbf 0$      |
| (velocidad)                      |                |                |                |                |                  |
| Es posible generar un registro   | $\overline{0}$ | $\overline{0}$ |                |                | $\overline{0}$   |
| de producción                    |                |                |                |                |                  |
| Porcentaje de automatización     | $\overline{0}$ | $\overline{0}$ |                |                | +                |
| del proceso                      |                |                |                |                |                  |
| Espacio utilizado por sistema de | $\overline{0}$ | $\overline{0}$ |                | $\overline{0}$ | $\mathbf 0$      |
| corte                            |                |                |                |                |                  |
| Facilidad de uso                 | $\Omega$       | $\overline{0}$ | +              |                | $\mathbf 0$      |
| Costo de implementación          | $\overline{0}$ | ÷              | +              | ٠              | $\mathbf 0$      |
| Producción de polvo metálico     | $\overline{0}$ | $\mathbf 0$    |                | $\mathbf 0$    | $\boldsymbol{0}$ |
| Suma +                           | $\overline{0}$ | $\overline{2}$ | $\overline{2}$ | $\overline{2}$ | $\mathbf{1}$     |
| Suma 0                           | 8              | 6              | $\overline{0}$ | 3              | $\overline{7}$   |
| Suma -                           | $\overline{0}$ | $\mathbf 0$    | 6              | 3              | $\mathbf 0$      |
| Evaluación neta                  | $\overline{0}$ | $\overline{2}$ | $-4$           | $-1$           | 1                |
| Lugar                            | 3              | 1              | 5              | $\overline{4}$ | $\overline{2}$   |
| Continúa                         | Combinar       | sí             | no             | Combinar       | sí               |

*Tabla 3.13 Filtrado de conceptos*

El resultado del filtrado fue el de aprobar dos de los conceptos, el B que utiliza un motor trifásico y el D que utiliza un módulo de entradas y salidas. En el caso de los conceptos A y D se indica que para continuar deben ser combinados ya que, tal y como están, no es conveniente su mayor exploración. En el caso del prototipo C se descarta totalmente su continuación debido a la baja calificación obtenida.

#### **3.6.3 Mejoras de concepto**

Los conceptos A y D deben ser fusionados para resaltar sus mejores características y lograr seguir siendo competitivos. Uno de los mayores problemas del prototipo A fue su elevado coste en comparación con las otras soluciones, mientras que para el concepto D este fue una de sus ventajas. Por este motivo se toma la decisión de implementar el sistema de luces y displays numéricos del concepto D para formar un nuevo concepto AD mostrado en la [Tabla 3.14.](#page-52-0)

<span id="page-52-0"></span>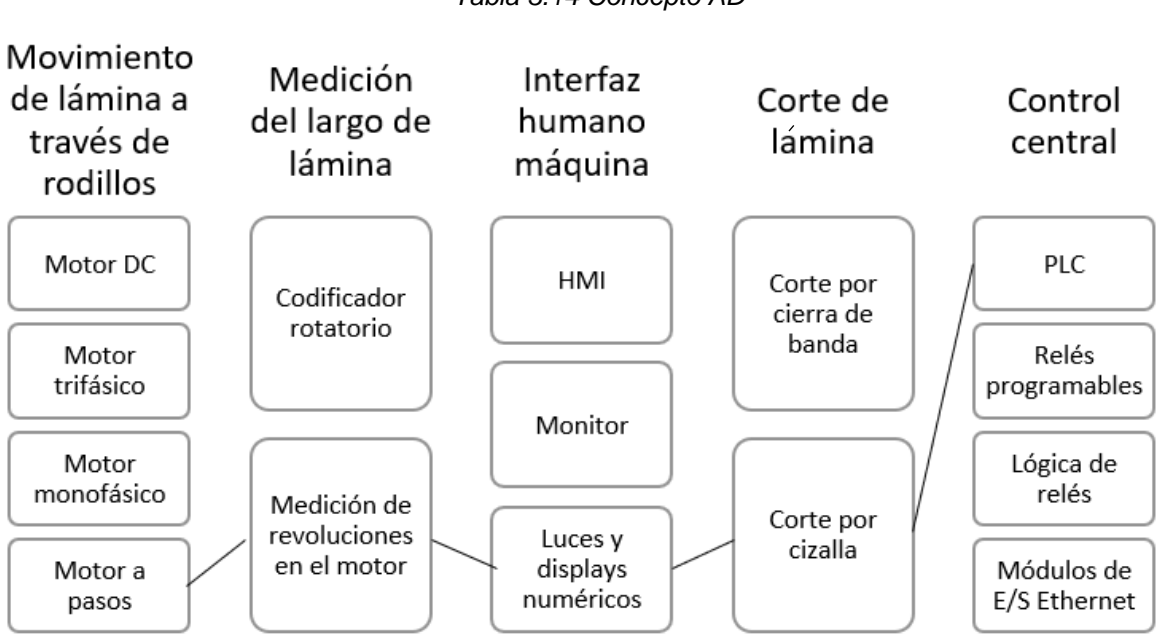

#### *Tabla 3.14 Concepto AD*

#### **3.6.7 Evaluación de conceptos**

En la Tabla 3.15 se muestra el proceso de evaluación de conceptos; en esta ocasión, se asigna un peso a cada uno de los criterios basándose en la importancia que le fue dada en el proceso de necesidades. Cada uno de los conceptos se evalúa con una calificación del 1 al 5 y esta calificación se multiplica por el peso dado al criterio. Una vez se tienen todas las calificaciones, se suma su calificación total ponderada y se obtiene la calificación final del concepto.

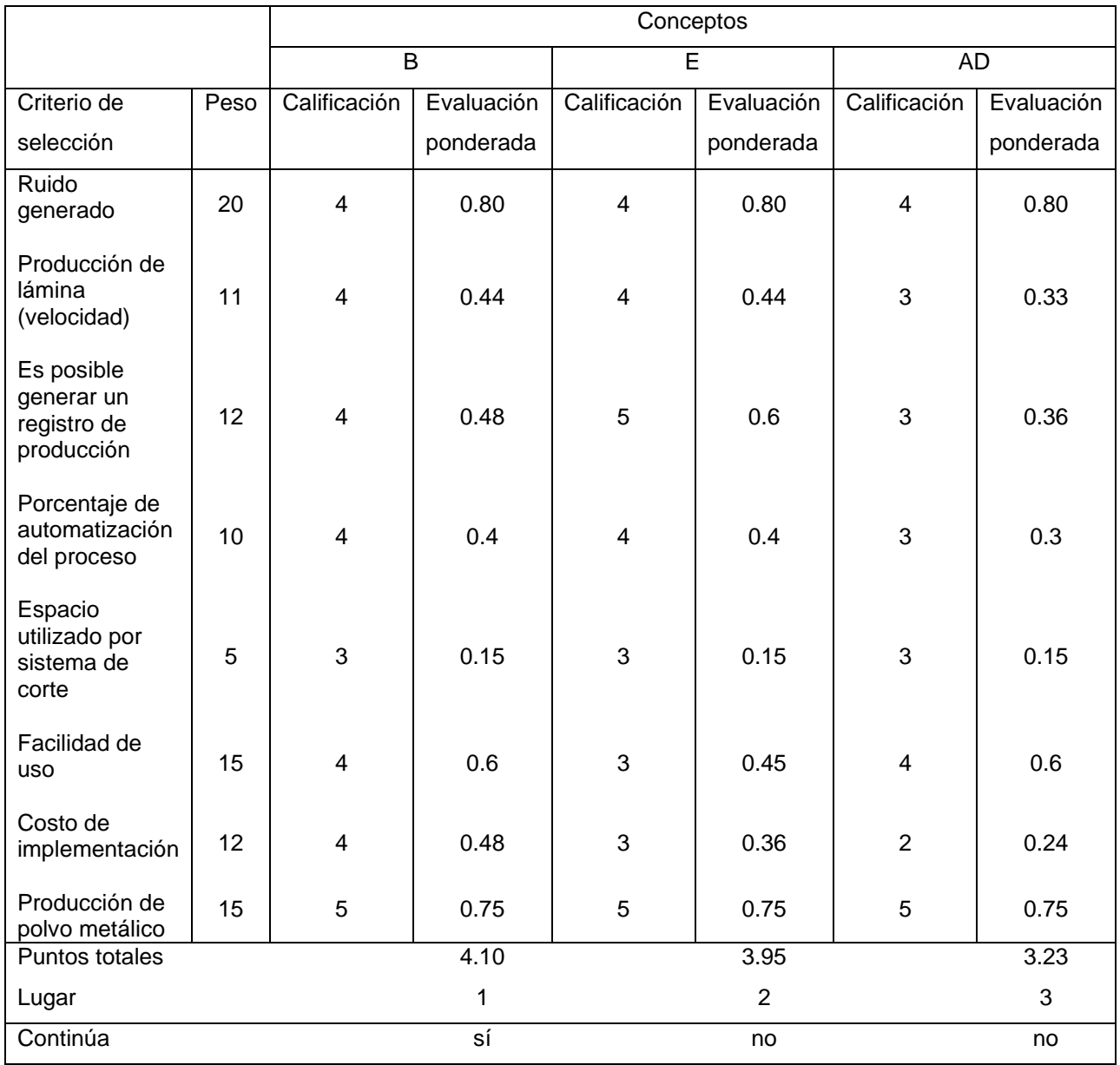

#### *Tabla 3.15 Evaluación de conceptos*

El concepto B obtuvo una calificación de 4.10 de los posibles 5 puntos máximos. Si bien el concepto E tiene una calificación cercana, solo se selecciona al concepto B para avanzar a la fase de implementación ya que no se cuenta con los recursos suficientes para llevar a cabo varios prototipos de solución.

# **4 Diseño del mecanismo de corte**

## **4.3 Cálculos**

En la primera parte del diseño del mecanismo de corte se realizarán los cálculos necesarios para determinar parámetros necesarios para el sistema, como lo son, la cortante necesaria, presión, flujo de bomba y dimensiones del cilindro. En la Figura 4.1 se puede observar una aproximación del sistema de corte que se va a utilizar en la máquina.

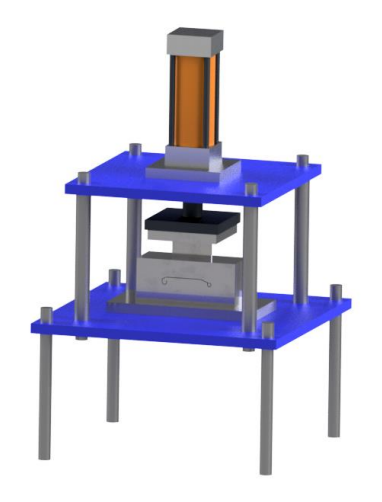

*Figura 4.1 Sistema de corte propuesto*

# **4.1.1 Cortante necesaria**

Como se determinó durante el proceso de selección de conceptos, el método de corte que se va a utilizar es el de cizalla. Para determinar la fuerza necesaria para realizar un corte es importante determinar el máximo esfuerzo cortante que puede soportar el material utilizado. La lámina dentro de la cizalla se puede modelar como un elemento bajo cortante doble y su ecuación se puede observar en [\( 4](#page-55-0) ) [11] donde τ es el esfuerzo cortante promedio, F es la fuerza ejercida por la cizalla, P es la fuerza en la lámina y A corresponde al área transversal:

<span id="page-55-0"></span>
$$
\tau_{prom} = \frac{P}{A} = \frac{\frac{F}{2}}{A} = \frac{F}{2A}
$$
\n<sup>(4)</sup>

En la Figura 4.2 se puede observar el perfil que tiene la lámina al salir de los rodillos formadores. Como la cizalla realiza el corte de arriba hacia abajo podemos aproximar el área transversal como el ancho de la pieza en una vista aérea por el grosor de la lámina.

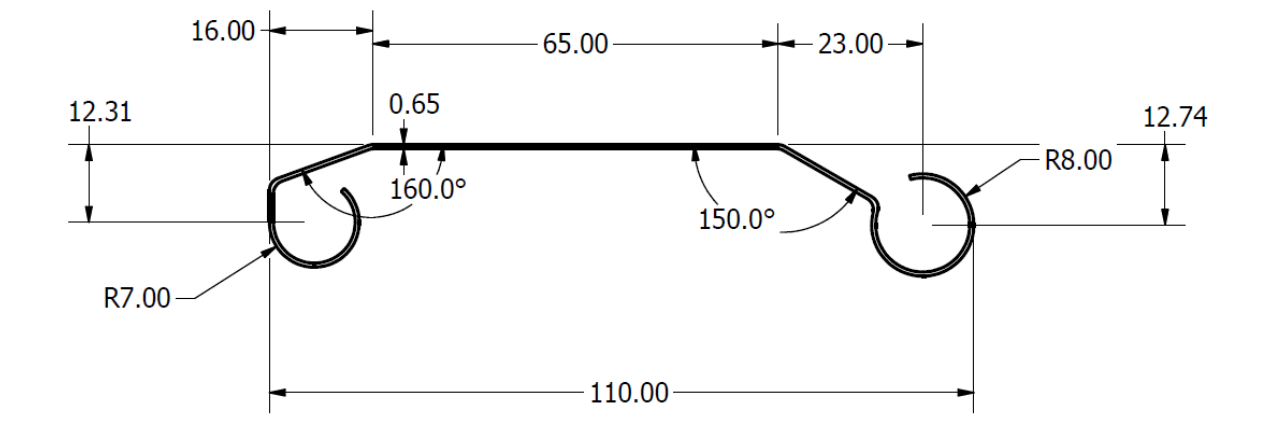

*Figura 4.2 Perfil de lámina medidas en mm*

Teniendo en cuenta que el ancho de la lámina es de 110mm y el grosor es de 0.65mm tenemos que el área transversal es de 71.5mm². Al no tener acceso a una prueba de esfuerzo máximo para el material, es necesario valerse de los datos que proporciona el proveedor, que asegura utilizar un acero bajo la norma ASTM A283 grado A el cual tiene un límite de elasticidad de 165 MPa. Sustituyendo los datos se puede obtener la fuerza necesaria en la cizalla para realizar el corte.

$$
165MPA = \frac{F}{2(71.5 \text{mm}^2)}
$$

$$
F = 165MPA * 2(71.5mm2) = 23.595kN
$$

38

#### **4.1.2 Presión y flujo de bomba**

Una vez se tiene la fuerza necesaria para hacer el corte, se debe determinar la presión que debe proporcionar la bomba. En la ecuación [\( 5](#page-56-0) ) [12] se expresa la fuerza en la extensión del cilindro como relación entre la presión de la bomba multiplicada por el área del cilindro interno del pistón. Se aplica un factor de 0.9 para contabilizar las pérdidas por fricción [12].

$$
F_{extension} = P(MPa) * \frac{\pi * D^2}{4} * 0.9
$$
\n(5)

Como aún se desconoce el valor de las dimensiones del cilindro, se utiliza como referencia uno de los cilindros ya existentes en la fábrica que corresponde a un diámetro interno de 80mm.

<span id="page-56-0"></span>
$$
P = \frac{F_{extension}}{\frac{\pi * D^2}{4} * 0.9}
$$

$$
P = \frac{23.595N}{\frac{\pi * 80mm^2}{4} * 0.9} = 5.21 MPa
$$

Hay que tomar en cuenta que existe un factor de carga que es la relación entre la carga real y la fuerza teórica de salida del cilindro que está dada por la [Tabla 4.1](#page-57-0) [12].

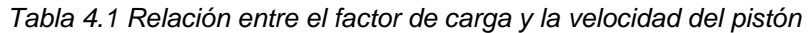

<span id="page-57-0"></span>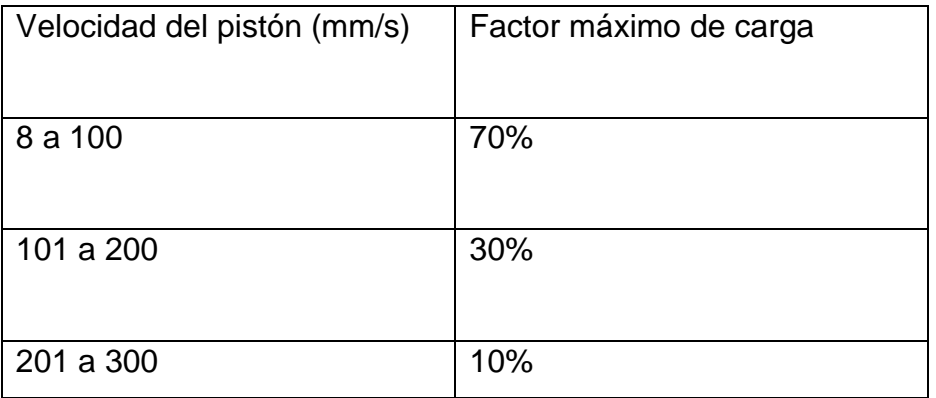

La velocidad utilizada está en el rango de 8 a 100 mm/s por lo que se debe usar el factor de carga de 70%; esto implica que se debe ajustar el resultado de presión obtenido anteriormente.

 $P_{necesaria} * 70\% = 5.21 MPa$ 

 $P_{necesaria} = 7.45 MPa$ 

Para corroborar los cálculos realizados para determinar la presión del cilindro se realiza una simulación de corte con el programa Autodesk inventor. Para simular la pieza se crea el perfil de la lámina y luego se generan 3 solidos a partir de este. El largo total de la pieza corresponde a 200mm y el largo de corte corresponde a los 5mm del centro de la pieza. Los dos sólidos laterales se restringen para no permitir movimiento y el segmento central queda libre como pasaría en el troquel de corte. Para simular la cuchilla se aplica la fuerza de 23.595kN calculada anteriormente. Finalmente, se aplican las propiedades del material obtenidas de la Tabla 2.2 y se realiza la simulación; sus resultados pueden ser observados en la Figura 4.3. Al analizar el resultado gráfico tenemos que en el área de corte el factor de seguridad llega a bajar hasta 0.64 lo que indica que el material va a fallar y por lo tanto se va a realizar un corte exitoso.

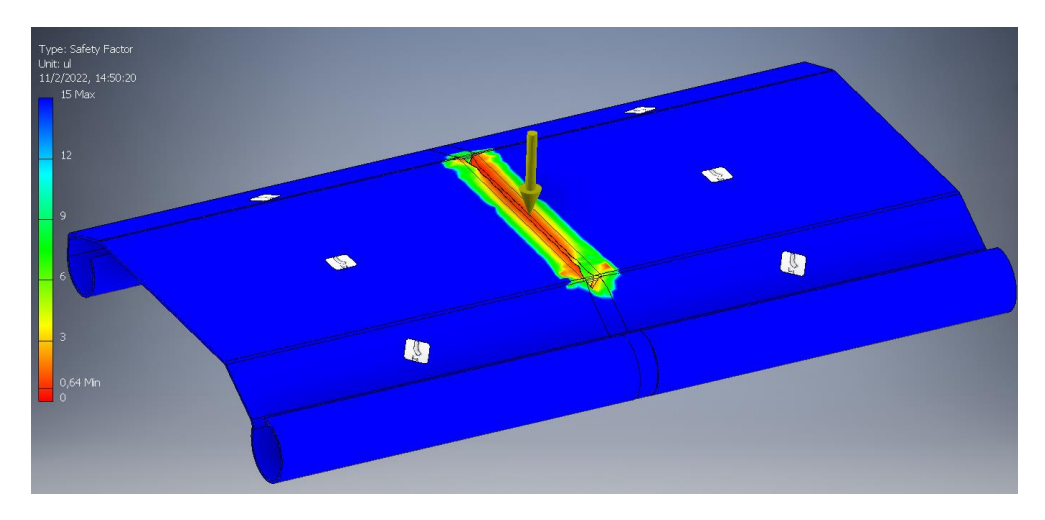

*Figura 4.3 Simulación de esfuerzo cortante*

# **4.2 Adquisición del sistema de corte**

El parámetro más importante para la escogencia del equipo de corte es el costo, ya que al ser equipo sencillo y de baja tecnología las diferencias en funciones y calidad es baja. El objetivo es conseguir el equipo al menor precio que cumpla con los parámetros calculados anteriormente. En la [Tabla 4.2](#page-58-0) podemos observar los precios correspondientes a los elementos principales necesarios para el sistema de corte. En el caso de Costa Rica, China y EE. UU. se muestra el precio del proveedor más económico encontrado para cada elemento individual. En el caso de *Xinghe Roll Forming* se trata de una fábrica de máquinas roladoras, por lo que cuentan con todo el equipo necesario para el sistema de corte. Existen algunos precios que no se pudieron conseguir para todos los países, lo que implicaría gestionar múltiples importaciones y compras.

<span id="page-58-0"></span>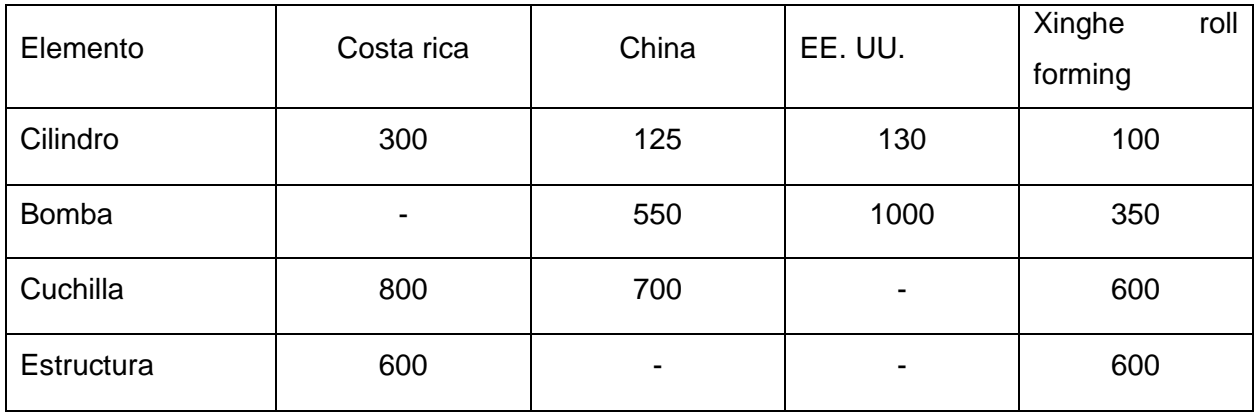

*Tabla 4.2 Precios en dólares de elementos del sistema de corte*

La decisión final consistió en comprar la totalidad del equipo de corte a la empresa *Xinge Roll forming* ya que esta superó el precio final de las alternativas en más de un 50%. Además de esto, la empresa se aseguraba de enviar todo el equipo suplementario como lo son las válvulas y mangueras compatibles con el sistema. El lado negativo de este paquete de componentes es la inhabilidad de seleccionar los componentes individualmente debido a que se vende como un conjunto ya establecido y no se da la opción de realizar cambios a los componentes individuales. El cilindro ofrecido tiene una dimensión interna de 60mm² por lo que se deben volver a realizar los cálculos para determinar si es posible utilizarlo. La bomba que ofrece la empresa tiene una presión máxima de funcionamiento de 14MPa.

$$
P = \frac{23.595kN}{\frac{\pi * 60mn^2}{4} * 0.9} = 9.28Pa
$$

 $P_{necesaria} * 70\% = 9.28 MPa$ 

$$
P_{necesaria} = 13.25 MPa
$$

Se concluye que el conjunto ofrecido por la compañía *Xinge Roll forming* funcionará de manera correcta en el sistema. Es importante aclarar que, a pesar de que la presión necesaria este tan cerca de la presión máxima, esta se encuentra bajo un margen de seguridad, ya que en los cálculos se asume que el área de corte es igual al ancho de la lámina. En realidad, en la mayoría de los casos la cuchilla tiene una forma que minimiza el área de contacto para facilitar el corte y disminuir las fuerzas necesarias.

# **4.3 Implementación del sistema de corte**

En la [Figura 4.4](#page-60-0) se muestra el sistema de corte montado en la máquina. El mecanismo nuevo utiliza el espacio dejado por el sistema de corte anterior, además se utiliza el espacio inferior para colocar el sistema de bombeo hidráulico. Se utilizan barras roscadas soldadas a la máquina para realizar el ajuste a la altura necesaria. Los planos de las piezas no estándar se encuentran en el apéndice A.

<span id="page-60-0"></span>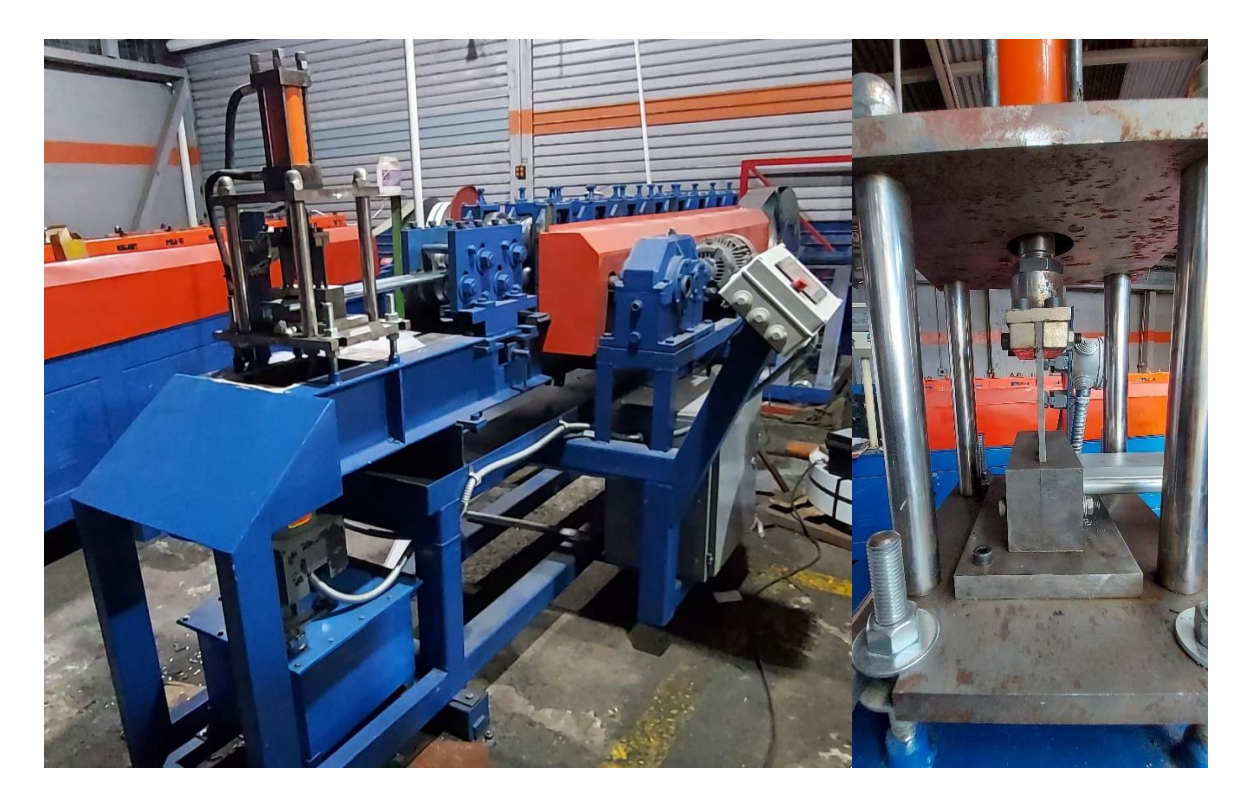

*Figura 4.4 Sistema de corte implementado en la máquina*

# **5 Diseño del Sistema de Automatización**

A continuación, se va a abordar el diseño e implementación del sistema de automatización para la máquina roladora de lámina.

# **5.1Contexto**

Es importante tener en cuenta el equipo que se encuentra actualmente en la máquina ya que este puede ser reutilizado para abaratar los costes del proyecto y disminuir las compras necesarias.

La máquina cuenta con un inversor el cual se muestra en la [Figura 5.1.](#page-61-0) El inversor funciona de manera correcta, pero como se ve en el lado izquierdo de la imagen, tiene serios problemas en su carcaza y esto puede llegar a ser un problema ya que está más expuesto a contaminantes y golpes. El inversor es un Siemens MicroMaster Vector 21- 3CC40 con la capacidad para alimentar un motor trifásico de hasta 3kW, su carcaza original se puede apreciar en la parte derecha de la imagen.

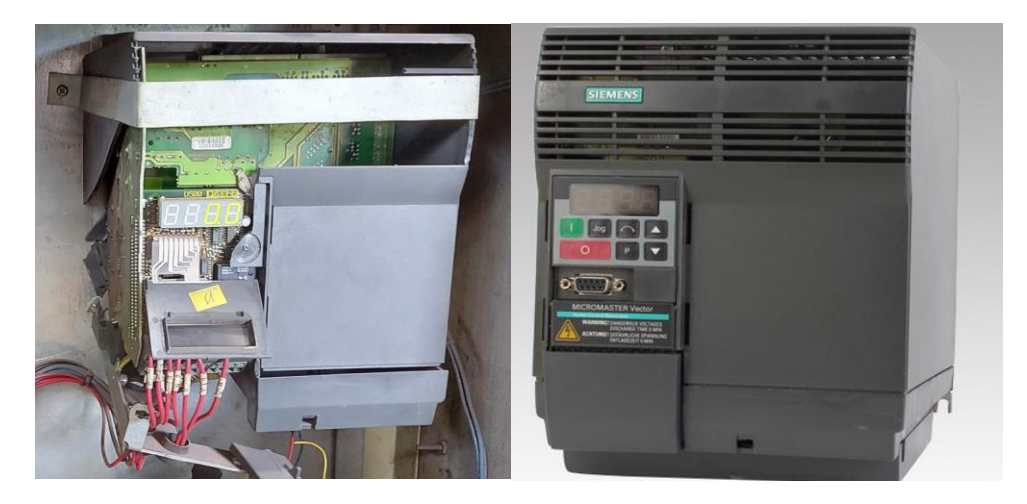

*Figura 5.1 Inversor disponible(izquierda) referencia(derecha)*

<span id="page-61-0"></span>El motor que se encuentra actualmente en la máquina se muestra en la Figura 5.2, se trata de un motor trifásico marca Siemens, con una potencia máxima de 3kW y un diseño NEMA B.

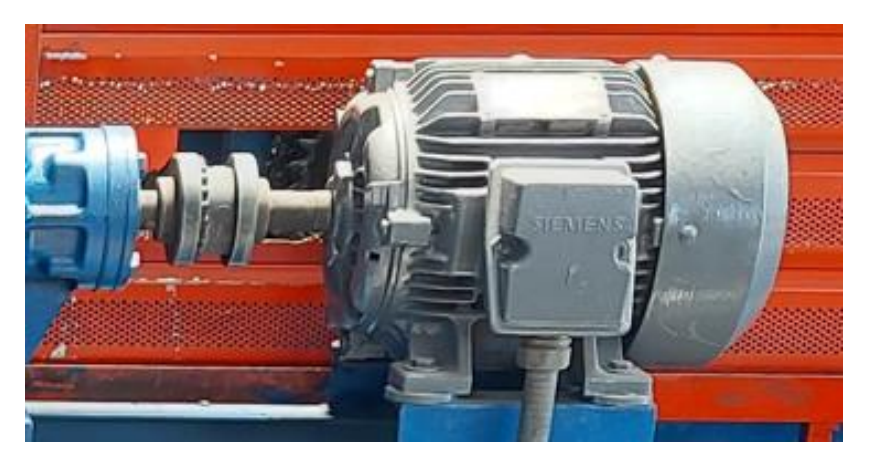

*Figura 5.2 Motor actual*

El sistema de control actual de la máquina está controlado por un relé programable Siemens LOGO 230RCL que se muestra en la Figura 5.3. Este sistema cuenta con 8 salidas estilo relé y 12 entradas digitales y se debe alimentar con 115-240v.

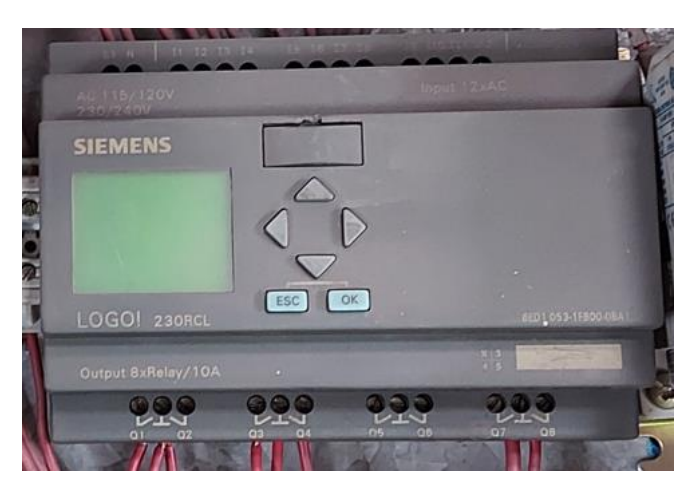

*Figura 5.3 Controlador del sistema actual* 

Además del mostrado anteriormente se cuenta con equipo suplementario como lo son montajes tipo riel DIN, relés adicionales, cables, puentes, interruptores y transformadores.

# **5.2 Diagrama de flujo**

Antes de poder seleccionar los componentes o diseñar el programa se debe tener el entendimiento básico de lo que se quiere lograr y cómo. Para esto se crea un diagrama de flujo de la lógica que debería seguir el programa de la máquina que se puede observar en la [Figura 5.4](#page-63-0)

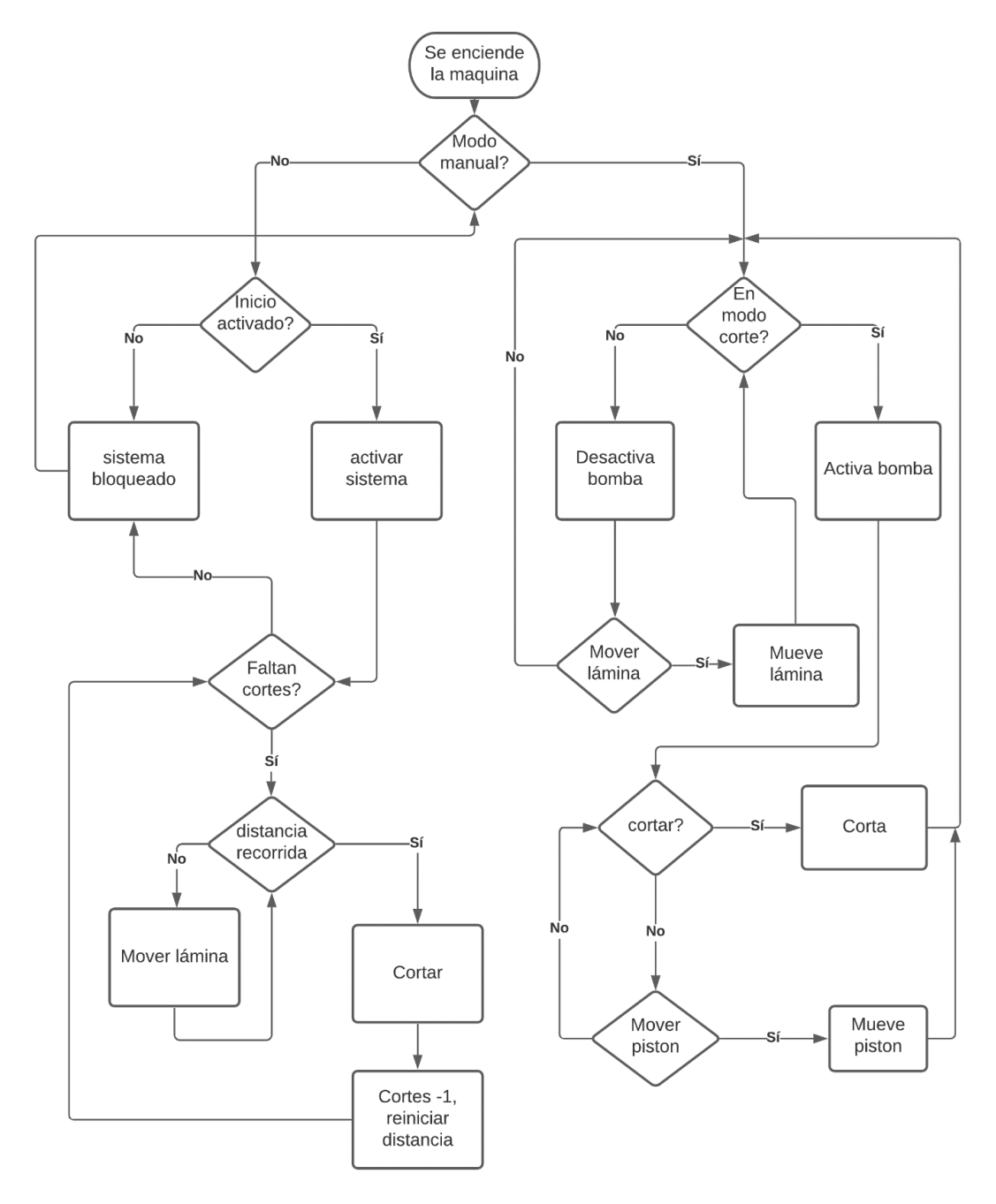

<span id="page-63-0"></span>*Figura 5.4 Diagrama de flujo*

El programa tiene dos modos de funcionamiento por petición del operario. En modo manual debe ser capaz de mover la lámina lentamente para poder montarla en la máquina. El sistema de transmisión de potencia está diseñado para moverse únicamente en la dirección de avance ya que en la dirección contraria las cadenas se desmontan. A pesar de esta limitación, la máquina debe poder moverse en ambas direcciones unos cuantos centímetros para permitir un ajuste de la lámina al entrar a los rodillos; para ello, se debe incluir una reversa en el modo de funcionamiento manual. Además del movimiento en la lámina en el modo manual, debe ser posible realizar un corte completo, así como enviar comandos para subir o bajar el pistón. Estas funciones buscan facilitar la resolución de problemas en caso de que se llegaran a presentar en un futuro, ya que, al aislar las funciones, se pueden observar con mayor facilidad los errores.

En el modo de funcionamiento automático se debe poder producir una cortina entera de manera autónoma. Para esto, el usuario debe introducir en la máquina la cantidad de cortes que se deben realizar y la longitud que llevan estos cortes. Este es un procedimiento bastante sencillo ya que al operario le llegan boletas de producción con las medidas de las cortinas que debe producir, por lo que solo debe introducir los datos en la máquina. Otro detalle importante es el hecho que todas las láminas de una cortina se deben cortar al mismo largo, por lo que no hay necesidad de especificar más que el ancho total de la cortina para producir todos los cortes necesarios. Una vez se tienen los datos necesarios, la máquina espera al botón de inicio, que indica que el operario ya se encuentra preparado para la puesta en marcha. La máquina sigue una lógica donde primero revisa si faltan cortes, en caso de ser así, luego revisa si se ha llegado a la longitud deseada. Una vez se llega a esta distancia se realiza un corte, se reinicia el conteo de distancia y reinicia la lógica de corte.

# **5.3 Entradas y salidas**

En la [Tabla 5.1](#page-65-0) se muestra la tabla de entradas y salidas del sistema. Se requieren un mínimo de 7 entradas digitales, 4 salidas digitales y una salida digital analógica.

<span id="page-65-0"></span>

| <b>Tipo</b>        | <b>Nombre</b>  | Descripción                    |  |  |  |
|--------------------|----------------|--------------------------------|--|--|--|
| Entrada            | Paro           | Botón de paro de emergencia    |  |  |  |
| Entrada            | Troquel arriba | Final de carrera superior para |  |  |  |
|                    |                | troquel                        |  |  |  |
| Entrada            | Troquel abajo  | Final de carrera inferior para |  |  |  |
|                    |                | troquel                        |  |  |  |
| Entrada            | Encoder A      | Canal A de un encoder de       |  |  |  |
|                    |                | cuadratura                     |  |  |  |
| Entrada            | Encoder B      | Canal B de un encoder de       |  |  |  |
|                    |                | cuadratura                     |  |  |  |
| Entrada            | Avance         | Señal de avance de control     |  |  |  |
|                    |                | remoto                         |  |  |  |
| Entrada            | Retroceso      | Señal de retroceso de control  |  |  |  |
|                    |                | remoto                         |  |  |  |
| Salida             | Subir troquel  | Válvula para subir el troquel  |  |  |  |
| Salida             | Bajar troquel  | Válvula para bajar el troquel  |  |  |  |
|                    |                | Contactor encargado de la      |  |  |  |
| Salida             | <b>Bomba</b>   | bomba hidráulica y bomba de    |  |  |  |
|                    |                | refrigerante                   |  |  |  |
| Salida (Analógica) | Velocidad      | Señal de velocidad para el     |  |  |  |
|                    |                | variador de frecuencia         |  |  |  |
| Salida             | Reversa        | Señal de reversa para el       |  |  |  |
|                    |                | variador de frecuencia         |  |  |  |

*Tabla 5.1 Entradas y Salidas*

## **5.4 Selección de componentes**

## **5.4.1 Motor**

El primer componente por determinar es el motor que mueve los rodillos de la máquina. Se decide utilizar el motor ya existente ya que no se encuentran motivos para realizar su sustitución. El motor se encuentra en excelente estado, mueve los rodillos sin ningún problema y puede soportar múltiples paros y reinicios sin calentarse. Al ser un motor trifásico requiere de un variador de frecuencia trifásico para su alimentación y control.

## **5.4.2 Variador de frecuencia**

En la [Tabla 5.2](#page-66-0) se muestra una tabla de selección en la que se evalúan los parámetros más importantes de un variador de frecuencia. En este caso el costo es considerado el factor más importante seguido de la calidad percibida, la facilidad de implementación y de último la estética.

<span id="page-66-0"></span>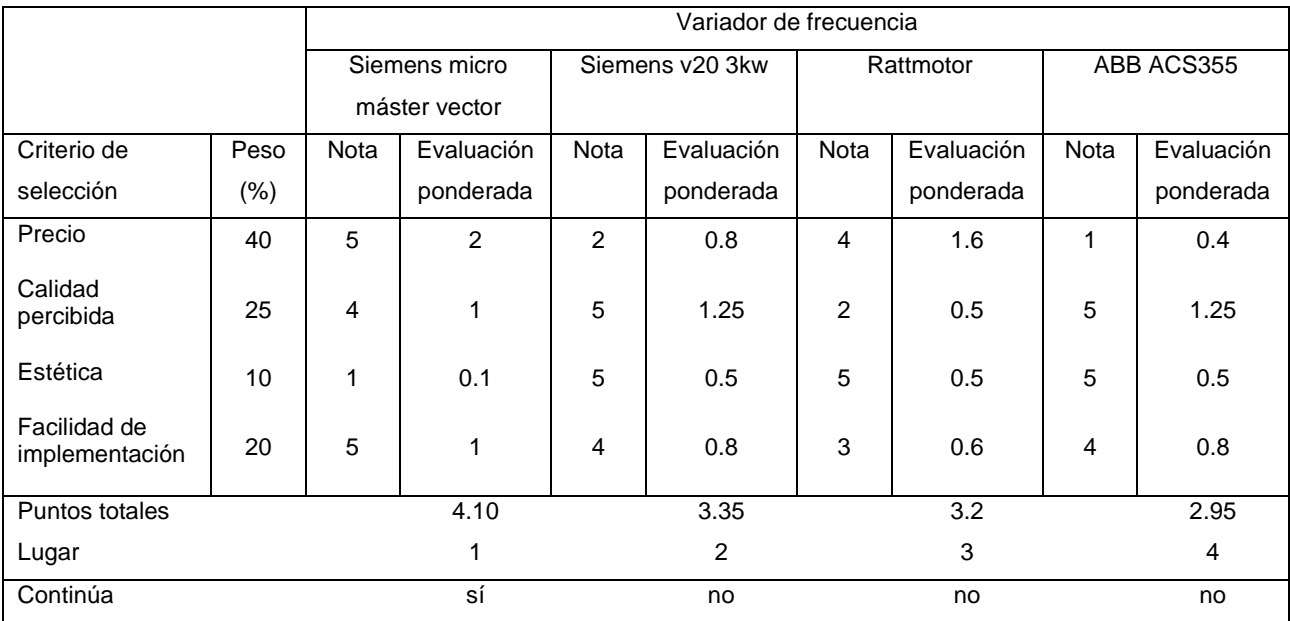

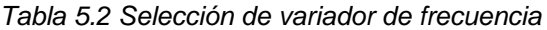

Se selecciona el variador de frecuencia actual, ya que su uso representa un ahorro importante en los costos del proyecto. Además de esto, se sabe que funciona de manera correcta en la aplicación y no ha presentado problemas en los años que lleva funcionando. El mayor problema que tiene la utilización del variador de frecuencia actual es que su carcaza está rota y el plástico restante está debilitado por el tiempo. Para solucionar esto se diseña una caja de acrílico a la medida mostrada en la [Figura 5.5](#page-67-0) para sustituir la carcasa actual.

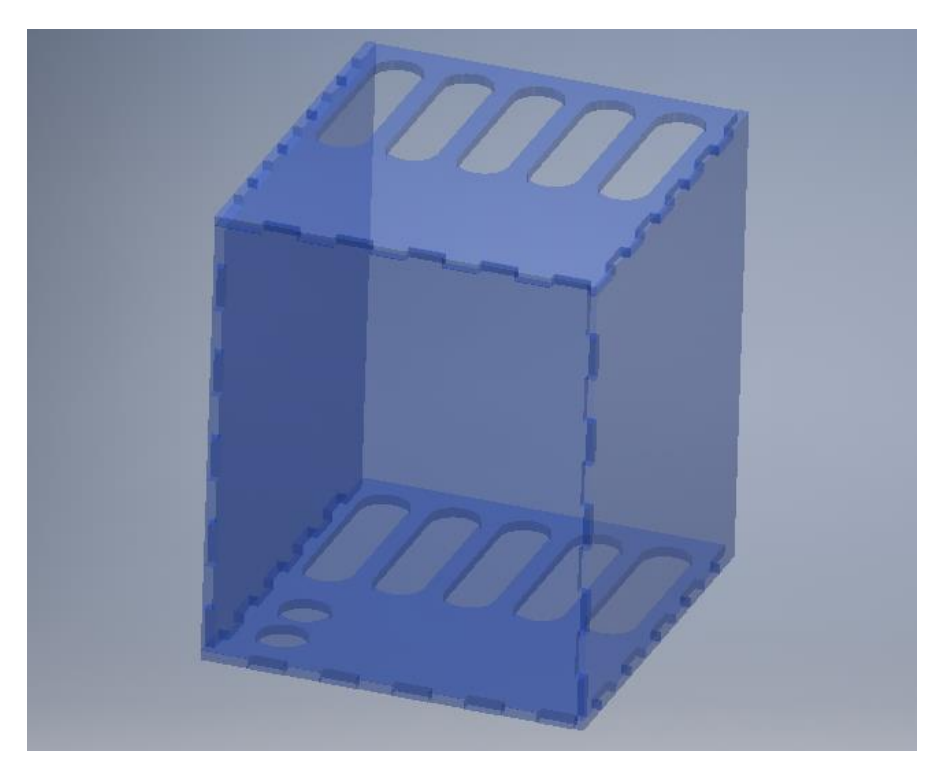

*Figura 5.5 Remplazo de carcasa para variador de frecuencia*

# <span id="page-67-0"></span>**5.4.3 PLC**

Como se determinó en la sección 5.3, es necesario contar con un PLC con un mínimo de 7 entradas digitales, 4 salidas digitales y una salida digital analógica para el variador de frecuencia. El PLC utilizado debe tener además una entrada capaz de leer pulsos de alta velocidad para leer correctamente el codificador rotativo utilizado para la medición de la longitud. Finalmente, el PLC debe tener algún método de comunicación con el HMI que se vaya a utilizar. Para encontrar el mejor PLC para la aplicación, se realizó una búsqueda extensiva de opciones. La mayoría de los equipos que se encuentran en el mercado tienen prestaciones y precios mayores a los requeridos por el proyecto, por lo que se elabora una lista con los cuatro finalistas y sus respectivas características. Esta lista se muestra en la [Tabla 5.3.](#page-68-0)

<span id="page-68-0"></span>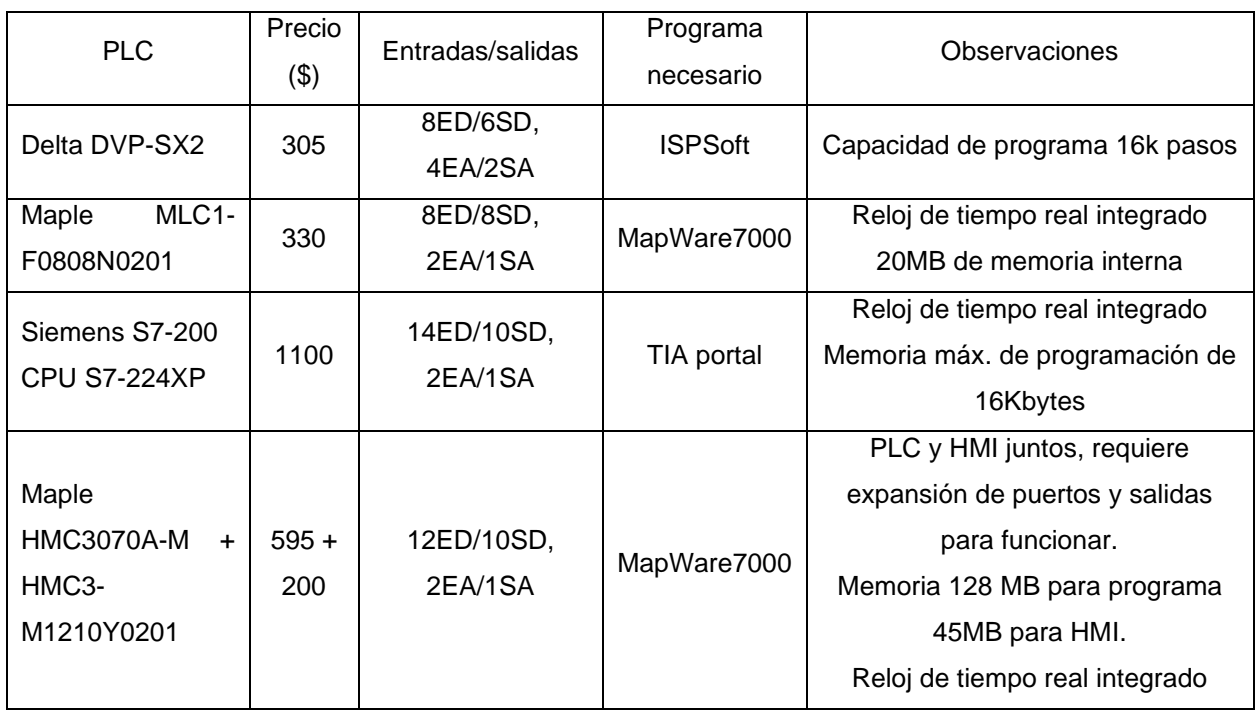

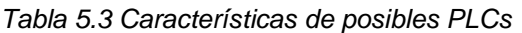

Para realizar una comparación objetiva y seleccionar el mejor candidato para la aplicación, se utiliza la [Tabla 5.4,](#page-69-0) donde se establece una matriz de evaluación. Se evalúan características como el precio, la calidad percibida y la facilidad de programación e implementación. Además de esto se le da un peso a la cantidad de entradas y salidas adicionales a las mínimas necesarias, ya que esto da flexibilidad, si en un futuro se desean implementar funciones adicionales. También agrega redundancia al sistema y en caso de que una de las entradas se queme o falle por alguna razón, es posible sustituirla por otra.

<span id="page-69-0"></span>

|                                      |      | <b>PLC</b>     |            |                 |                |                     |            |              |                |
|--------------------------------------|------|----------------|------------|-----------------|----------------|---------------------|------------|--------------|----------------|
|                                      |      | DVP-SX2        |            | MLC1-F0808N0201 |                | S7-200              |            | HMC3070A-M + |                |
|                                      |      |                |            |                 |                | <b>CPU S7-224XP</b> |            | HMC3-        |                |
|                                      |      |                |            |                 |                |                     |            | M1210Y0201   |                |
| Criterio de                          | Peso | Nota           | Evaluación | Nota            | Evaluación     | Nota                | Evaluación | Nota         | Evaluación     |
| selección                            | (% ) |                | ponderada  |                 | ponderada      |                     | ponderada  |              | ponderada      |
| Precio                               | 40   | 4              | 1.6        | 5               | 2              | 1                   | 0.4        | 5            | $\overline{2}$ |
| Calidad<br>percibida                 | 25   | $\overline{2}$ | 0.5        | 3               | 0.75           | 5                   | 1.25       | 3            | 0.75           |
| Entradas y<br>salidas<br>adiciónales | 5    | 3              | 0.15       | 2               | 0.1            | 5                   | 0.25       | 4            | 0.2            |
| Facilidad de<br>implementación       | 20   | 3              | 0.6        | 4               | 0.8            | 3                   | 0.6        | 5            | 1              |
| Facilidad de<br>programación         | 10   | $\overline{4}$ | 0.4        | 5               | 0.5            | 4                   | 0.4        | 5            | 0.5            |
| Puntos totales                       |      |                | 3.25       |                 | 4.15           |                     | 2.9        |              | 4.45           |
| Lugar                                |      |                | 3          |                 | $\overline{c}$ |                     | 4          |              | 1              |
| Continúa                             |      |                | no         |                 | si             |                     | no         |              | si             |

*Tabla 5.4 Selección de PLC*

El resultado de la selección de PLC da como resultado dos posibles opciones ambas provenientes del fabricante *Maple Systems.* Existen dos opciones debido a que ambas soluciones obtienen una buena calificación y presentan dos posibles soluciones dependiendo del resultado de la selección del HMI. Una de las opciones consiste en un sistema tradicional donde se tiene un PLC que se comunica a un HMI, la otra consiste en un sistema dos en uno, donde el mismo dispositivo cumple las funciones de HMI y PLC al mismo tiempo.

#### **5.4.4 HMI**

De igual manera para la selección de HMI, primero se realiza un análisis con las opciones disponibles en el mercado para satisfacer las necesidades del proyecto. Estas características se exponen en la [Tabla 5.5.](#page-70-0) e incluyen las características de la pantalla, el precio, el programa necesario para su programación y algunas observaciones importantes.

<span id="page-70-0"></span>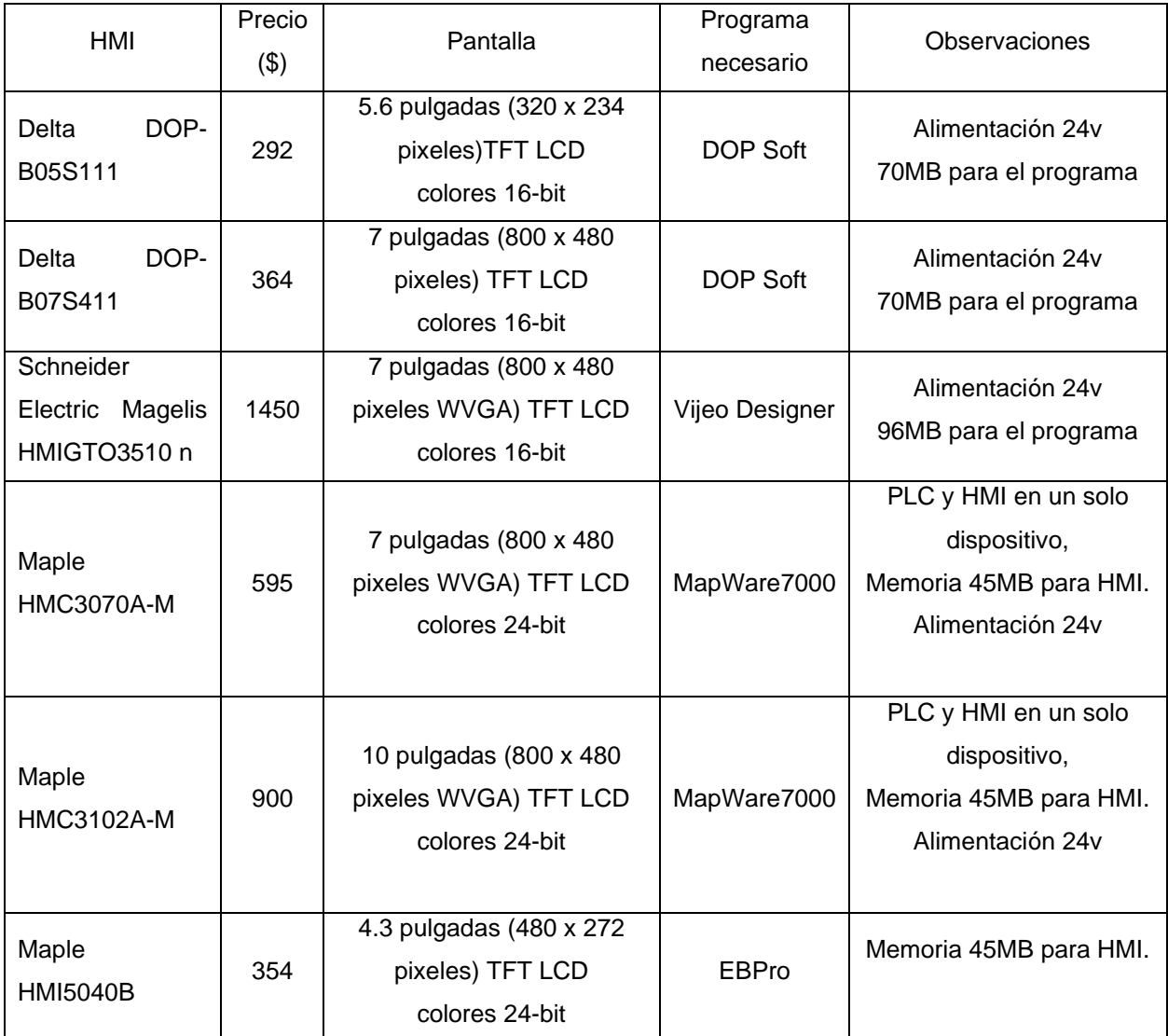

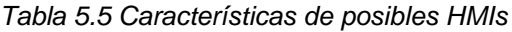

A continuación, se presenta la [Tabla 5.6](#page-71-0) que corresponde al proceso de selección del HMI; respecto a la tabla anterior donde se presentaron las características, se eliminan dos de las opciones. El HMI de *Schneider Electric* se sale del presupuesto contemplado y el HMI *Maple HMC3102A-M* tiene un valor mucho más elevado que las otras alternativas de la marca y la única característica que aumenta es su tamaño físico.

<span id="page-71-0"></span>

|                                |        | Variador de frecuencia |            |            |            |                 |            |                |            |
|--------------------------------|--------|------------------------|------------|------------|------------|-----------------|------------|----------------|------------|
|                                |        | Delta DOP-             |            | Delta DOP- |            | Maple HMC3070A- |            | Maple HMI5040B |            |
|                                |        |                        | B05S111    |            | B07S411    |                 | M          |                |            |
| Criterio de                    | Peso   | Nota                   | Evaluación | Nota       | Evaluación | Nota            | Evaluación | <b>Nota</b>    | Evaluación |
| selección                      | $(\%)$ |                        | ponderada  |            | ponderada  |                 | ponderada  |                | ponderada  |
| Precio                         | 35     | 5                      | 1.75       | 4          | 1.4        | 4               | 1.4        | 4              | 1.4        |
| Calidad<br>percibida           | 20     | 3                      | 0.6        | 3          | 0.6        | 4               | 0.8        | $\overline{4}$ | 0.8        |
| Facilidad de<br>implementación | 20     | 3                      | 0.6        | 3          | 0.6        | 5               | 1          | 4              | 0.8        |
| Facilidad de<br>programación   | 10     | $\overline{4}$         | 0.4        | 4          | 0.4        | 5               | 0.5        | 4              | 0.4        |
| Pantalla                       | 15     | 2                      | 0.3        | 3          | 0.45       | 4               | 0.45       | $\overline{2}$ | 0.3        |
| Puntos totales                 |        |                        | 3.65       |            | 3.45       |                 | 4.15       |                | 3.7        |
| Lugar                          |        |                        | 3          |            | 4          |                 | 1          |                | 2          |
| Continúa                       |        |                        | no         |            | no         |                 | si         |                | no         |

*Tabla 5.6 Selección de HMI*

El ganador en ambas tablas de selección fue el *Maple HMC3070A-M* junto con el módulo de expansión *HMC3-M1210Y0201* mostrados en la [Figura 5.6.](#page-72-0) Este equipo presenta una serie de ventajas frente las alternativas. Al integrar el PLC y el HMI en una sola unidad, se simplifica la implementación del sistema ya que no se requiere comunicación adicional entre estos. A nivel de software, como se utiliza el mismo programa, desde su programación se sabe que el programa va a ser totalmente compatible con el sistema y no se debe tomar en cuenta aspectos de comunicación de datos entre el PLC y HMI. Una desventaja de esta integración es el hecho que, en el caso de que alguno de los dos sistemas presente fallos, es necesario el cambio de todo el equipo. Este problema es mitigado en cierta forma gracias a los módulos de entradas y salidas. El PLC no cuenta con entradas y salidas directas, este cuenta con cuatro puertos de comunicación para módulos de entradas y salidas adicionales los cuales tienen un bajo costo y pueden conseguirse con distintas combinaciones de entradas y salidas de acuerdo con lo requerido.
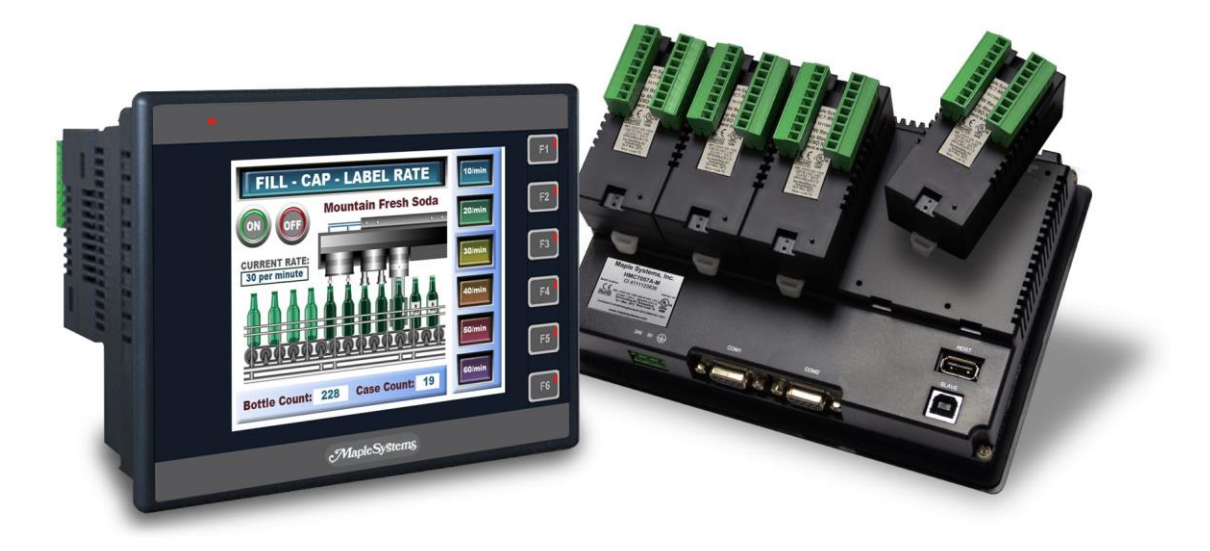

*Figura 5.6 Dispositivo PLC+HMI seleccionado*

## **5.4.5 Control remoto**

Una de las necesidades del proyecto es contar con un control remoto que facilite el montaje de una nueva bobina metálica en la máquina. Para facilitar la comunicación con el PLC, se busca que el dispositivo pueda cerrar y abrir una conexión eléctrica para comunicar de este modo una señal digital. El dispositivo debe tener la capacidad de ser programado de forma que la conexión se active solamente mientras se presiona el botón del control remoto, ya que se busca tener un buen nivel de control sobre el movimiento de los rodillos.

PortoBarth maneja múltiples soluciones para control remoto en equipos residenciales por lo que se evalúa el uso de uno de los dispositivos que ya se comercializan como solución para el proyecto. Las ventajas de utilizar un dispositivo ya comercializado por la empresa son, que en caso de que ocurra algún fallo se tienen equipos en inventario para sustituirlo, además los técnicos de la empresa conocen el funcionamiento del dispositivo y pueden cambiarlo de ser necesario. Esta opción se comparó con un dispositivo de bajo coste mostrado en la [Figura 5.7](#page-73-0) el cual tiene un precio menor y requiere de un menor tamaño dentro del panel de control. El dispositivo de bajo costo cumple con todas las necesidades además de ser compatible con los controles comercializados en la empresa por lo que se determina la mejor solución disponible.

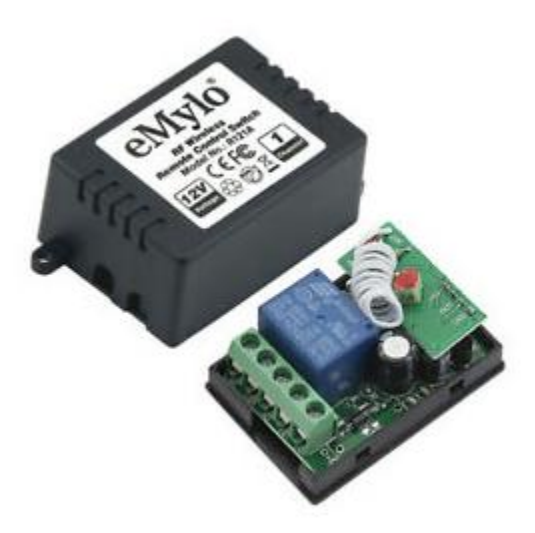

*Figura 5.7 Dispositivo receptor de señal* 

# <span id="page-73-0"></span>**5.5 Programación**

En la siguiente sección se presentan los elementos más importantes a la hora de programar el HMI y el PLC. El diagrama de conexiones eléctricas se encuentra en el Apéndice B, el programa completo puede ser encontrado en el apéndice C y las pantallas secundarias del HMI se encuentran en el apéndice D.

# **5.5.1 HMI**

El diseño de las pantallas del HMI es crucial para el buen funcionamiento de la máquina. La interfaz debe ser sencilla y fácil de entender para minimizar los posibles errores; por esto el diseño fue creado de una manera iterativa donde se presentó múltiples veces al operario para que diera su opinión del funcionamiento y la disposición de los elementos en la pantalla.

La navegación se divide en tres pantallas y tres submenús. El menú principal se muestra al energizar la máquina por primera vez y es posible verlo en la [Figura 5.8.](#page-74-0) En él se presentan los dos parámetros necesarios para la producción de cortinas, la longitud en milímetros y la cantidad de cortes necesarios. Es posible editar estos valores seleccionando el número mostrado en cada caso. Una vez se introducen las dimensiones deseadas, se selecciona el botón "siguiente" para ir al menú de producción automática. Al ser el menú principal se tiene la opción de acceder a la información de producción o al modo manual.

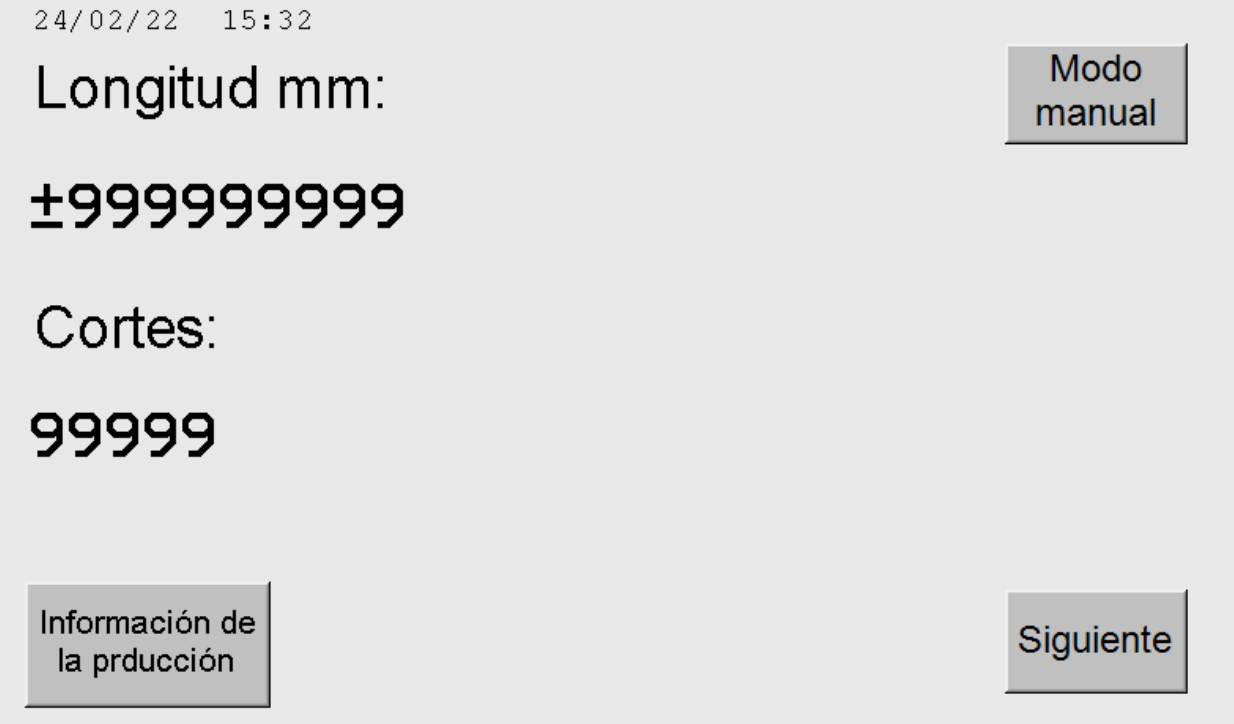

## *Figura 5.8 Pantalla principal del programa*

<span id="page-74-0"></span>Como se muestra en la, [Figura 5.9](#page-75-0) en la pantalla de corte automático se tienen varios datos importantes sobre el estado de la máquina. Se indica si la máquina se encuentra actualmente "en marcha", esto implica que los sistemas estén operativos ya que este estado enciende o apaga los contactores de las bombas y posibilita la entrada a los demás estados del proceso. Los estados "en corte" y "en movimiento" son mutuamente excluyentes para evitar accidentes. El sistema no puede mover la lámina si se está realizando un corte ni puede empezar un corte si la lámina se mantiene en movimiento. En la pantalla también se dan otros datos importantes en la producción como lo son la distancia restante al corte y la cantidad de cortes restantes. Toda esta información es importante para que el operario este al tanto en todo momento de cómo está funcionando la máquina y que en caso de que exista algún error, este se pueda detectar rápidamente. Existe una barra roja que indica la velocidad máxima. Esta puede ser ajustada al presionar el botón, que lleva a un submenú en el que se puede aumentar o disminuir con sus respectivos botones. Finalmente se tienen los botones de control; el primero es el botón de inicio que pone en marcha todos los sistemas y realiza un corte inicial para marcar un cero en la distancia de la lámina; esto, con el fin de evitar errores de longitud por remanentes de otras operaciones. Al iniciar la producción desaparece el botón de inicio y aparecen los botones de "detener" y "continuar" que sirven para pausar el sistema en caso de que sea necesario. Al estripar el botón de "detener" se vuelve a mostrar el botón de inicio en caso de que se requiera cambiar las dimensiones y volver a iniciar la producción de cero. Por último, se tiene un botón de retorno para volver al menú principal. Es importante destacar que existe un botón físico a un lado del HMI que es capaz de detener de inmediato la máquina en caso de que ocurra alguna emergencia.

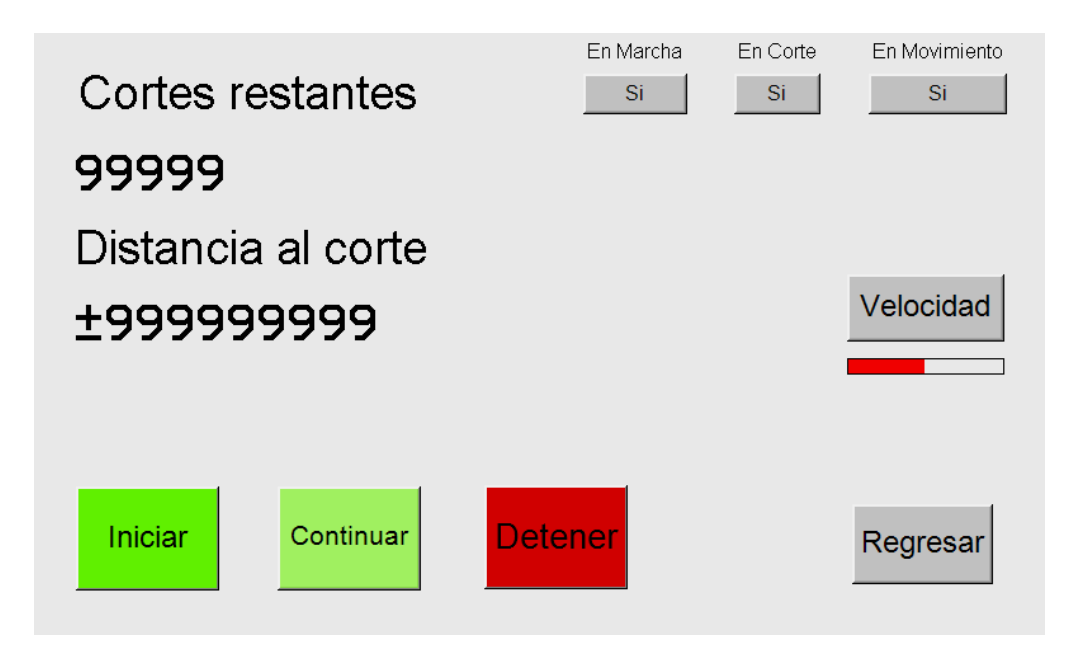

<span id="page-75-0"></span>*Figura 5.9 Pantalla de corte automático*

En la pantalla correspondiente al modo manual mostrada en la [Figura 5.10,](#page-76-0) se tiene una serie de botones correspondientes a las distintas acciones que se pueden realizar. Se tienen dos botones que ocupan un porcentaje importante en la pantalla, esto se debe a que la función principal de este modo es poder mover la lámina hacia delante y hacia atrás. Además de los botones, es posible mover la lámina mediante el control remoto cuando se ingresa en esta pantalla. Como medida de seguridad, se debe activar el corte cuando se requiera de este proceso; esto inhabilita la posibilidad de mover la lámina por cualquiera de los medios y habilita el sistema de corte. El estado se indica mediante una luz al lado del botón de activación. Una vez se encuentra en el modo de corte, es posible iniciar una secuencia de corte con el botón respectivo o mover el troquel para arriba o debajo de ser necesario. Por último, existe un botón capaz de desactivar y activar la bomba en caso de que así se desee.

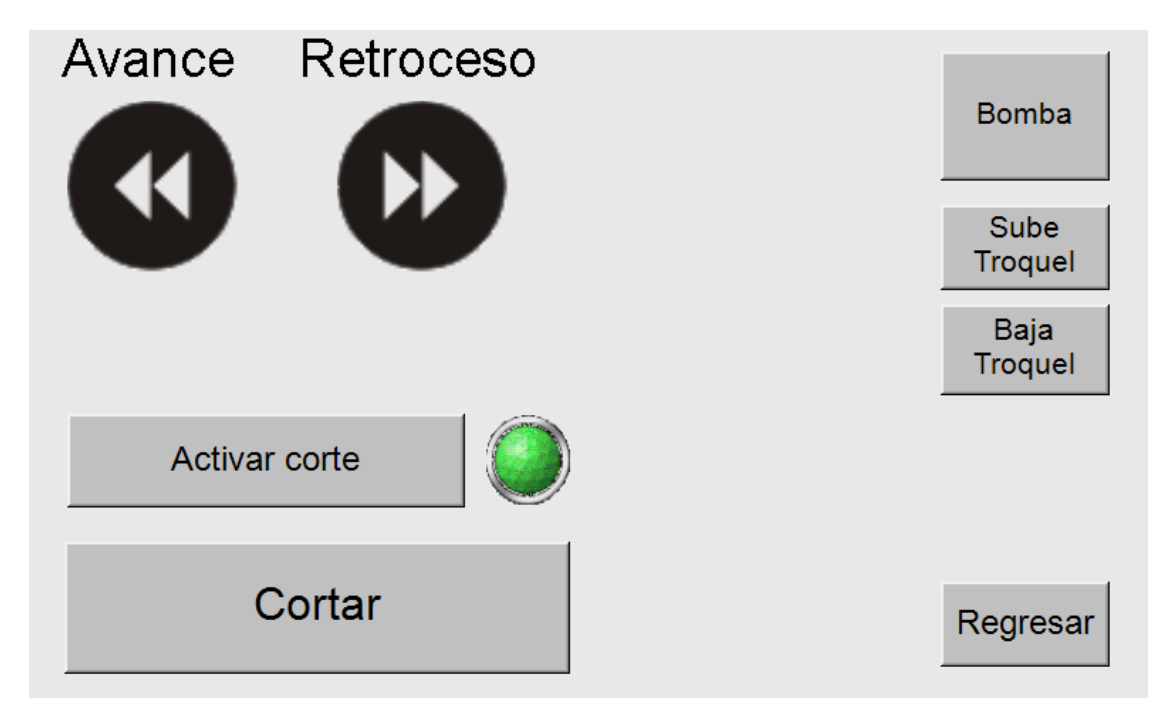

*Figura 5.10 Pantalla de modo manual*

<span id="page-76-0"></span>Como parte de las necesidades del equipo administrativo se requiere de un registro de la producción, éste se encuentra disponible en el submenú mostrado en la [Figura 5.11.](#page-77-0) Se trata de un menú sencillo donde se muestra la fecha de la última toma de datos, la fecha actual y la cantidad de metros producidos. Además de esto, se cuenta con una gráfica de la producción que muestra las tendencias sobre el tiempo. Una vez se toman los datos, se puede accionar el botón de reinicio de cuenta para eliminar el registro actual y comenzar uno nuevo o, en caso de no querer reiniciar el registro, se puede salir del submenú con la equis en la esquina superior derecha.

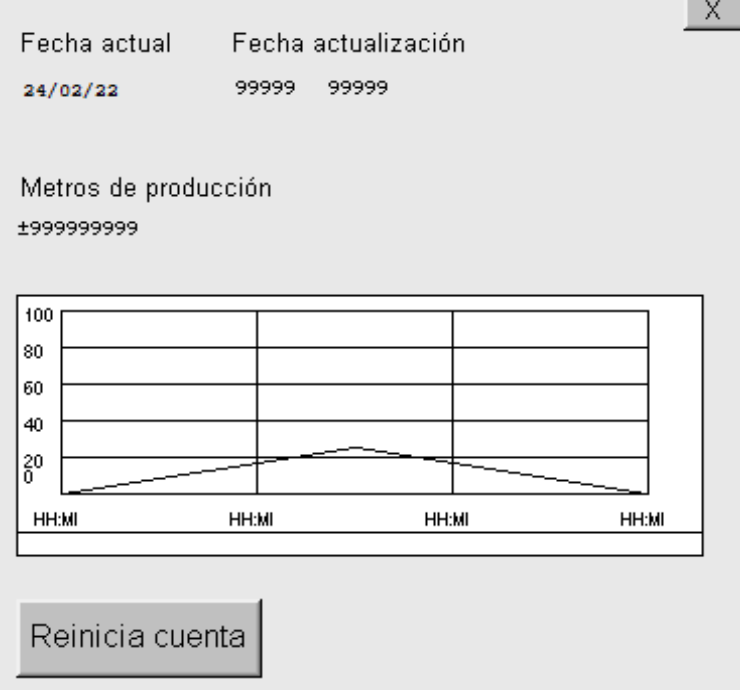

*Figura 5.11 Submenú de registro de la producción*

# <span id="page-77-0"></span>**5.5.2 PLC**

El PLC cuenta con la posibilidad de utilizar cinco lenguajes de programación distintos: diagrama de bloques, diagrama de contactos o escalera, texto estructurado, lista de instrucciones y bloques de función secuenciales. Para la mayoría del programa se decide utilizar el lenguaje de escalera debido a una mayor experiencia en su uso. El programa se divide en varios segmentos encargados de realizar funciones específicas y los más relevantes serán analizados a continuación.

El PLC cuenta con entradas de alta velocidad que se pueden configurar para el tipo de sensor que se está utilizando. En este caso se configura para leer un codificador en cuadratura. La lectura de los pasos se guarda en un registro predeterminado para ser utilizado se aplica una serie de conversiones como se muestra en la [Figura 5.12.](#page-78-0) Se transforma el registro a un numero de tipo real que luego se multiplica por una constante que relaciona la cantidad de pasos dados por el encoder a la distancia en milímetros recorrida.

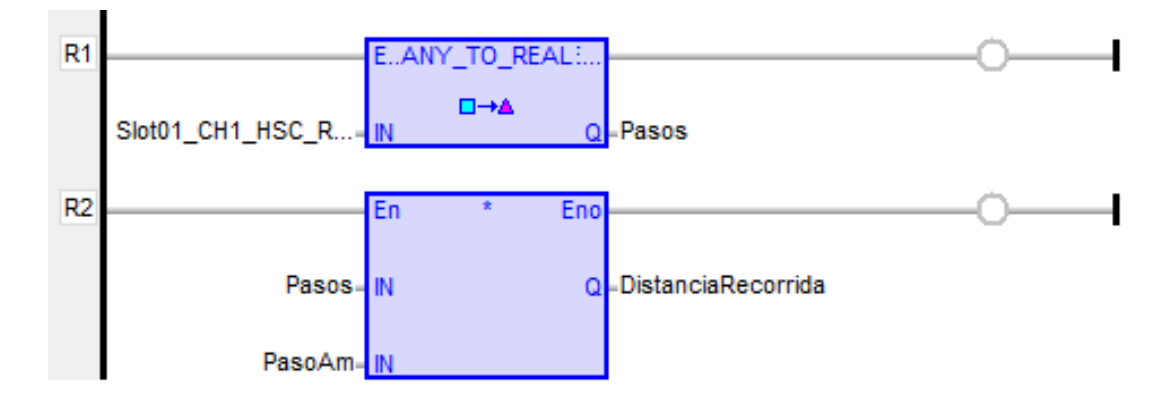

*Figura 5.12 Medición de velocidad con decodificador en cuadratura*

<span id="page-78-0"></span>La lógica necesaria para el corte se encuentra presentada en la [Figura 5.11](#page-77-0) antes de realizar cualquier movimiento del corte el programa se asegura que la máquina no se encuentre en movimiento, que se encuentre en marcha y que haya entrado al proceso de corte. El programa registra una confirmación de cuando el pistón baja y cuando sube como medida de seguridad, de tal forma no puede marcarse el corte si se da un falso positivo en alguno de los sensores individualmente. Una vez se realiza el corte se disminuye en uno el contador de cortes, se reinician los registros del corte y en caso de no estar en modo manual, se agrega la cantidad de lámina cortada al registro de la producción.

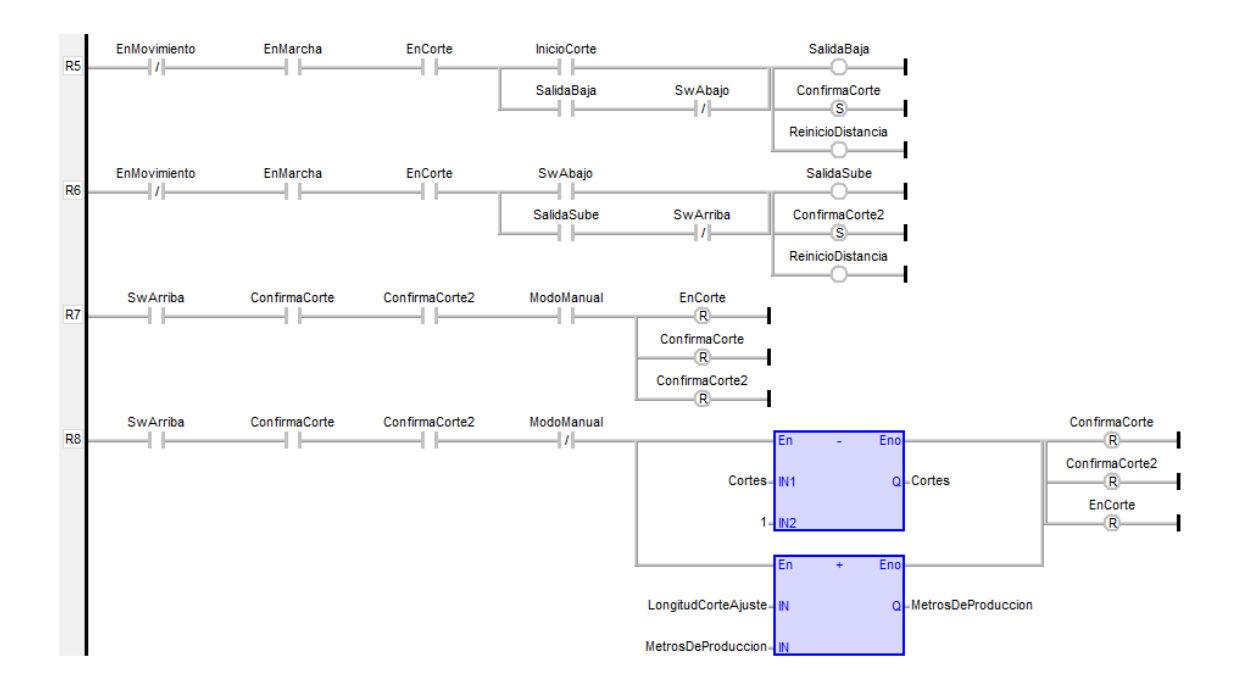

## *Figura 5.13 Lógica de corte*

Para la selección de la velocidad se sigue la lógica presentada en la [Figura 5.14.](#page-79-0) El programa revisa si la máquina no se encuentra en corte y luego si tiene la función de movimiento activo, luego realiza una multiplicación entre el valor de velocidad que asigna el operario multiplicado por una constante que lo relaciona al valor analógico necesario para controlar el variador de frecuencia. En caso de encontrarse en modo manal la velocidad se ajusta a una velocidad fija previamente definida con el operario para facilitar la inserción de la lámina en los rodillos.

<span id="page-79-0"></span>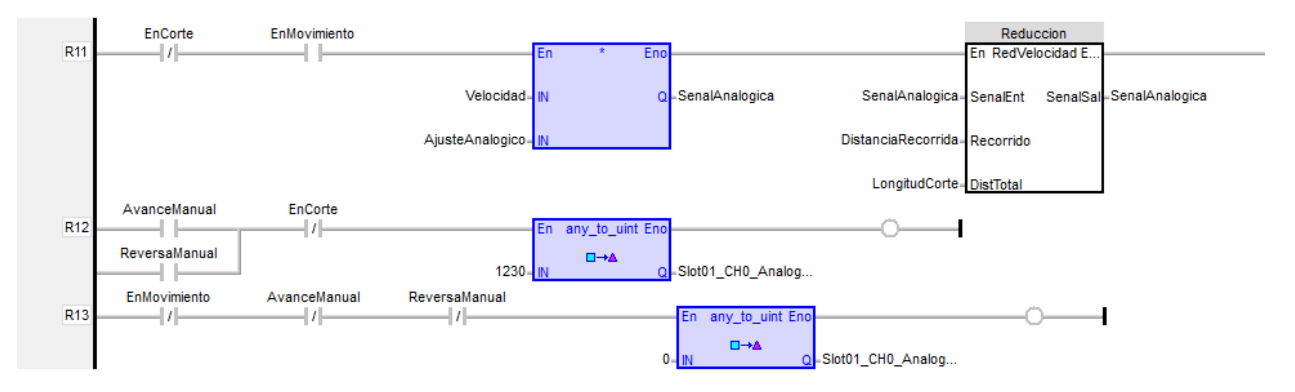

*Figura 5.14 Selección de velocidad*

La máquina no puede pasar de su velocidad máxima a detenerse inmediatamente ya que tiene una inercia bastante alta y colocar un freno ya sea de fricción o de motor implicaría aumentar la complejidad y el desgaste del sistema. Para solucionar esto se crea una función, mostrada en la [Figura](#page-80-0) 5.15, que reduce la velocidad cuando la máquina se acerca a la distancia de corte. De manera experimental se identificó que para reducir de velocidad máxima a un 10% del máximo se requieren de 12cm, esta medida se ajusta a 15cm para dar un margen de seguridad.

```
IF DistTotal - Recorrido < 150 Then
   SenalSal := 410;Else
   SenalSal := SenalEnt;
END IF;
```
*Figura 5.15 Ajuste de velocidad*

<span id="page-80-0"></span>Se determinó que al estar en un 10% de la velocidad máxima la máquina se puede detener en unos cuantos milisegundos, por lo que la distancia recorrida entre el punto de corte planificado y real es de 2mm. Esta diferencia de distancias es constante en las pruebas y se puede ajustar en el programa como se muestra en la [Figura 5.12.](#page-78-0)

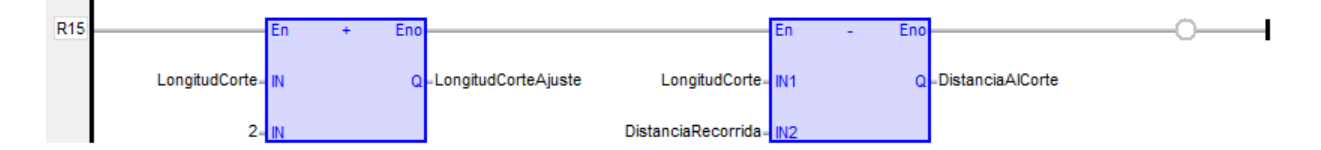

*Figura 5.16 Distancia de corte*

#### **5.6 Implementación del sistema de automatización**

En la [Figura 5.17](#page-81-0) se muestra el panel de conexiones necesarias para la implementación del sistema de automatización de la máquina. El panel utilizado corresponde al mismo que se tenía para los componentes del sistema anterior, pero recibe una limpieza y pintura nueva. El panel recibe 240V en una sola fase, esta entrada se conecta directamente a un interruptor principal de 50 amperios que controla el encendido de la máquina. Se utiliza un riel din para realizar los puentes necesarios para todas las conexiones, de esta manera se facilita el cambio de cualquier conexión o componente. Se utilizan un total de tres relés, dos para controlar cada una de las válvulas del sistema de corte y el otro para controlar el contactor que enciende la bomba del sistema hidráulico. Para conectar el panel central al PLC/HMI se utiliza cables UTP para las conexiones de señal y cable AWG 14 para los 24V provenientes de la fuente conmutada.

<span id="page-81-0"></span>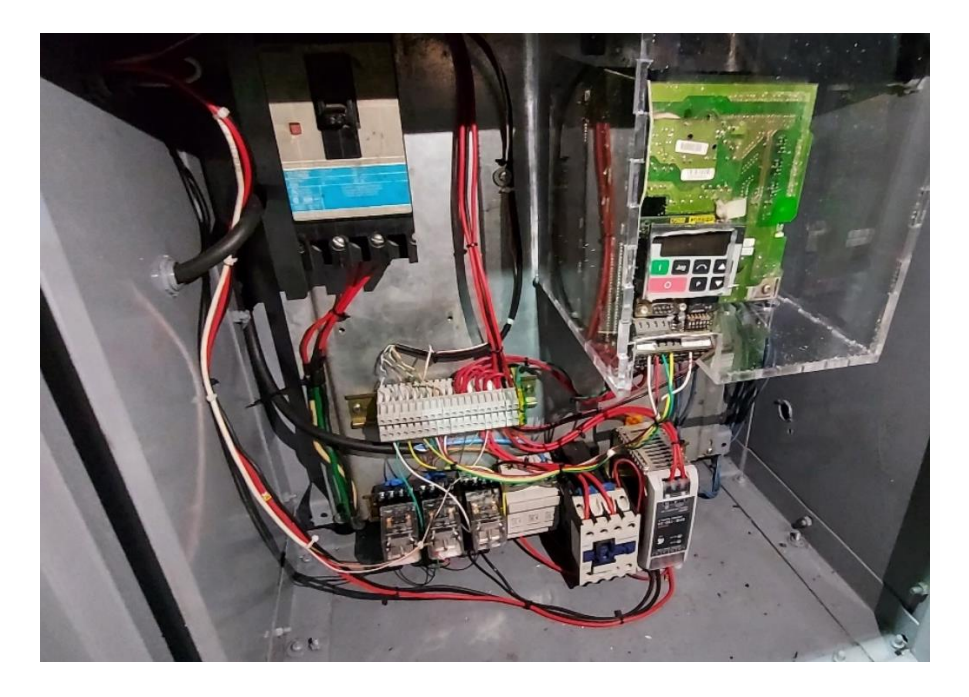

*Figura 5.17 Panel de conexiones*

# **6 Validación del sistema**

Para validar los resultados obtenidos en el proyecto se toma como referencia de éxito los valores obtenidos en la [Tabla 3.5](#page-39-0) correspondiente a valores objetivo. Es importante notar que, por problemas logísticos internacionales, la fábrica de cortinas se encuentra con escasez de material y se está racionando el material restante para pedidos especiales y reparaciones de cortinas. Esta escasez de material dificulta la realización de pruebas y la toma de datos por lo que en algunos caos se tienen menos mediciones de las que serían ideales.

#### **6.1 Generación de ruido**

El primero de los valores objetivos que se va a analizar es la generación de ruido de la máquina. El ruido ocasionado por la máquina es una de las necesidades a las cuales se le dio mayor énfasis cuando se estaban planteando las problemáticas de la máquina por lo tanto se le da especial prioridad entre los objetos del proyecto. Para comenzar se realiza un estudio del ruido que realiza la máquina con el método de corte de sierra circular. El procedimiento del experimento consiste en utilizar un sonómetro modelo *Risepro HT-80A* para medir la intensidad máxima de sonido durante un periodo de cinco minutos. Se toma la decisión de establecer 3 periodos de tiempo para realizar las mediciones ya que se cree que la hora del día puede afectar los niveles de ruido. Los tres periodos de tiempo son de 9 a 10:30 de la mañana, de 10:30 a 12:00 medio día y de 1:15 a 2:30 de la tarde. El periodo de pruebas inicia a las 9am ya que, a pesar de entrar a las 8am, la producción de láminas por lo general empieza a esta hora. Se omite el periodo de tiempo de 12md a 1:15pm porque este corresponde a al almuerzo. La prueba se realiza en dos lugares, en el taller a una distancia de 5 metros de la máquina y en uno de los escritorios dentro de la oficina. Se realizan mediciones en dos ocasiones, mientras la máquina no está siendo utilizada para tener un valor de referencia y mientras se están realizando cortes. Los resultados de las pruebas realizadas se pueden apreciar en la [Tabla 6.1.](#page-83-0)

<span id="page-83-0"></span>

| Lugar          | Oficina  | Taller   | Oficina durante Corte | <b>Taller durante Corte</b> |
|----------------|----------|----------|-----------------------|-----------------------------|
| Horario        | (±0.1dB) | (±0.1dB) | $(\pm 0.1dB)$         | $(\pm 0.1dB)$               |
| 9:00-10:30     | 74,8     | 78,5     | 87,0                  | 96,8                        |
| $9:00 - 10:30$ | 68,6     | 72,0     | 86,5                  | 102,6                       |
| $9:00 - 10:30$ | 74,2     | 77,9     | 86,7                  | 106,5                       |
| 10:30-12:00    | 74,9     | 78,6     | 88,0                  | 101,3                       |
| 10:30-12:00    | 73,4     | 77,4     | 88,1                  | 98,2                        |
| 10:30-12:00    | 74,6     | 78,4     | 87,8                  | 102,2                       |
| $1:15 - 2:30$  | 75,4     | 79,2     | 88,0                  | 100,3                       |
| $1:15 - 2:30$  | 75,1     | 78,9     | 88,8                  | 101,2                       |
| $1:15-2:30$    | 78,4     | 79,4     | 86,8                  | 98,9                        |

*Tabla 6.1 Pruebas de intensidad de sonido para diferentes áreas*

Para corroborar la hipótesis del efecto que tiene la hora del día sobre el nivel de ruido en el ambiente se realiza un análisis de varianza (ANOVA). Se toman los datos correspondientes a las mediciones de ruido en el área de oficina y de taller mientras no se está utilizando la máquina y se dividen en los tres grupos horarios. En la [Figura 6.1](#page-84-0) se puede apreciar el resultado del diagrama de intervalos, en este se observa que en al menos una de las barras de error se encuentran todos los os puntos medios para los tres horarios utilizados esto indica que el posible nivel de error en los datos es muy alto para garantizar una relación entre el horario y los resultados. Esta conclusión puede ser verificada se toma el valor-p de los resultados, que corresponde a 0.131. Como se está realizando un estudio con una confianza del 95% el valor de alfa corresponde a 0.05 y un valor-p superior al valor alfa indica que la hipótesis realizada no es estadísticamente significativa. [13]

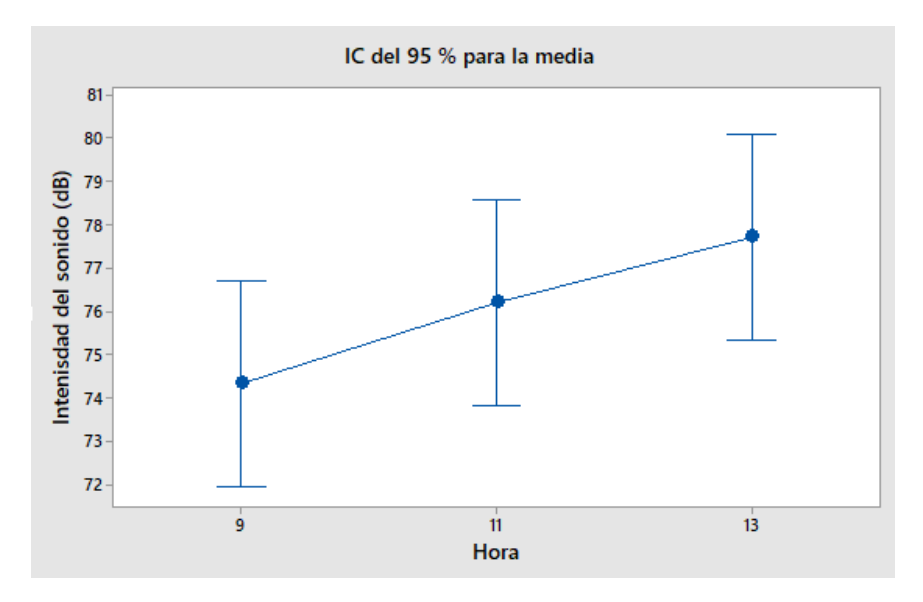

*Figura 6.1 Diagrama de intervalos de intensidad del sonido vs hora del día*

<span id="page-84-0"></span>En la Figura 6.2 se puede observar de manera grafica los resultados de las pruebas de medición de sonido realizadas. En el caso del ruido ambiente en la oficina y el taller, se tiene que el nivel es más elevado en el taller esto debido a que el taller se encuentra al frente de una autopista. Los carros que pasan por ella generan la mayoría del ruido, incluso por encima del ruido generado por otros equipos y herramientas utilizados en el taller. El ruido generado por el sistema de corte es significativamente más alto que el nivel de ruido ambiente. En el caso del taller, el valor promedio pasa de 77.8 normalmente a 100.9 durante el corte. Para el caso de la oficina administrativa el valor promedio de las pruebas se eleva de 74.4 a 87.5.

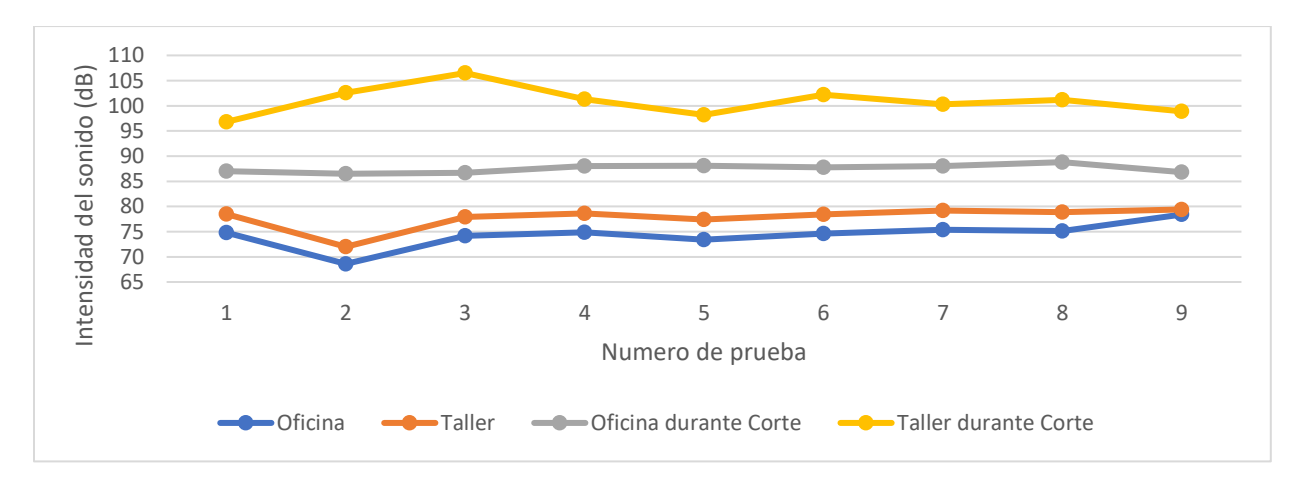

*Figura 6.2 Grafica de intensidad de sonido en distintos lugares y condiciones*

Luego de realizar el cambio del método de corte al sistema de cizalla se nota una drástica reducción del ruido producido por la máquina, a tal punto que el método utilizado para la realización de pruebas dejó de ser efectivo. Esto se debe a que en la mayoría de los casos el ruido generado por el corte de la lámina resulta menor que el ruido ambiente en los cinco minutos que dura la medición. Por este motivo se procede a cambiar el procedimiento y realizar la medición en momentos silenciosos, además de únicamente anotar el resultado en caso de que se genere un incremento del valor máximo en el momento que se produce el corte. Esto ayuda a reducir la posibilidad que algún ruido en el ambiente afecte la medición. La medición se realiza únicamente en el taller ya que en la oficina el sonido del corte es prácticamente imperceptible entre los ruidos de ambiente.

<span id="page-85-0"></span>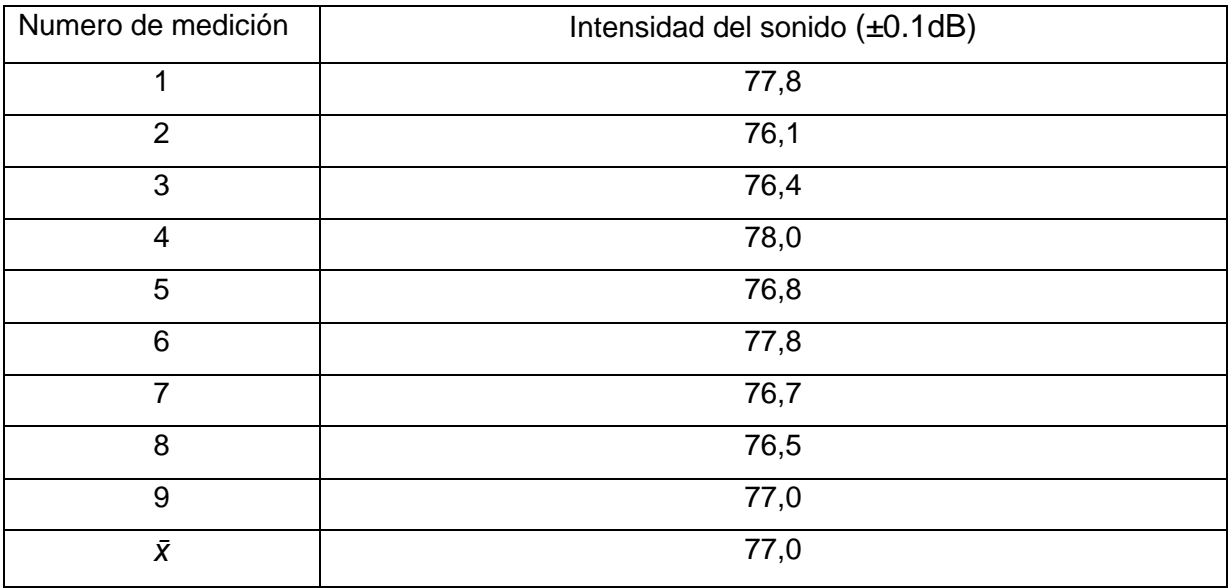

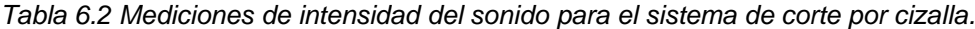

A partir de los datos de la [Tabla 6.2](#page-85-0) se tiene que el valor de ruido obtenido es de 77dB cuando se está cortando. Contemplando la desviación estadística se tiene que el rango posible para el resultado con una confianza del 95% es (77±0.45)dB. Al encontrase por debajo del valor ideal se considera que la necesidad fue cumplida con éxito.

#### **6.2 Costo de planilla por metro de producción**

Para el análisis de la reducción de costo de planilla por metro de producción se realiza una comparativa entre la máquina antes y después de implementar el sistema de automatización y corte nuevos. Para el cálculo del costo se toma el salario por semana del operario que corresponde a 100mil colones, la jornada semanal consta de 48 horas por lo que se puede concluir que el costo por minuto trabajado es de 34.72 colones. En la [Tabla 6.3](#page-86-0) se puede observar una serie de parámetros relacionados a el coste por planilla de la producción anteriores a la intervención de la máquina. A partir de las hojas de producción proporcionadas por el operario de tienen valores como la cantidad de cortes el largo de cada lámina cortada el tiempo de cada lote de producción y la cantidad de metros cuadrados producida. A partir de estos datos y del salario del operario se puede determinar el costo asociado al salario de cada metro cuadrado de producción. Se utiliza la medida de metro cuadrado y no metro lineal debido a que es en esta medida en la que por lo general se vende el producto por lo que se facilita un futuro análisis económico.

<span id="page-86-0"></span>

| Numero<br>de prueba | Cortes | Largo lámina (m) | Tiempo(min) | Producción<br>(m <sup>2</sup> ) | Colones/m <sup>2</sup> |
|---------------------|--------|------------------|-------------|---------------------------------|------------------------|
| 1                   | 57     | 3,66             | 115         | 14,54                           | 274,61                 |
| 2                   | 46     | 2,29             | 60          | 6,81                            | 305,90                 |
| 3                   | 54     | 3,54             | 90          | 12,11                           | 258,03                 |
| $\overline{4}$      | 46     | 3,54             | 60          | 11,36                           | 183,38                 |
| 5                   | 46     | 3,10             | 90          | 9,73                            | 321,15                 |
| 6                   | 108    | 2,40             | 120         | 17,24                           | 241,67                 |
| $\bar{X}$           | 56     | 3,09             | 89          | 11,97                           | 255,42                 |

*Tabla 6.3 Costo de planilla para producción previo a la implementación del sistema automático*

En la [Tabla 6.4](#page-87-0) se tienen los mismos datos que en la tabla anterior, pero para la máquina luego de que se aplicaran las mejoras de corte y automatización. En esta se tiene que el resultado promedio corresponde a 94.89 colones por metro cuadrado, pero es importante tomar en cuenta que por el número limitado de pruebas se tiene un rango de error elevado. Con una desviación estándar de 15.39 y una confianza del 95% se

tiene que el valor promedio es de  $94.89 \pm 13.49$ . Al comparar los datos de ambas tablas se tiene que existe una reducción en el costo de producción a un (37±11)% del costo original.

<span id="page-87-0"></span>

| Numero         | Cortes | Largo lámina (m) | Tiempo(min) | Producción        | Colones/m <sup>2</sup> |
|----------------|--------|------------------|-------------|-------------------|------------------------|
| de prueba      |        |                  |             | (m <sup>2</sup> ) |                        |
|                | 82     | 3,74             | 50          | 18,72             | 92,74                  |
| $\overline{2}$ | 82     | 3,74             | 40          | 18,72             | 74,19                  |
| 3              | 23     | 4,05             | 20          | 6,89              | 100,78                 |
| 4              | 26     | 5,20             | 30          | 10,34             | 100,74                 |
| 5              | 26     | 4,89             | 35          | 10,43             | 116,51                 |
| Χī             | 48     | 4,32             | 35          | 13,02             | 94,89                  |

*Tabla 6.4 Costo de planilla para producción después de implementar el sistema automático.*

Al comparar los resultados obtenidos con las especificaciones esperadas se tiene que el valor del coste de producción por planilla puede estar por debajo del valor ideal de 100 colones por metro cuadrado, pero por errores estadísticos no se puede asegurar con un nivel de confianza aceptable que así sea. Lo que sí es posible asegurar es que el valor promedio se encuentra por encima de 150 colones por metro cuadrado correspondientes al valor marginal.

#### **6.3 Producción de lámina**

Utilizando el mismo conjunto de datos de las tablas 6.2 y 6.3 se realizan otras dos tablas enfocadas a los datos de producción. En la [Tabla 6.5](#page-88-0) se muestra la producción de cada lote de prueba en metros lineales y metros cuadrados, también se incluye la velocidad promedio para ambos. Se incluyen los dos tipos de medición ya que ambos pueden resultar útiles para el análisis de la máquina, pero se le dará énfasis a la producción en metros lineales porque esta fue la métrica que se estableció en las especificaciones del producto.

<span id="page-88-0"></span>

| Numero         | Cortes | Largo      | Tiempo |        | Producción        |         | Velocidad de producción |
|----------------|--------|------------|--------|--------|-------------------|---------|-------------------------|
|                |        |            |        |        |                   |         |                         |
| de prueba      |        | lámina (m) | (min)  |        |                   |         |                         |
|                |        |            |        | (m)    | (m <sup>2</sup> ) | (m/min) | (m <sup>2</sup> /min)   |
|                |        |            |        |        |                   |         |                         |
| 1              | 57     | 3,66       | 115    | 208,62 | 14,54             | 1,81    | 0,1264                  |
|                |        |            |        |        |                   |         |                         |
| $\overline{2}$ | 46     | 2,29       | 60     | 105,34 | 6,81              | 1,76    | 0,1135                  |
|                |        |            |        |        |                   |         |                         |
| 3              | 54     | 3,54       | 90     | 191,16 | 12,11             | 2,12    | 0,1346                  |
|                |        |            |        |        |                   |         |                         |
| $\overline{4}$ | 46     | 3,54       | 60     | 162,84 | 11,36             | 2,71    | 0,1893                  |
|                |        |            |        |        |                   |         |                         |
| 5              | 46     | 3,10       | 90     | 142,60 | 9,73              | 1,58    | 0,1081                  |
|                |        |            |        |        |                   |         |                         |
| 6              | 108    | 2,40       | 120    | 259,20 | 17,24             | 2,16    | 0,1437                  |
|                |        |            |        |        |                   |         |                         |
| $\bar{X}$      | 60     |            | 89     | 178,30 | 11,97             |         | 0,1359                  |
|                |        | 3,09       |        |        |                   | 2,03    |                         |
|                |        |            |        |        |                   |         |                         |

*Tabla 6.5 Datos de producción previos a la implementación del sistema automático*

Los datos de la [Tabla 6.6](#page-88-1) corresponden a la producción luego de haber realizado las mejoras a la máquina. El resultado promedio para la velocidad de producción en metros lineales por minuto es de 5.32. La desviación estándar del conjunto de datos es de 1.59, al usar una confianza del 95% se tiene que el valor promedio está en el rango de (5.32±1.39) m²/min.

<span id="page-88-1"></span>

| Numero         | Cortes | Largo      | Tiempo |        | Producción        |         | Velocidad de producción |
|----------------|--------|------------|--------|--------|-------------------|---------|-------------------------|
| de prueba      |        | lámina (m) | (min)  | (m)    | (m <sup>2</sup> ) | (m/min) | (m <sup>2</sup> /min)   |
|                |        |            |        |        |                   |         |                         |
|                | 82,0   | 3,74       | 50     | 306,68 | 18,72             | 6,13    | 0,3744                  |
| 2              | 82,0   | 3,74       | 40     | 306,68 | 18,72             | 7,67    | 0,4680                  |
| 3              | 23,0   | 4,05       | 20     | 93,15  | 6,89              | 4,66    | 0,3445                  |
| $\overline{4}$ | 26,0   | 5,20       | 30     | 135,20 | 10,34             | 4,51    | 0,3447                  |
| 5              | 26,0   | 4,89       | 35     | 127,14 | 10,43             | 3,63    | 0,2980                  |
| $\bar{X}$      | 47,8   | 4,32       | 35     | 193,77 | 13,02             | 5,32    | 0,3659                  |

*Tabla 6.6 Datos de producción después de implementar el sistema automático*

Al igual que con el coste de producción para la velocidad de producción se tiene un aparente valor de más de 5 metros por minuto, pero debido al posible error no es posible asegurarlo. Se puede decir con una confianza del 95% que el resultado obtenido se encuentra por encima de 3.5 metro por minuto correspondientes al valor marginal por lo que se concluye que se tiene un resultado aceptable pero no ideal.

# **6.5 Características dimensionales**

En esta sección se analizarán los resultados obtenidos de las características dimensionales como lo son los cambios de grosor en la zona de corte de la lámina, el error en el largo y el espacio utilizado por el sistema de corte.

# **6.5.1 Errores dimensionales**

En la [Tabla 6.7](#page-89-0) se muestran los resultados de tomar dos de las láminas de los lotes de producción presentados anteriormente y realizarles mediciones dimensionales. Se mide el grosor de la lámina utilizando un calibrador vernier digital y el largo total de la lámina con una cinta métrica.

<span id="page-89-0"></span>

| Numero         | $Grueso(\pm 0.01mm)$ | Porcentaje de error | Largo(±0.1cm) | Error         |
|----------------|----------------------|---------------------|---------------|---------------|
|                |                      |                     |               | largo(±0.1cm) |
| 1              | 0.64                 | 1.56                | 374.1         | 0.1           |
| $\overline{2}$ | 0.65                 | 0.00                | 374.1         | 0.1           |
| 3              | 0.69                 | 5.80                | 374.2         | 0.2           |
| $\overline{4}$ | 0.65                 | 0.00                | 374.1         | 0.1           |
| 5              | 0.70                 | 7.14                | 405.1         | 0.1           |
| 6              | 0.66                 | 1.52                | 405.0         | 0.0           |
| $\overline{7}$ | 0.67                 | 2.99                | 520.1         | 0.1           |
| 8              | 0.65                 | 0.00                | 520.2         | 0.2           |
| 9              | 0.65                 | 0.00                | 489.1         | 0.1           |
| 10             | 0.66                 | 1.52                | 489.0         | 0.2           |
| $\bar{X}$      | 0.67                 | 2.05                | 432.5         | 0.1           |

*Tabla 6.7 Errores dimensionales en los cortes*

Al comparar los resultados obtenidos con las necesidades planteadas se tiene que en promedio el error de que existe para el grosor de la lámina en la zona de corte es de (2.05±1.58)% incluso tomando el valor de error estadístico de este resultado se tiene que el valor está por debajo de la referencia ideal de 5%. Para el caso del error absoluto en

el largo se tiene un resultado promedio de (0.12±0.07)cm al igual que en el caso del grosor se tiene que el resultado está muy por debajo del nivel máximo para un resultado ideal que es de 5mm de error absoluto en el largo.

#### **6.5.2 Espacio utilizado por sistema de corte**

El nuevo sistema de corte tiene dimensiones de 38cm de largo por 26 de largo para la cizalla y de 48cm de largo por 40 de ancho para la bomba hidráulica. La bomba es colocada en la sección inferior de la máquina y la cizalla en la sección inferior por lo que se puede tomar únicamente la dimensión mayo como la referencia para el área utilizad por el sistema. El valor ideal para el área es de 0.5m² y el del sistema de corte es de 0.23m² por lo que se evidencia un buen manejo del espacio disponible para su implementación.

#### **6.6 Automatización**

En esta sección serán analizados los resultados correspondientes a características del sistema de automatización como son el porcentaje de intervención la facilidad de uso, la capacidad de registros entre otros.

# **6.6.1 El operario requiere tener contacto directo con la máquina durante su funcionamiento**

En el sistema de corte manual el operario tenía que estar en contacto directo con la máquina para realizar el corte de la lámina. Este contacto incrementa el peligro del uso de la máquina ya que el disco de corte puede ocasionar una serie de accidentes graves. Además del peligro directo de la sierra, se aumenta los riesgos asociados al movimiento de la lámina a través de la máquina, es posible que se produzcan atrapamientos con los rodillos. Al realizar el cambio a accionamiento por medio de un interfaz humano máquina se reducen los riesgos previos asociados a la cercanía del operario de la máquina. Debido a estas razones se considera que la necesidad planteada fue resuelta en su totalidad. Además, basado en la norma OSHA 1910.212 se agregan protecciones adicionales como un cobertor de las cadenas de transmisión para evitar que el operario pueda tener contacto con estas.

#### **6.6.2 Registro de producción**

Anterior a la implementación de las mejoras, se tenía un mal registro de la producción debido a que esta se llevaba por medio de boletas de producción que pasan por varias manos antes de llegar al área administrativa. Las boletas son escritas a mano y muchas veces llevan correcciones o anotaciones, además en caso de que existan errores en la producción estos no son contemplados en el uso de material. La implementación del registro en el PLC representa una mejora al sistema anterior ya que se puede tener una idea más clara de los metros de lámina producidos en un periodo de tiempo, pero la solución planteada podría ser mejor. Es posible crear un registro más completo donde se tengan tablas con los detalles como las dimensiones, la cantidad de cortes y la hora para cada lote de producción individual. Esta opción de un registro más completo fue rechazada por la gerencia por que implicaba acceder a los datos del PLC para descargar las tablas y se consideró que no hay personal capacitado para realizar esta operación de forma segura. A pesar del uso de un registro más básico se considera que la necesidad fue cumplida ya que se implementó de acuerdo con las instrucciones dadas por la gerencia.

## **6.6.3 Porcentaje de la operación que requiere a un operario**

La puesta en marcha de la máquina desde el menú de inicio requiere de poco tiempo, incluso si se toma en cuenta el tiempo que se requiere para activar el interruptor principal y que el PLC cargue el programa, el tiempo para iniciar la producción es de uno a dos minutos. Tomando en cuenta el tiempo promedio indicado en la [Tabla 6.6](#page-88-1) de 35 minutos por cortina, el porcentaje de tiempo que se requiere para poner a funcionar la máquina es de alrededor de 5%, bastante inferior al 20% del valor de especificaciones ideal y se considera que se cumple satisfactoriamente la necesidad.

#### **6.6.4 Facilidad de uso**

En lo que respecta la facilidad de uso se trata de una métrica subjetiva y por lo tanto difícil de medir. El tiempo necesario para explicar el funcionamiento del sistema nuevo al operario fue de alrededor de 15 minutos y una vez realizada esta introducción no fue necesario hacer más aclaraciones del funcionamiento. Después de una semana de funcionamiento se le consulta al operario sobre su experiencia e indica que no ha tenido problemas para usar la máquina y que todo ha funcionado como se esperaba. Basándose en las experiencias anecdóticas se puede concluir que la necesidad de tener un sistema fácil de usar fue cumplida con un nivel ideal.

#### **6.6.5 Capacidad de accionar remotamente**

La especificación de tener la capacidad de accionar la máquina remotamente surge a partir de la necesidad del operario de poder supervisar y realizar ajustes a la lámina durante el proceso de montado de una bobina nueva. En este contexto el accionamiento remoto implica poder controlar el movimiento de la lámina sin necesidad de estar en el panel de control. Al implementar el uso de un control remoto por radiofrecuencia para el movimiento de la máquina se cumple con la necesidad planteada y facilita el montaje de nuevas bobinas en la máquina.

#### **6.7 Costo de implementación**

El costo total de la implementación del proyecto fue de aproximadamente 3.5 millones de colones, eso se traduce a 5500\$ utilizando el tipo de cambio correspondiente a agosto de 2021 donde se plantearon las necesidades iniciales del proyecto. Este costo se encuentra por encima del valor ideal de 5000\$ y por debajo del valor marginal de 10,000 dólares. Tomando en cuenta el incremento inesperado de precios provocado por problemas en las cadenas de suministros globales se puede considerar que la necesidad fue resuelta completamente. Esto debido a que en el caso de que los precios hubieran mantenido su valor proyectado en el momento de plantear las necesidades el valor total de la obra estaría por debajo de los 5000\$. Se puede encontrar un análisis más detallado de los costos en el capítulo 7 de este documento.

## **6.8 Producción de polvo metálico**

Como referencia inicial se tiene la [Tabla 6.8](#page-93-0) que contiene las mediciones de polvo para el sistema de corte por disco abrasivo. El procedimiento para medir la cantidad de polvo consiste en colocar un recipiente cilíndrico con un diámetro de 0.4m y un área de aproximadamente 0.5m² debajo del área de corte. Luego se coloca el polvo recolectado por el cilindro en una bolsa plástica y se mide su peso en una báscula. Es importante notar que existen una serie de desafíos en las mediciones. El polvo se adhiere fácilmente a las superficies lo que dificulta su recolección, además al ser volátil parte de la muestra se pierde en el aire. Otro factor en contra es la baja resolución que tiene la báscula utilizada en relación con la cantidad de polvo producido.

<span id="page-93-0"></span>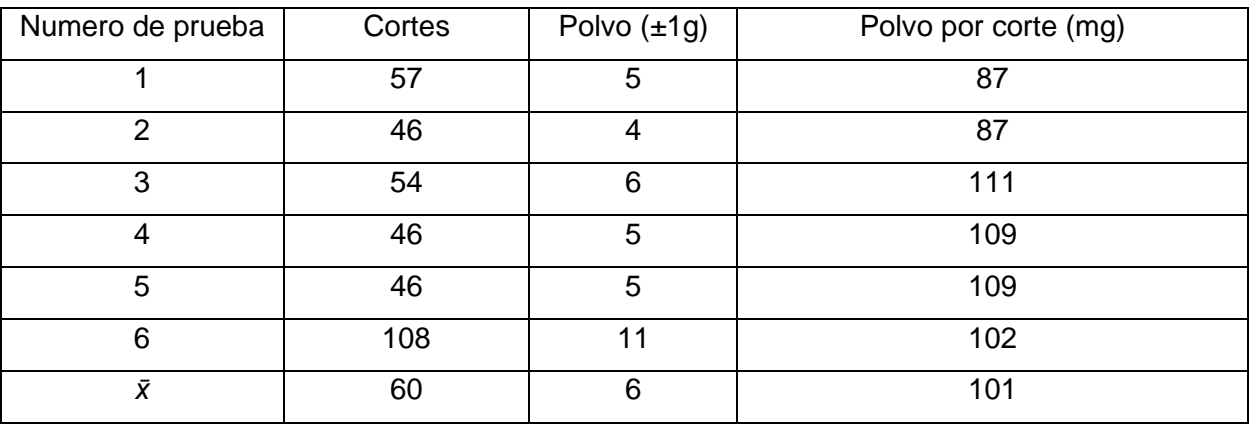

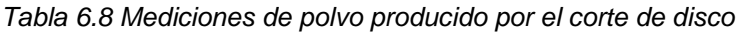

La producción de polvo se estima en 101 mg por corte para el sistema de corte por sierra. El nuevo sistema de corte por cizalla prácticamente elimina la totalidad del polvo producido por el proceso de corte, al examinar la salida de la cizalla no se logra encontrar partículas de polvo metálico. Por esta razón se determina que se cumple con la necesidad de eliminar el polvo generado por el sistema de corte de lámina.

# **6.9 Resumen de resultados**

A continuación, en la [Tabla 6.9](#page-94-0) se muestran los resultados obtenidos durante el proceso de validación con sus respectivos valores marginales e ideales de referencia.

<span id="page-94-0"></span>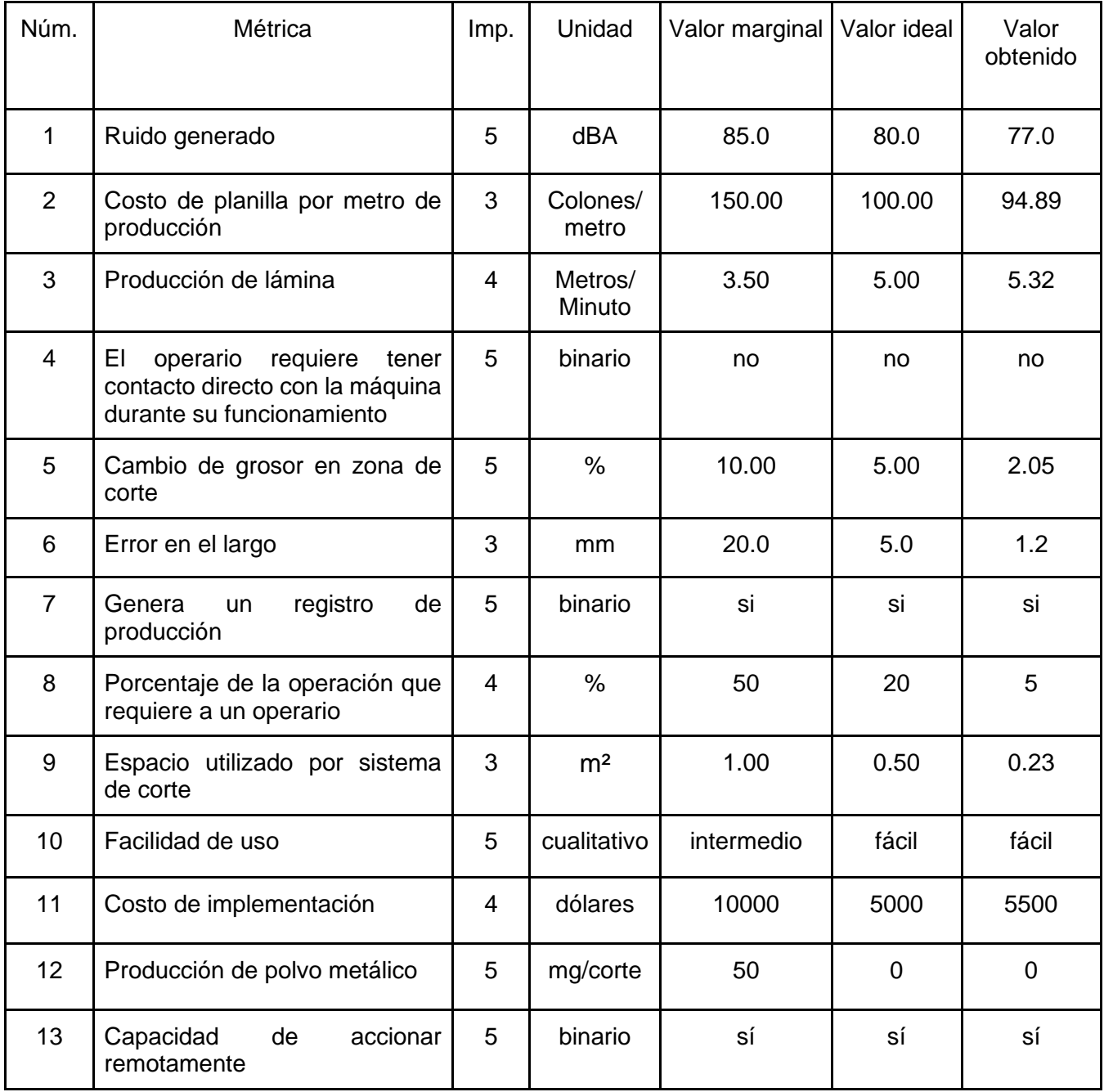

*Tabla 6.9 Valores obtenidos.*

# **7 Análisis económico**

A continuación, se muestra realizara un estudio económico del proyecto realizado. Para empezar, es importante recalcar las diferencias que existen entre un análisis financiero y un análisis económico. El análisis financiero tiene un enfoque cuantitativo y realiza principalmente una comparación entre los gastos e ingresos del negocio para determinar la sostenibilidad y rentabilidad del proyecto. El análisis económico por otro lado tiene un espectro mucho más amplio, toma en consideración los impactos que tendrá el proyecto sobre la sociedad. Toma en consideración los puntos ofrecidos por todas las partes interesadas y el efecto que tendrán los resultados sobre las políticas económicas y sociales. Los beneficios en un análisis financiero no deben ser estrictamente monetarios y muchas veces incluyen beneficios intangibles como el efecto en el ambiente o la motivación del personal. [14]

# **7.1Costos**

En la siguiente sección se muestran una serie de tablas correspondientes a los distintos costos incurridos en la ejecución del proyecto. Los datos se dividen en cuatro categorías en la [Tabla 7.1](#page-96-0) se encuentran los costos relacionados a las compras hechas en costa rica, estas se componen de múltiples compras pequeñas de artículos auxiliares al sistema.

<span id="page-96-0"></span>

| Componente                             | Cantidad       | Precio unitario $(\phi)$ | Precio total $(\phi)$ |
|----------------------------------------|----------------|--------------------------|-----------------------|
| Relé 10 <sup>a</sup> 8 pines           | $\overline{3}$ | 5,300                    | 15,900                |
| Base relé 10 <sup>a</sup> 8 pines      | $\overline{3}$ | 2,300                    | 6,900                 |
| Contactor 25 <sup>a</sup>              | $\mathbf{1}$   | 33,000                   | 33,000                |
| Porta fuse                             | $\overline{1}$ | 5,800                    | 5,800                 |
| Fusible de porcelana                   | $\overline{2}$ | 800                      | 1,600                 |
| Fuente 24v 60w                         | $\overline{1}$ | 58,000                   | 58,000                |
| Metro Cable #14 rojo                   | 10             | 436                      | 4,360                 |
| Metro Cable #14 negro                  | 10             | 436                      | 4,360                 |
| Botón tipo hongo paro de<br>emergencia | 1              | 4,200                    | 4,200                 |
| Metro Cable UTP                        | 10             | 200                      | 2,000                 |
| Caja plexo 220x170x120mm               | $\overline{1}$ | 15,000                   | 15,000                |
| Barra roscada 3/4" x 72"               | $\overline{2}$ | 4,000                    | 8,000                 |
| Arandela plana 3/4"                    | 8              | 225                      | 1,800                 |
| Tuerca hexagonal 3/4"                  | $\overline{8}$ | 370                      | 2,960                 |
| H<br>Viga<br>segunda<br>mano<br>10x10" | $\overline{2}$ | 30,000                   | 60,000                |
| Lámina metálica                        | $\mathbf{1}$   | 70,000                   | 70,000                |
| Tubo de hierro 4x4" 6m                 | $\mathbf{1}$   | 40,000                   | 40,000                |
| Galón de pintura                       | $\overline{2}$ | 15,000                   | 30,000                |
| Caja de acrílico<br>transparente       | 1              | 25,000                   | 25,000                |
| Total                                  |                |                          | 388,880               |

*Tabla 7.1 Componentes comprados en Costa Rica*

En la [Tabla 7.2](#page-97-0) se muestran los componentes adquiridos en Estados Unidos en su mayoría consisten en los artículos para el sistema de automatización y un dispositivo de medición para realizar pruebas.

<span id="page-97-0"></span>

| Nombre              | Cantidad      | Precio unitario $(\phi)$ | Precio total $(\phi)$ |
|---------------------|---------------|--------------------------|-----------------------|
| <b>PLC</b>          |               | 311850                   | 311,850               |
| Módulo de expansión |               | 103950                   | 103,950               |
| Módulos RF          | $\mathcal{P}$ | 3780                     | 7,560                 |
| Sonómetro           | 1             | 12600                    | 12,600                |
| <b>Impuestos</b>    |               |                          | 189,000               |
| Envío               | 428,400       |                          |                       |
| Total               |               |                          | 1,341,900             |

*Tabla 7.2 Componentes comprados en EE. UU.*

En la [Tabla 7.3](#page-97-1) se encuentran los artículos importados de China, el proceso de transporte de estos artículos tuvo una serie de inconvenientes graves que afectaron el desarrollo del proyecto y el precio final. La crisis mundial de contenedores implicó un aumento en más del doble del precio de transporte esperado y atrasó el arribo de los materiales en dos meses.

<span id="page-97-1"></span>Nombre  $\vert$  cantidad  $\vert$  Precio unitario ( $\phi$ )  $\vert$  Precio total ( $\phi$ ) Cilindro (1 1 63,000 63,000 63,000 Bomba 1 1 1 157,500 157,500 Cuchilla | 1 | 315,000 | 315,000 Estructura | 1 1 | 189,000 | 189,000 Impuestos and a series of the series of the series of the series of the series of the series of the series of the series of the series of the series of the series of the series of the series of the series of the series of Envío 428,400 Total 1,341,900

*Tabla 7.3 Componentes comprados en China*

Finalmente, en la [Tabla 7.4](#page-98-0) se tiene el costo relacionado a la mano de obra necesaria para llevar a cabo el proyecto. En el caso del rubro "personal de taller" este se refiere al total de horas combinadas realizadas por diferentes colaboradores del taller, mientras que en los demás casos se refiere a las labores de una persona especifica.

<span id="page-98-0"></span>

| Nombre                   | Horas | costo por hora $(\phi)$ | Costo total $(\phi)$ |
|--------------------------|-------|-------------------------|----------------------|
| Estudiante de ingeniería | 320   | 3,000                   | 960,000              |
| Soldador                 | 26    | 2,395                   | 62,270               |
| Personal de taller       | 70    | 2,083                   | 145,810              |
| Total                    |       |                         | 1,168,080            |

*Tabla 7.4 Costos por mano de obra precios en colones*

## **7.2 Cálculo de indicadores financieros**

En esta sección se van a realizar los cálculos correspondientes a los indicadores financieros. Se van a utilizar dos de las herramientas más utilizadas para el análisis de inversiones que corresponden a él VAN (Valor Actual Neto) y el TIR (Tasa Interna de Retorno). Para lograr un análisis más enfocado en los cambios generados por las mejoras aplicadas se toma como inversión inicial únicamente el costo de implementación del proyecto. Además, como ingreso se utilizan los ahorros proporcionados por el nuevo sistema que incluyen el ahorro por planilla y por la eliminación de discos de corte. Estos suponen un ahorro de 11.54¢ y 6.15¢ por metro de lámina producida respectivamente. Basado en datos de la administración se tiene que la producción anual de la máquina es de 72 mil metros lineales. Para la sección de costos se incluye el cambio de aceite hidráulico y mantenimiento de la cizalla cada dos años. La esperanza de vida proyectada para la máquina es de 10 años por lo que se realiza el análisis con base a esto. Utilizando los datos anteriores se crea la [Tabla 7.5](#page-99-0) con los flujos de dinero proyectados.

<span id="page-99-0"></span>

| Año            | Costos    | Ingresos  | Flujo neto   |
|----------------|-----------|-----------|--------------|
| $\overline{0}$ | 3,416,720 |           | $-3,416,720$ |
| 1              |           | 1,273,680 | $-2,143,040$ |
| $\overline{2}$ | 600,000   | 1,273,680 | $-1,469,360$ |
| 3              |           | 1,273,680 | $-195,680$   |
| $\overline{4}$ | 600,000   | 1,273,680 | 478,000      |
| 5              |           | 1,273,680 | 1,751,680    |
| 6              | 600,000   | 1,273,680 | 2,425,360    |
| $\overline{7}$ |           | 1,273,680 | 3,699,040    |
| 8              | 600,000   | 1,273,680 | 4,372,720    |
| 9              |           | 1,273,680 | 5,646,400    |
| 10             | 600,000   | 1,273,680 | 6,320,080    |

*Tabla 7.5 Flujo de dinero del proyecto*

A partir de los resultados del flujo de dinero se realiza el análisis VAN y TIR del proyecto, sus resultados se muestran en la [Tabla 7.6.](#page-99-1)

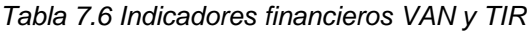

<span id="page-99-1"></span>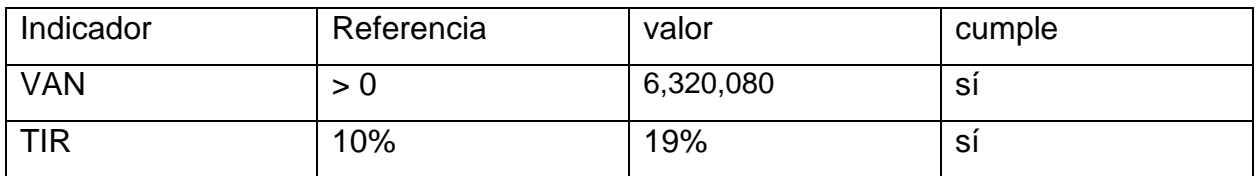

Si bien el proyecto no tenía como meta la rentabilidad financiera, siempre es un aspecto positivo que tener. El resultado muestra que a lo largo de la vida útil de la máquina y sus mejoras se va a tener un retorno sobre la inversión de 6.3 millones de colones. Además, se tiene que el valor de la tasa interna de retorno es de un 19% lo que indica que es posible solicitar un préstamo bajo esta tasa de interés sin que el proyecto presente perdidas.

#### **7.3Impactos no cuantificables**

Al ser un proyecto donde se buscan retornos más allá de los financieros es necesario hacer un análisis de los efetos no cuantificables que se tienen. Uno de los principales motivos de la realización del proyecto es la disminución del ruido en la empresa, esto tiene repercusiones indirectas sobre las ventas, la producción y el trato a los clientes ya que un elevado nivel de ruido eleva el estrés y dificulta la concentración en otras labores [15]. Otro de los efectos difíciles de cuantificar es el efecto del polvo sobre las máquinas y personas. Existe un desgaste acelerado de las demás máquinas utilizadas en el taller debido al polvo generado por el sistema de corte anterior. Al estar conformado por una combinación de partículas de disco abrasivo y lámina metálica se sabe que el polvo tendrá un alto efecto desgastante sobre cualquier superficie con la que tenga contacto constante. Sobre las personas el polvo tiene el efecto de provocar erupciones cutáneas e irritación de las vías respiratorias lo que tiene un efecto negativo sobre la moral de los trabajadores de la empresa y su productividad.

Al contemplar todos los beneficios no cuantificables que tiene el proyecto y el bajo riesgo financiero asociado. Se tiene que el resultado es una gran inversión, que traerá beneficios importantes para la empresa y sus colaboradores.

# **8 Conclusiones y recomendaciones**

#### **8.1Conclusiones**

La metodología aplicada permitió realizar un análisis objetivo de las condiciones de la máquina que se debía intervenir, se identificó un total de 13 necesidades que debían ser solucionadas por el proyecto. El llevar a cabo un análisis exhaustivo de las diferentes soluciones posibles proporcionó una perspectiva más amplia del proyecto, y la utilización de matrices de evaluación permitió encontrar la propuesta que se alineaba más con las necesitades.

El sistema de corte para la máquina fue diseñado para cumplir con todas las especificaciones establecidas. Se realizaron una serie de cálculos para asegurar que el mecanismo pudiera ejercer una fuerza de 23.595kN sobre la cuchilla y así realizar un corte limpio de manera repetida.

El diseño del sistema de automatización permitió aumentar velocidad de producción en un 250% y la seguridad de la máquina al eliminar el contacto directo. El operario ahora puede controlar todas las funciones de la máquina por medio del HMI o del control remoto.

La implementación de los nuevos sistemas de corte y automatización de la máquina fue exitosa. Una buena planificación facilitó la incorporación de los elementos mecánicos a la máquina, ya que se tiene una idea previa del montaje y dimensiones del equipo. Se utilizó únicamente un área de 0.23m² de los 0.5m² disponibles.

Los resultados obtenidos durante la validación demuestran que la máquina cumple con todas las necesidades planteadas de manera exitosa. De las trece especificaciones establecidas diez cumplen con el valor ideal deseado. De las tres restantes, dos aparentan el cumplimiento del valor ideal, pero por complicaciones en la realización de pruebas no se tienen suficientes datos para respaldarlo con una confianza estadística aceptable. En el caso de la última especificación asociada el precio final de implementación, sus valores no contemplan el alza en los costos que ocurrió durante la implementación del proyecto.

# **8.2 Recomendaciones**

A continuación, se incluyen una serie de recomendaciones para el mayor aprovechamiento del proyecto.

Se recomienda capacitar a alguno de los trabajadores para que pueda manipular el PLC y de esta manera se pueda implementar el uso de un registro de la producción más robusto.

Es importante aplicar el esquema de mantenimiento propuesto para el aceite hidráulico y la cuchilla de corte de forma que se eviten complicaciones por una avería mayor. Además, se debe realizar una inspección periódica de los otros componentes de la máquina.

Se debe tener en consideración que el variador de frecuencia tiene una edad bastante elevada y puede fallar en el mediano plazo, por lo que se debe definir un plan de contención en caso de que esto pase.

# **Referencias**

- [1] ASTM, «Standard Specification for Low and Intermediate Tensile Strength Carbon Steel Plates,» *ASTM Compass,* Vols. %1 de %2ASTM A283/A283M-03(2007), 2012.
- [2] S. S. S.Kalpakjian, Manufactura, Ingeniería y tecnología, Mexico: Pearson education, 2008.
- [3] P. G. Chao, Artist, *Línea de perfilado.* [Art]. Wikimedia Commons, 2011.
- [4] Dynapar, «dynapar.com,» [En línea]. Available: https://www.dynapar.com/technology/encoder\_basics/quadrature\_encoder/. [Último acceso: 11 Febrero 2022].
- [5] OSHA, «Derechos de los trabajadores,» 2017.
- [6] OSHA, «Safeguarding Equipment and Protecting Employees from Amputations,» 2007.
- [7] S. D. E. Karl T Ulrich, Diseño y desarrollo de productos, Mexico: McGrawHill Education, 2012.
- [8] F. D. J. L. H. H. H. R. Erik Oberg, Machinerys Handbook, New York: Industrial press, 2012.
- [9] R. H. Bishop, The Mechatronics Handbook, Austin: CRC press, 2002.
- [10] H.Dubbel, Manual del Constructor de Máquinas, Barcelona: Labor, 1977.
- [11] E. J. J. T. D. D. F. M. Ferdinand P. Beer, Mecánica de materiales, Mexico: McGraw Hill, 2010.
- [12] A. C. Solé, Neumática e Hidráulica, España: Marcombo, 2007.
- [13] Minitab, we was assupport.minitab.com, we can be readed. Available: https://support.minitab.com/en-us/minitab-express/1/help-and-how-to/modelingstatistics/anova/how-to/one-way-anova/interpret-the-results/all-statistics-andgraphs/#p-value-factor. [Último acceso: 12 Febrero 2022].
- [14] EAE Buisness School, «retos-directivos.eae.es,» 12 MAyo 2021. [En línea]. Available: https://retos-directivos.eae.es/analisis-economico-y-financiero-de-unaempresa-diferencias/. [Último acceso: 11 Febrero 2022].
- [15] Universitat de barcelona, «Elementos básicos de psicología ambiental,» Departamento de psicología social y psicología cuantitativa, [En línea]. Available: http://www.ub.edu/psicologia\_ambiental/unidad-4-tema-9-3-2. [Último acceso: Febrero 16 2022].
- [16] Unitronics, wunitronicsplc.com, **[En** línea]. Available: https://www.unitronicsplc.com/what-is-plc-programmable-logic-controller/. [Último acceso: Septiembre 2021].
- [17] Omron Ondustrial Automation, «www.ia.omron.com,» [En línea]. Available: https://www.ia.omron.com/support/glossary/meaning/154.html#:~:text=A%20singl e%20device%20that%20provides,and%20monitoring%2C%20including%20ladde r%20programming.. [Último acceso: Septiembre 2021].

# **Apéndice A. Planos**

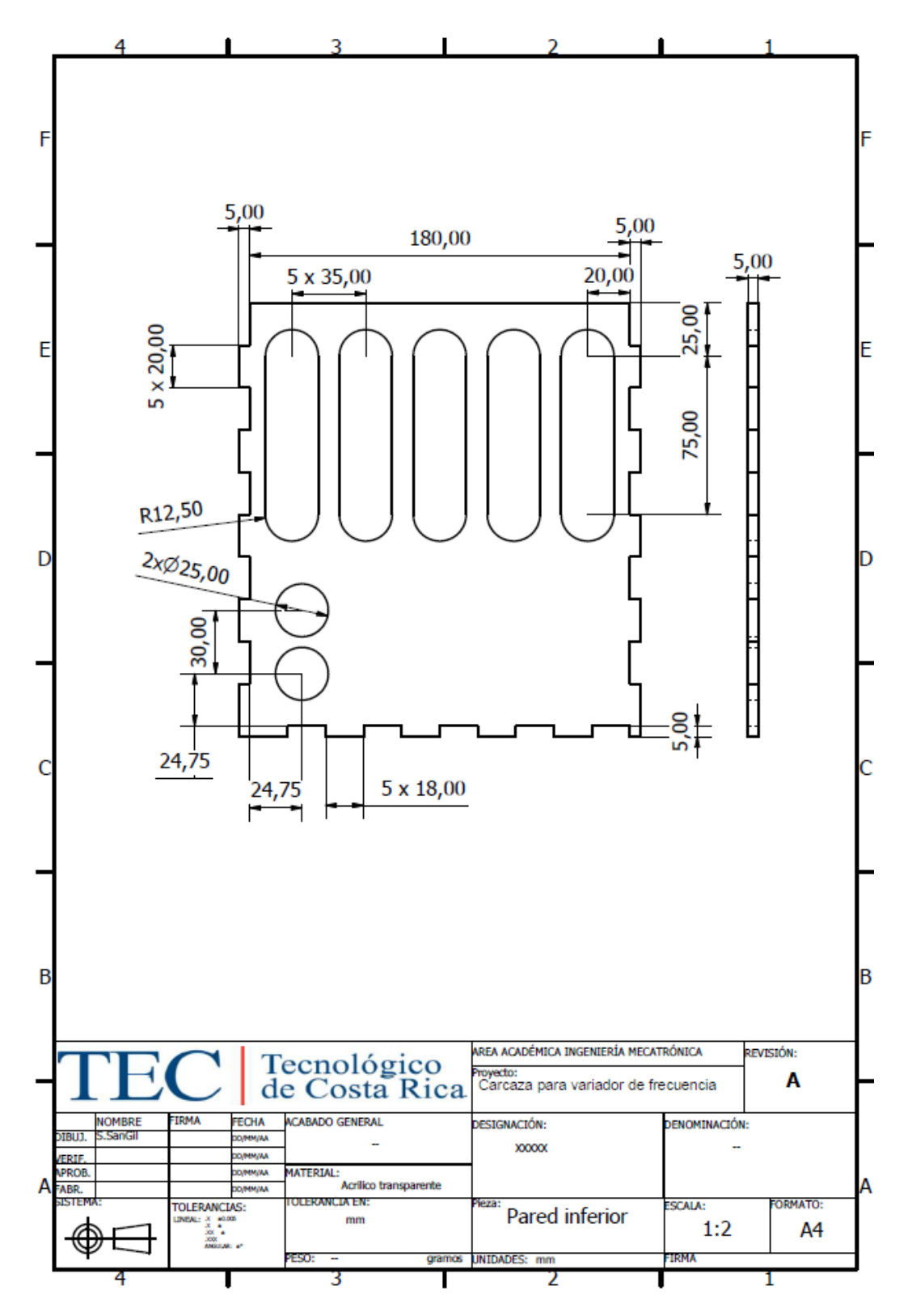

88

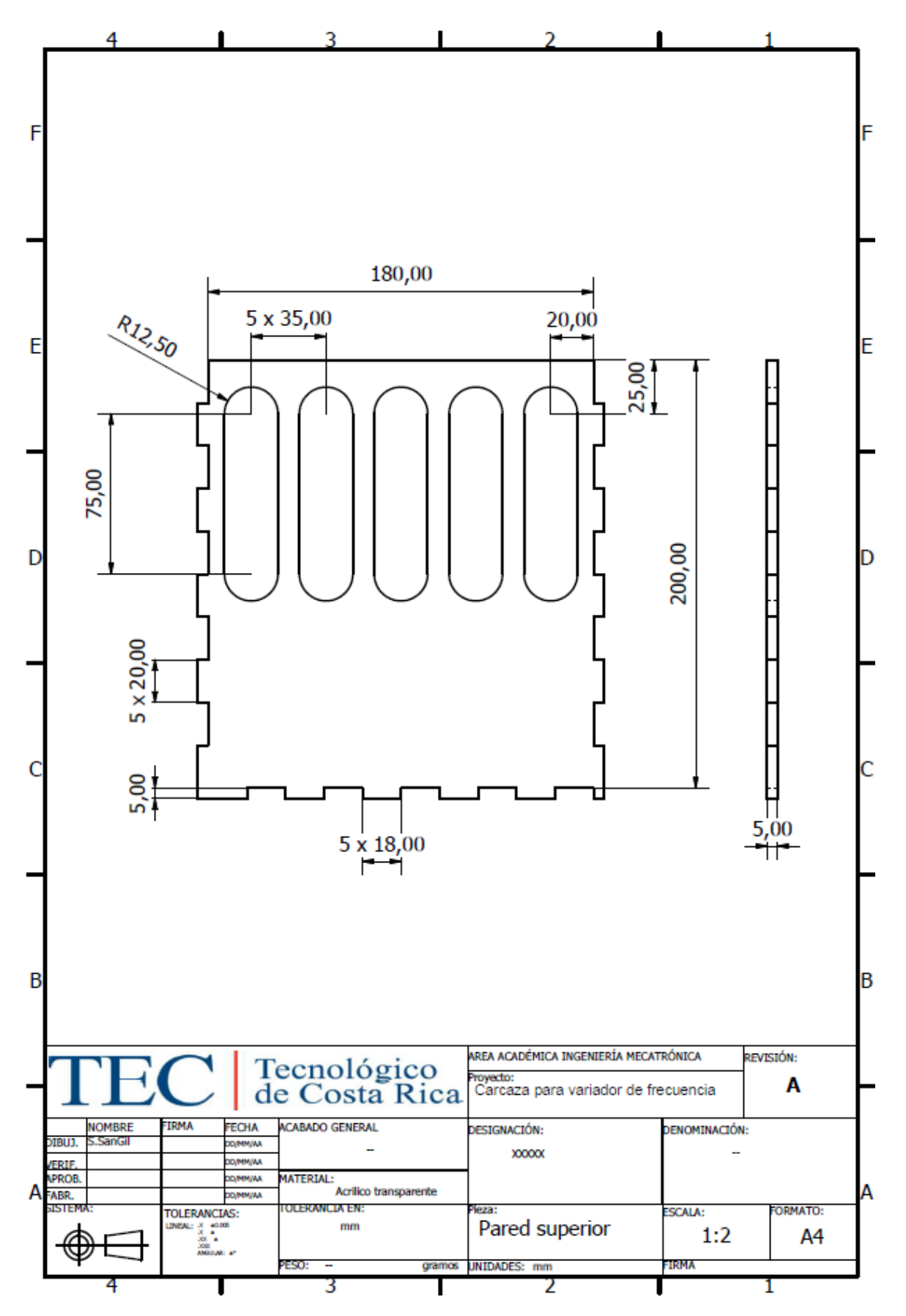

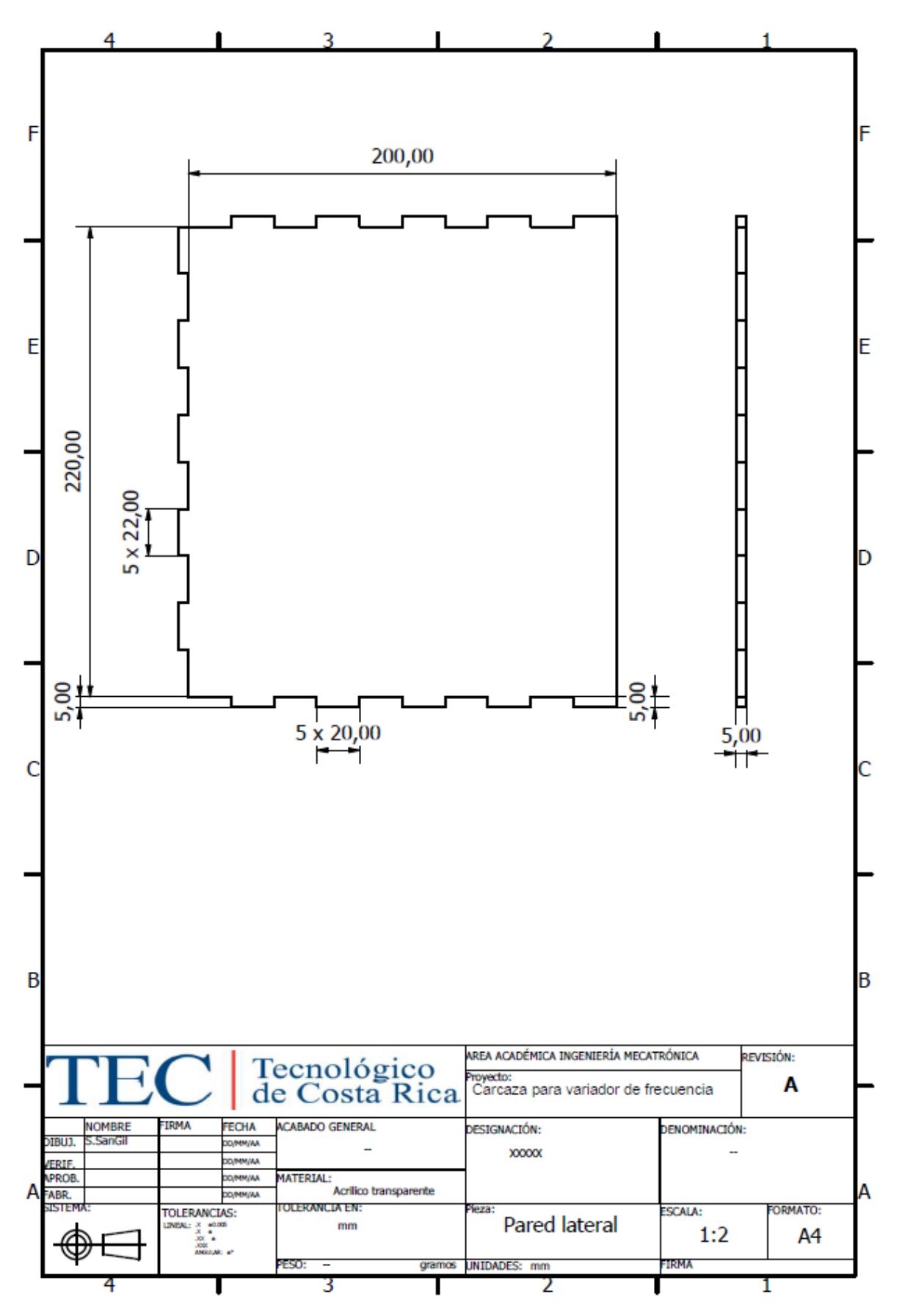
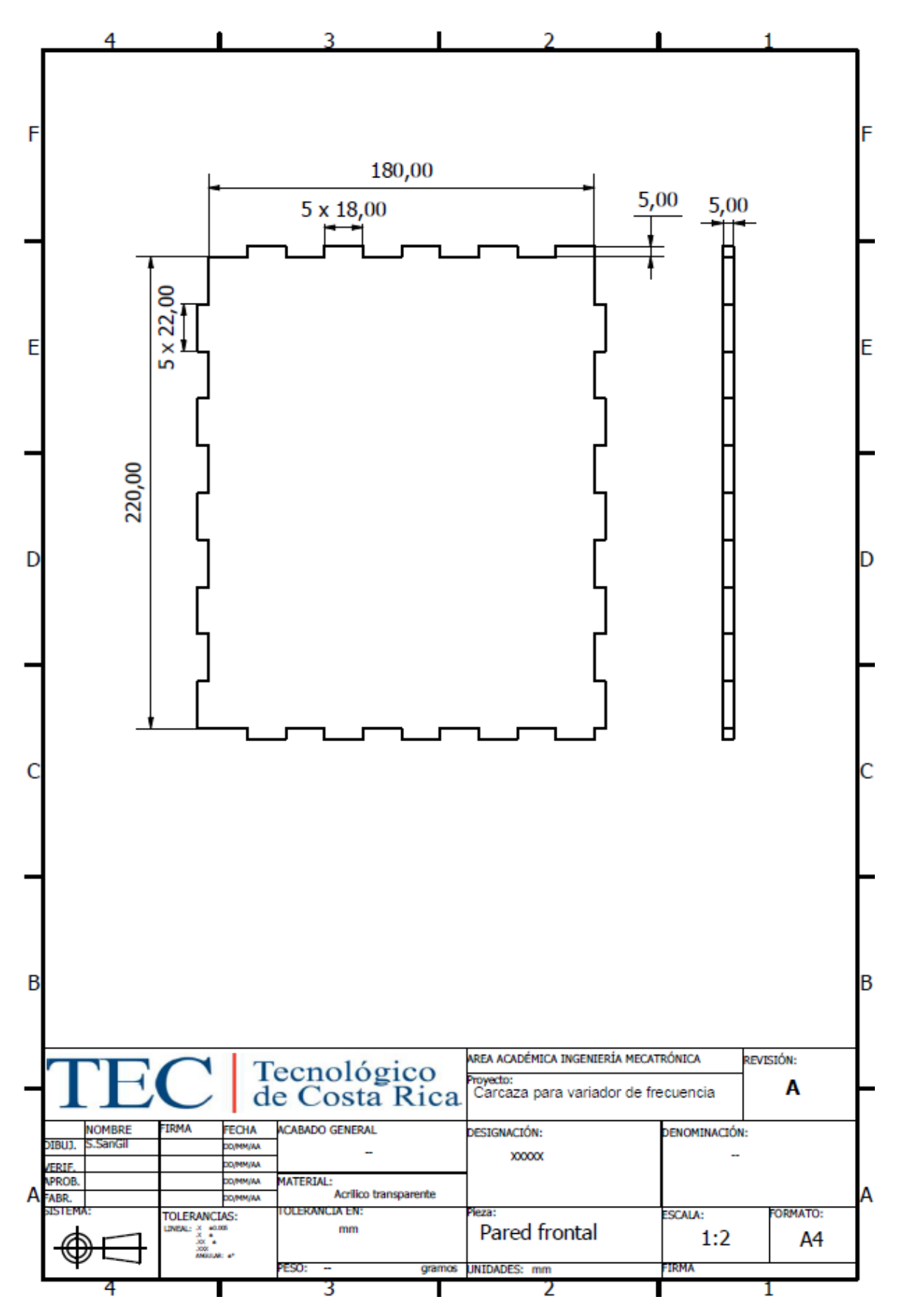

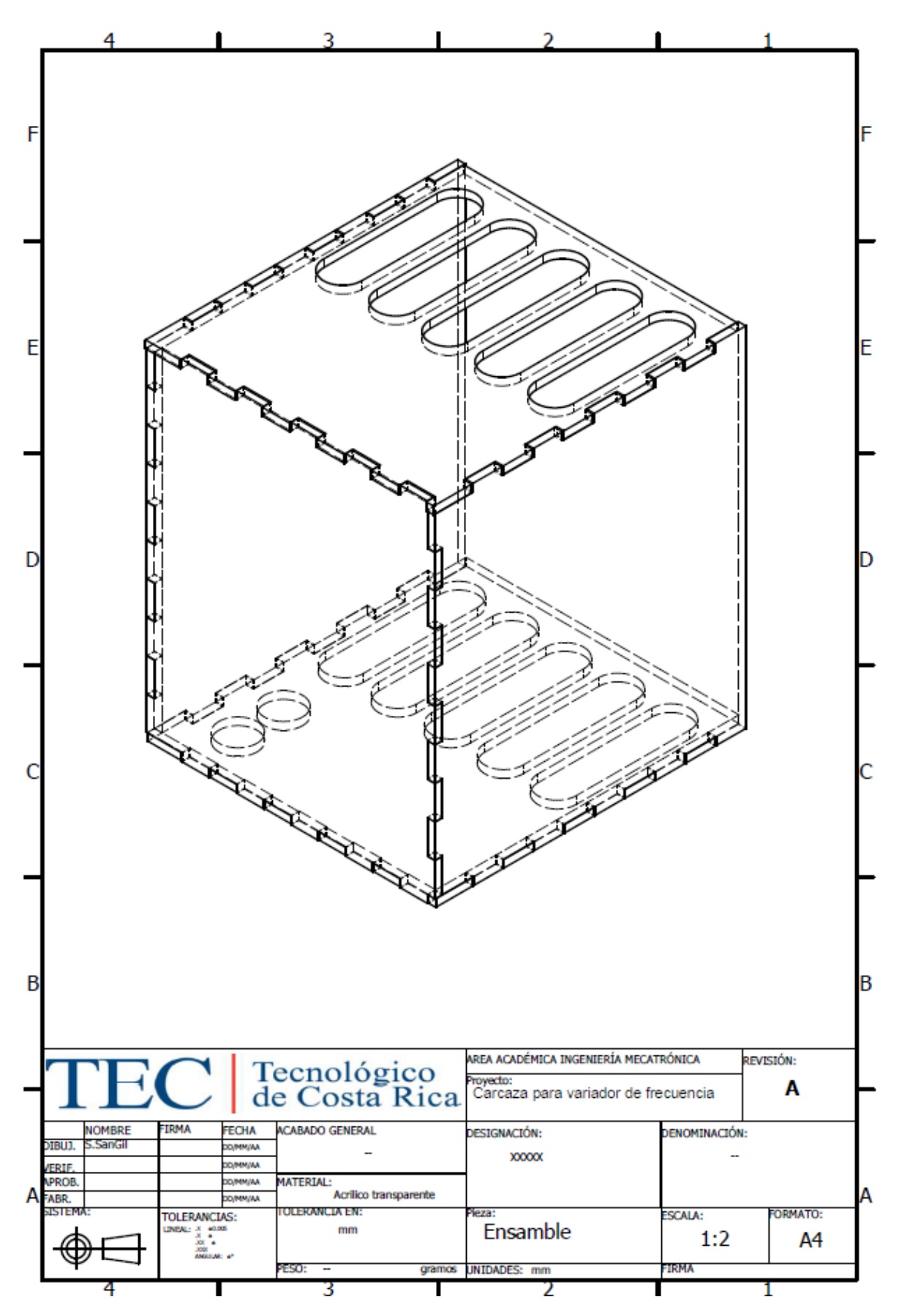

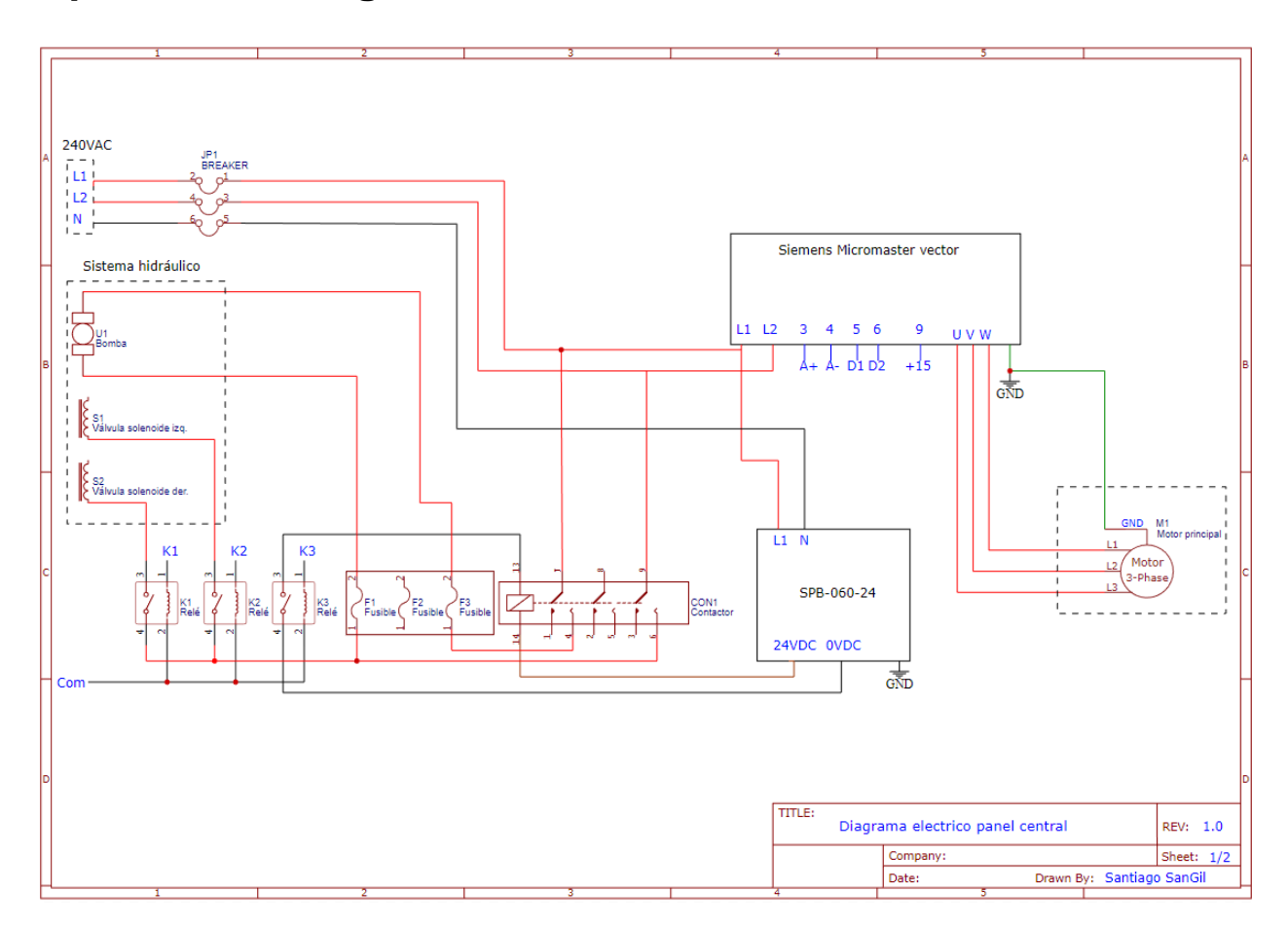

## **Apéndice B. Diagramas eléctricos**

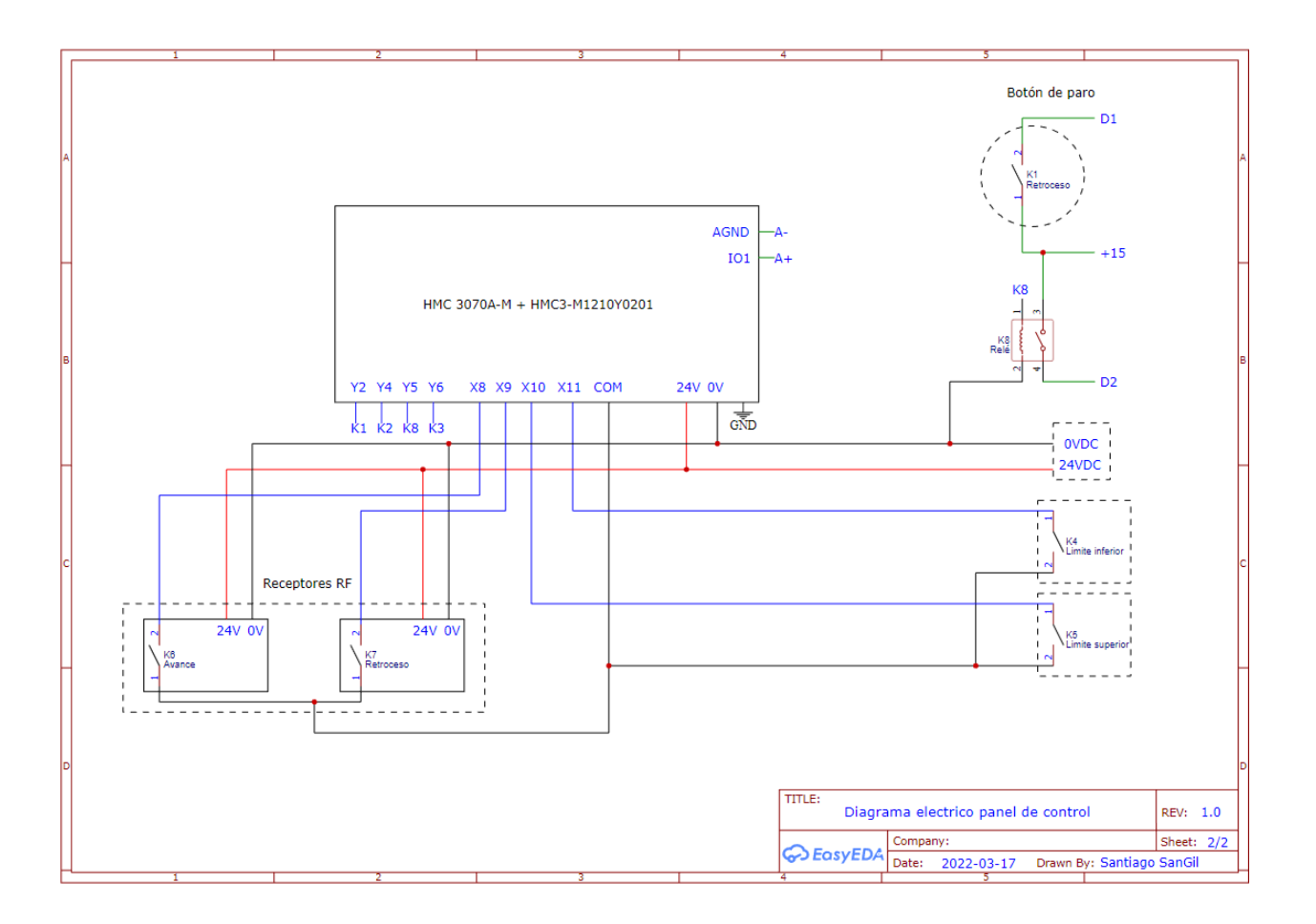

## **Apéndice C. Programa del PLC**

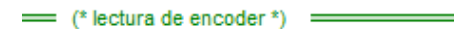

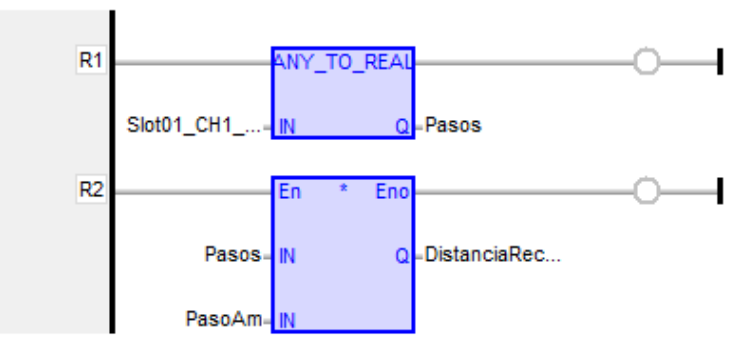

(\* reinicio de distancia de encoder \*) =

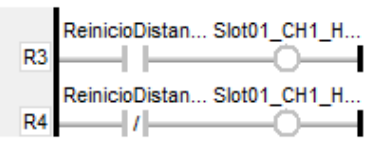

#### $=$  (\* Logica de corte \*) =

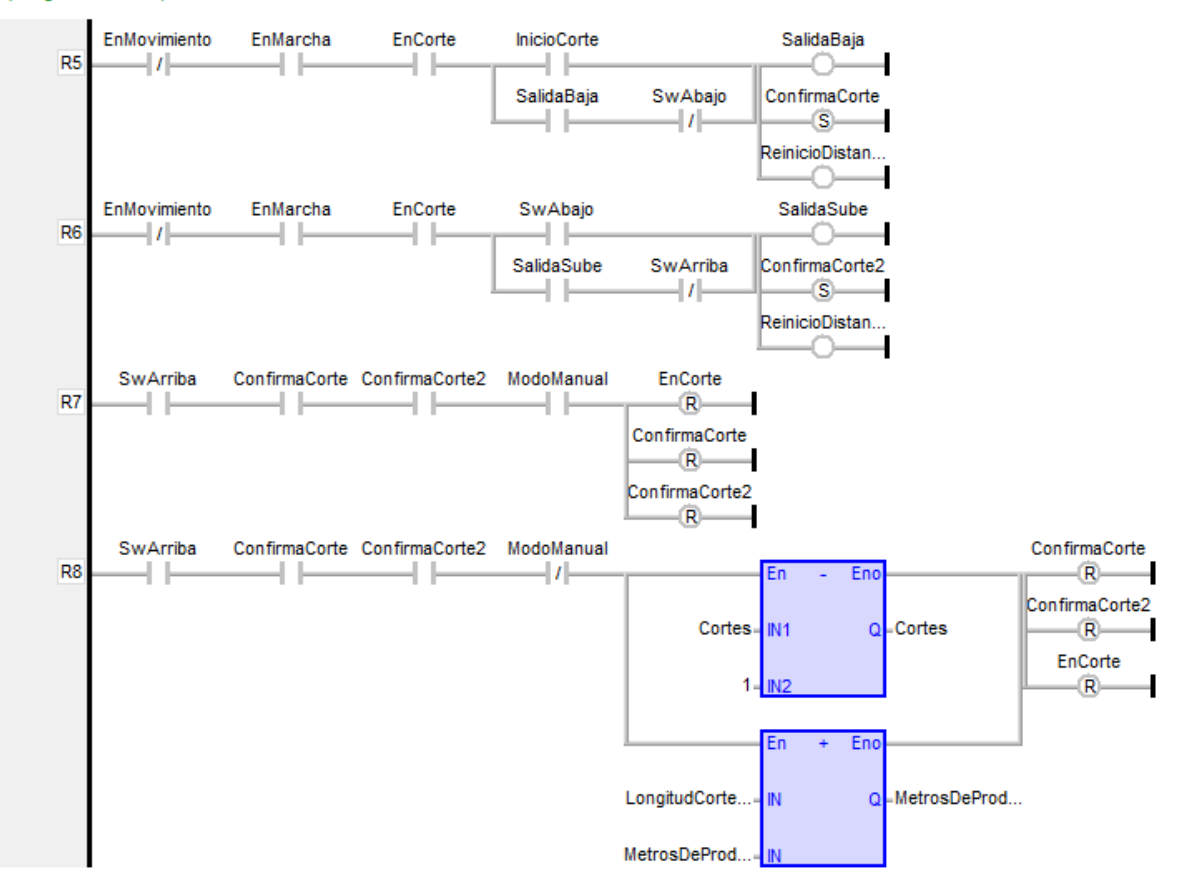

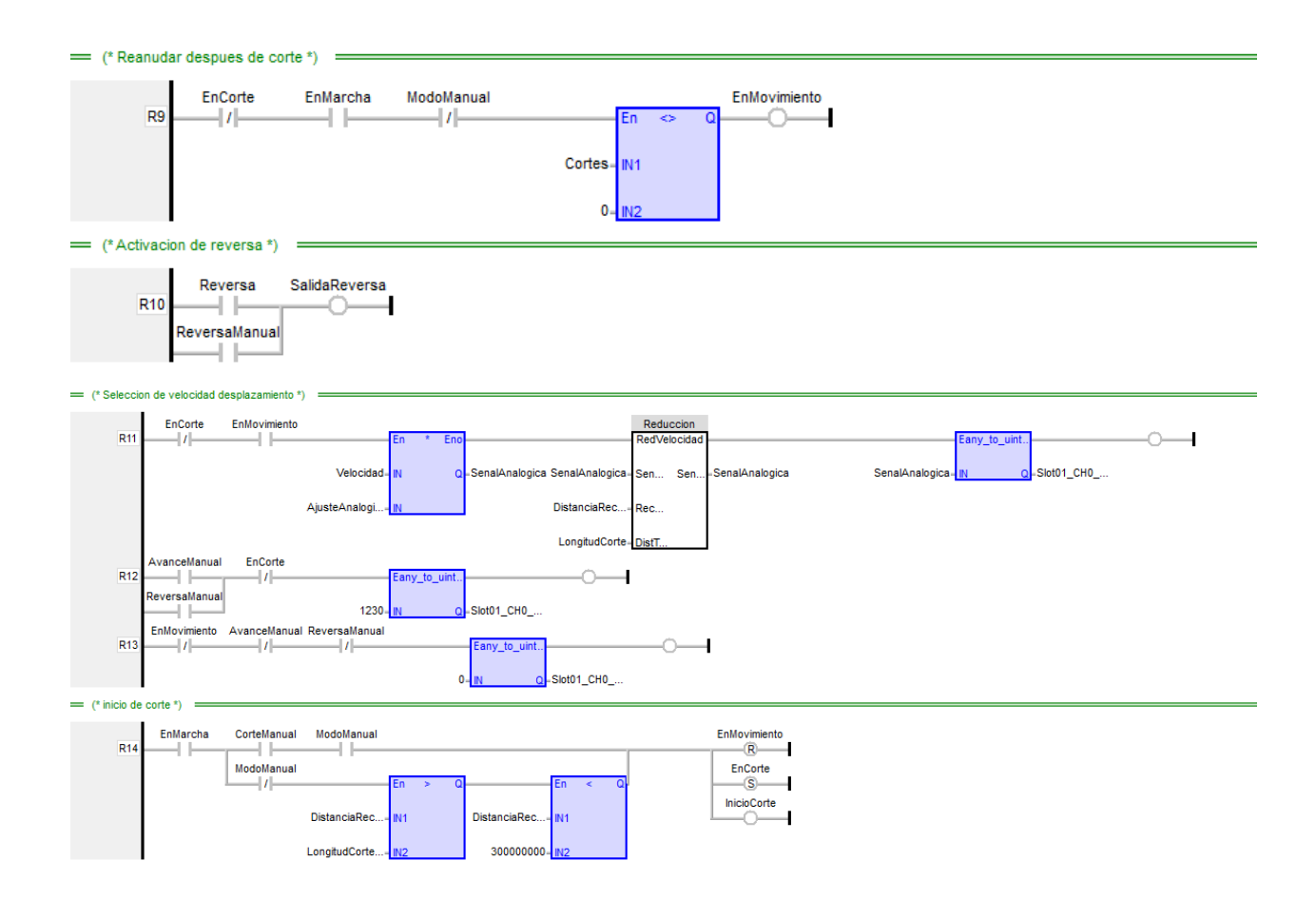

### Función reducción

IF DistTotal - Recorrido < 150 Then SenalSal :=  $410$ ; Else SenalSal := SenalEnt;  $END_IF$ ;

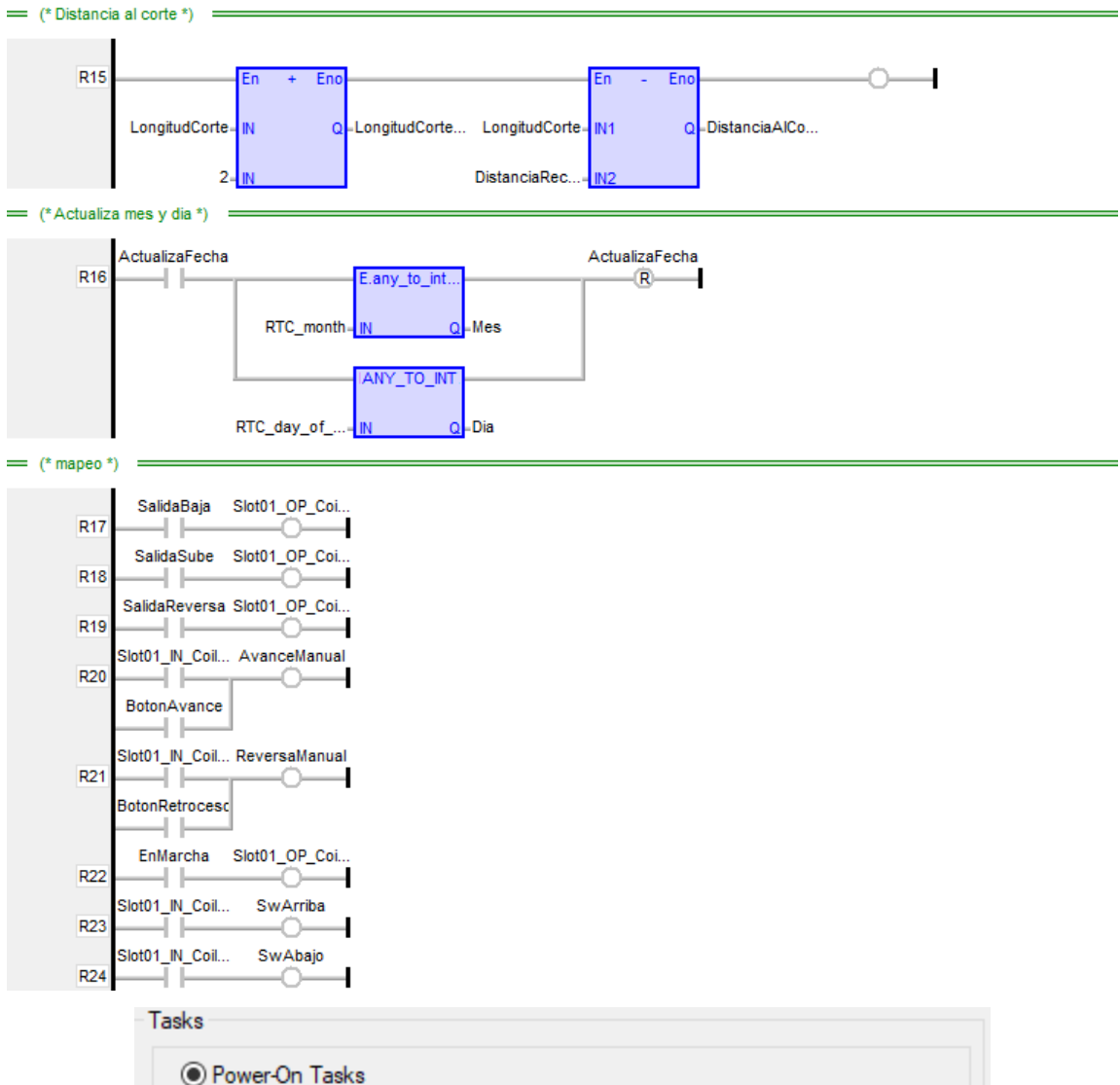

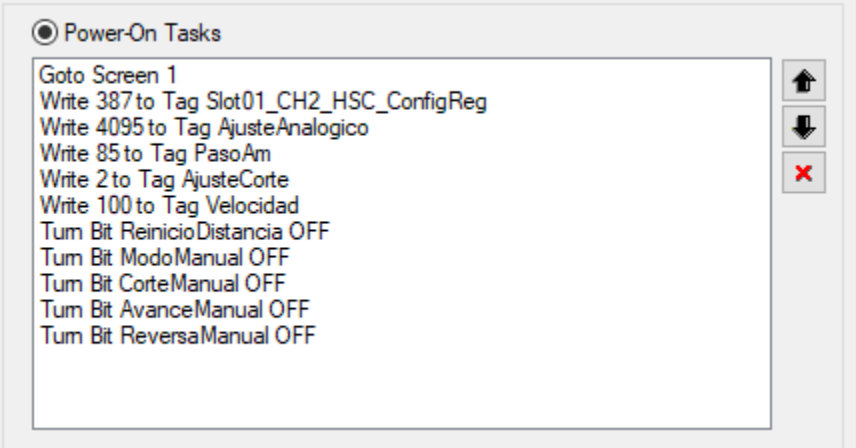

## **Apéndice D. Pantallas adicionales del HMI**

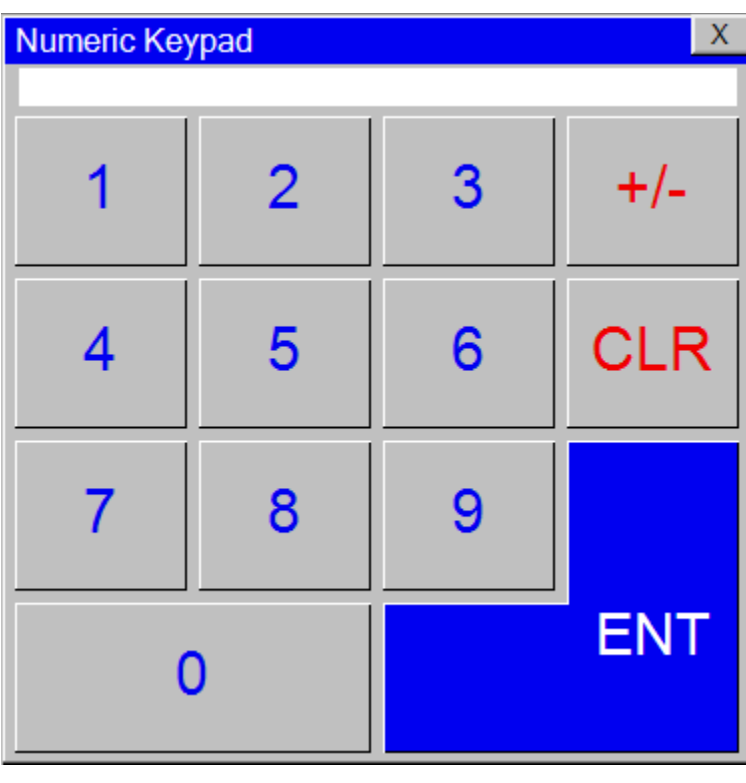

 $\mathbf{X}$ 

# Velocidad

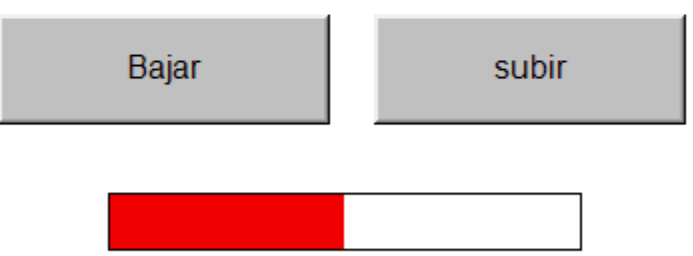